<span id="page-0-0"></span>Institut für Parallele und Verteilte Systeme

Universität Stuttgart Universitätsstraße 38 D–70569 Stuttgart

Masterarbeit

## **Analyse gemischter Genauigkeit und der Nutzung von spezialisierten GPU-Matrixeinheiten anhand der PLSSVM Anwendung**

Benjamin Kurz

**Studiengang:** Informatik

Prüfer/in: Prof. Dr. Dirk Pflüger

Betreuer/in: Dr.-Ing. Martin Bernreuther, Marcel Breyer, M.Sc, Alexander Van Craen, M.Sc.

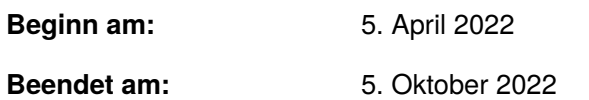

## <span id="page-2-0"></span>**Kurzfassung**

Um die volle Rechenleistung moderner Hardware wie [Graphics Processing Units \(Deutsch: Grafik](#page-12-0)[prozessoren\) \(GPUs\)](#page-12-0) vollständig auszunutzen, muss auf deren Besonderheiten Rücksicht genommen werden. Neueste [GPUs](#page-12-0) sind mit speziellen Hardware-Einheiten ausgestattet, wodurch die Berechnung von Matrizen je nach Genauigkeit und Architektur um 2 (FP64) bis 8 (TF32) Mal bei den in dieser Arbeit genutzten Zahlenformaten auf einer NVIDIA A100 beschleunigt werden kann. In dieser Arbeit wird anhand des [Conjugate Gradient \(Deutsch: Konjugierte Gradienten\) \(CG\)-](#page-12-1) Algorithmus innerhalb der [Parallel Least Squares Support Vector Machine \(PLSSVM\)](#page-13-0) Bibliothek aufgezeigt, wie die Herausforderungen für das Nutzen der Matrixeinheiten gelöst werden können und so zusätzliche Performance abgerufen werden kann. [PLSSVM](#page-13-0) ist eine hochmoderne, effiziente und auf Beschleunigerkarten spezialisierte [Support-Vector Machine \(SVM\),](#page-13-1) die aus Trainingsdaten eine Hyperebene berechnet mit deren Hilfe Daten klassifiziert werden können. Die hier verwendeten Methoden von der Problemanalyse bis zur Implementierung und des Profilings sind dabei leicht auf andere Probleme zu übertragen. Durch Stabilitätsverbesserungen am [CG-](#page-12-1)Algorithmus können Teile des Algorithmus in einfacher Genauigkeit berechnet werden, was die theoretische Rechenleistung auf einer NVIDIA A100 verdoppelt und auf einer RTX 3080 sogar um Faktor 64 erhöht. Zusammen ergeben sich Implementierungen mit mehreren gleichzeitig genutzten Genauigkeiten, mit denen eine Laufzeitreduktion von bis zu 28 auf einer RTX 3080 erreicht werden und von bis zu 7.4 auf einer NVIDIA A100. Eine RTX 3080 unterbietet mit den Änderungen in Messungen die Laufzeit von 4 NVIDIA A100 Grafikkarten mit der vorherigen Implementierung bei der Ausführung des [CG-](#page-12-1)Algorithmus mit ebenso hochwertigen Ergebnissen, trotz niedriger Genauigkeit auf der [GPU,](#page-12-0) wodurch eine moderne Desktop[-GPU](#page-12-0) die Leistung eines Rechenzentrumsknotens mit 4 [GPUs](#page-12-0) erreicht. Daraus ergibt sich nicht nur eine signifikante Zeitersparnis, auch der finanzielle Faktor, der über das 40-fache beträgt zwischen einer RTX 3080 und 4 NVIDIA A100, ist beachtenswert.

## **Inhaltsverzeichnis**

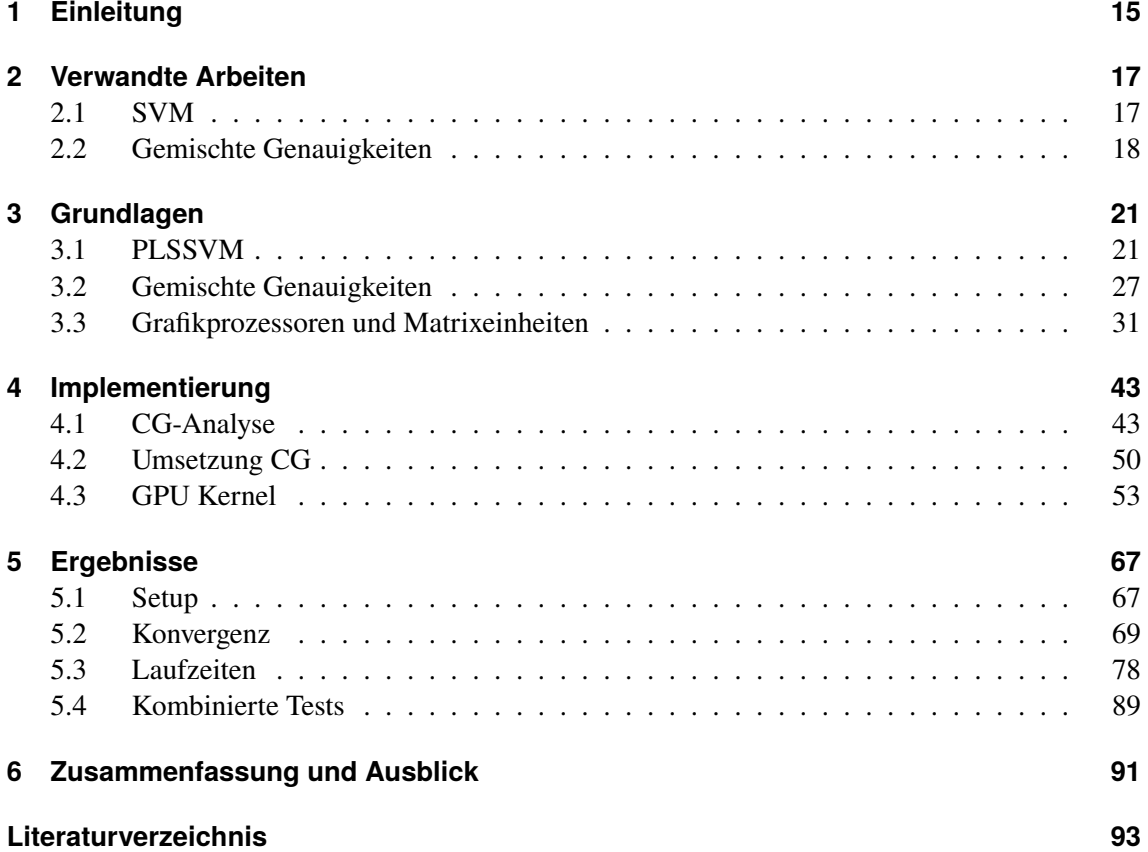

# <span id="page-6-0"></span>**Abbildungsverzeichnis**

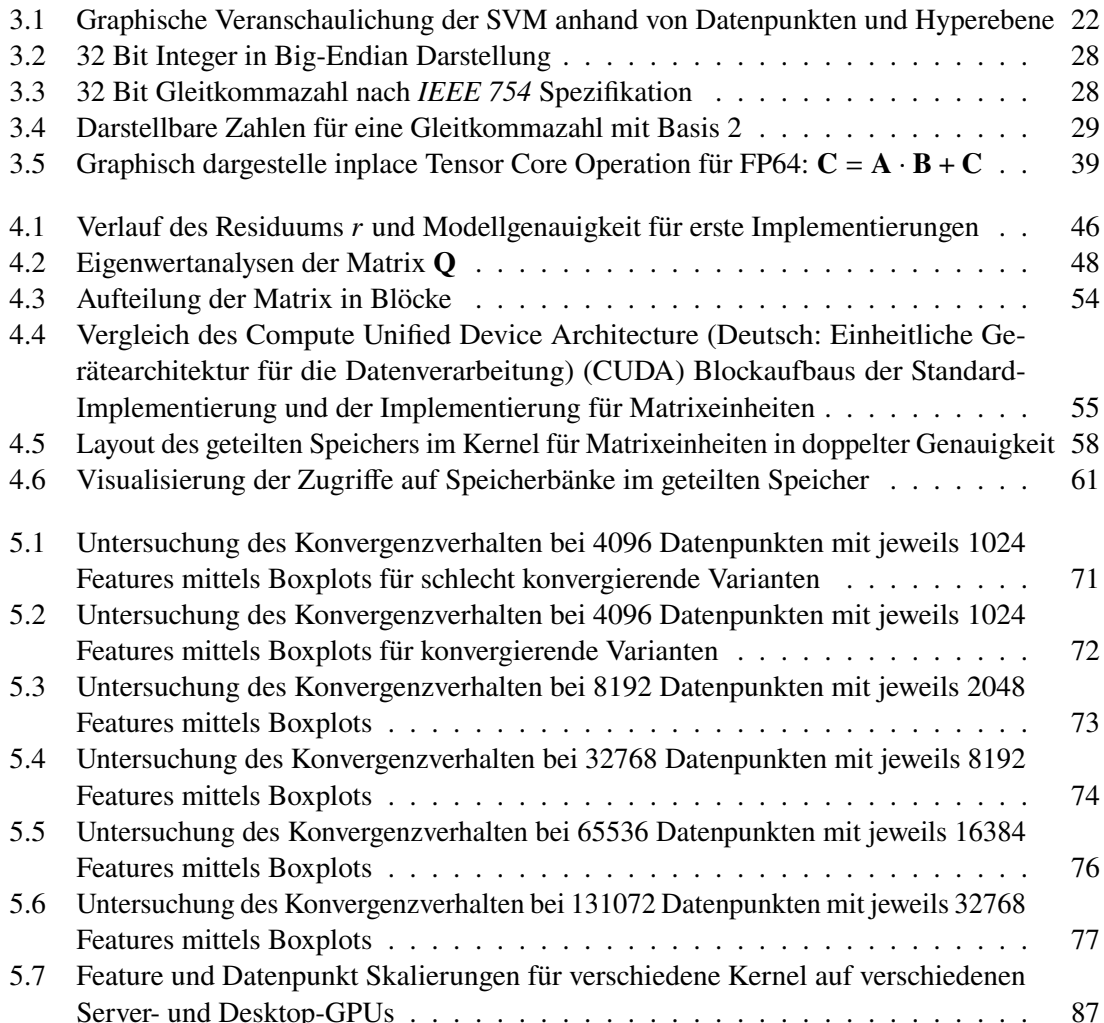

# <span id="page-8-0"></span>**Tabellenverzeichnis**

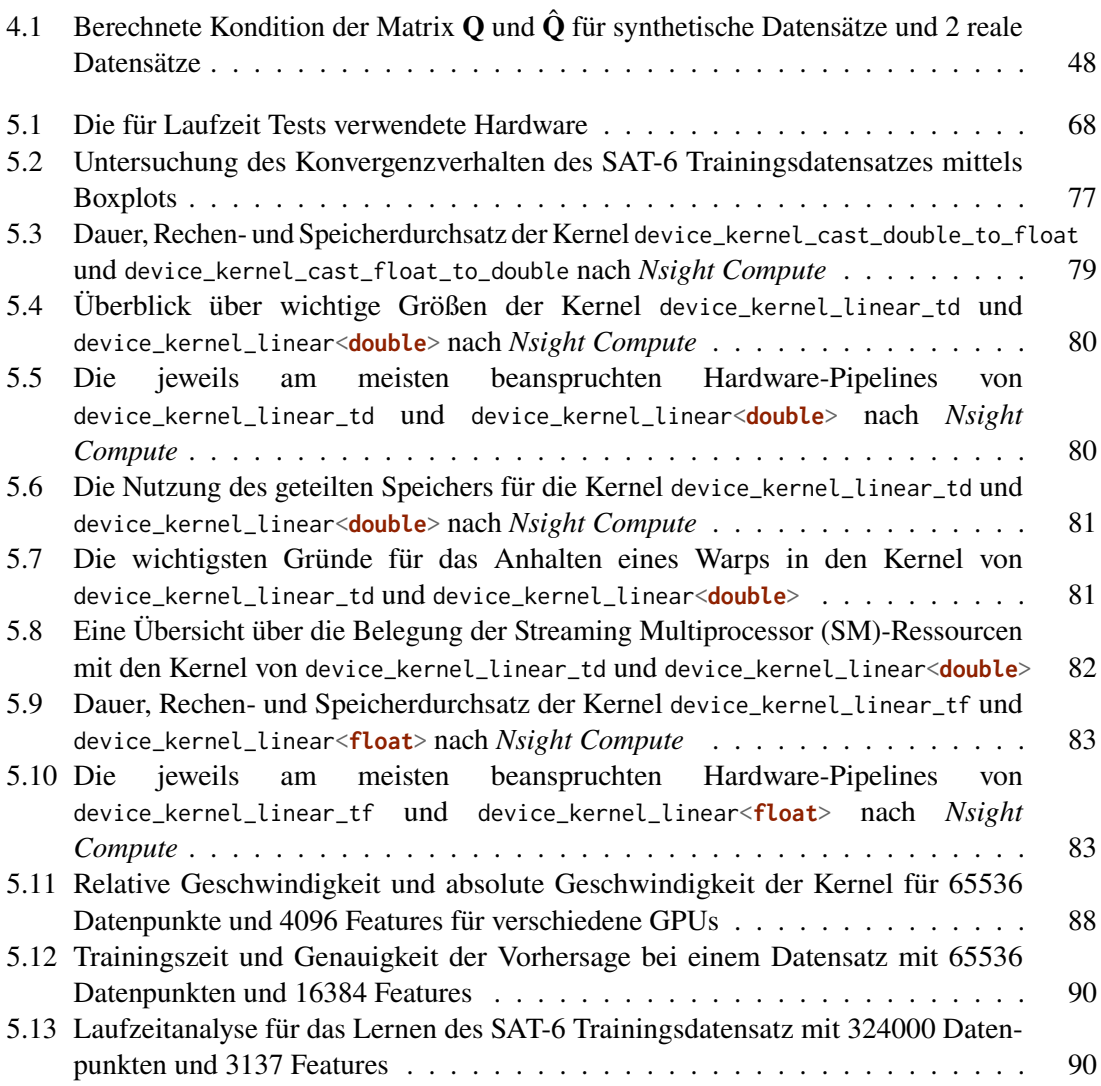

# **Verzeichnis der Listings**

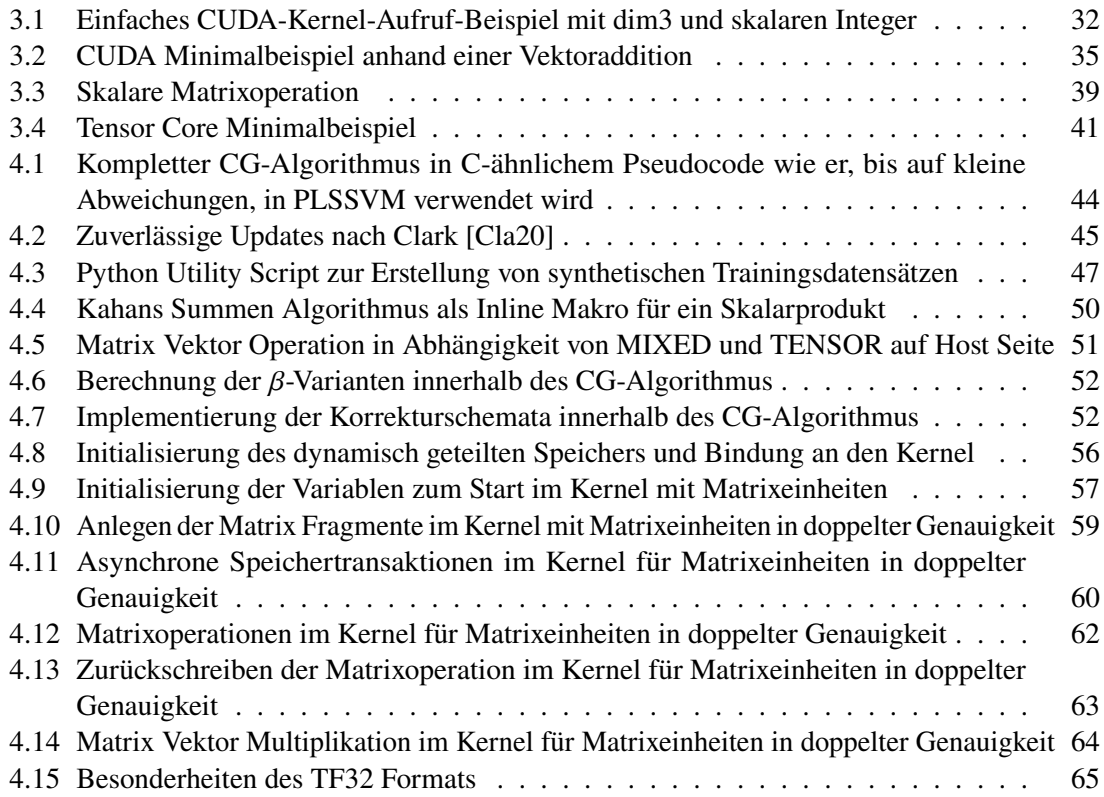

## **Abkürzungsverzeichnis**

- **ADU** Address Divergence Unit (Deutsch: Adressen-Divergenzeinheit). [80](#page-79-2)
- **ALU** Arithemitc Logic Unit (Deutsch: Arithemitische Logikeinheit). [80](#page-79-2)
- <span id="page-12-10"></span>**AMD** Advanced Micro Devices (Deutsch: Erweiterte Mikrogeräte). [26](#page-25-0)
- <span id="page-12-1"></span>**CG** Conjugate Gradient (Deutsch: Konjugierte Gradienten). [3](#page-2-0)
- <span id="page-12-3"></span>**CPU** Central Processing Unit (Deutsch: Zentrale Verarbeitungseinheit). [15](#page-14-1)
- <span id="page-12-2"></span>**CUDA** Compute Unified Device Architecture (Deutsch: Einheitliche Gerätearchitektur für die Datenverarbeitung). [7,](#page-6-0) [15](#page-14-1)
- **D-S-FR-0** Doppelte Genauigkeit, Standard-Kernel, β nach F-R und keinem Korrekturschema. [75](#page-74-0)
- **DAXPY** Double precision (Deutsch: Doppelte Genauigkeit)  $\alpha x + y$ . [44](#page-43-1)
- **DDOT** Double Dot Product (Deutsch: Skalarprodukt in doppelter Genauigkeit). [43](#page-42-2)
- **F-R** Fletcher-Reeves. [52](#page-51-2)
- **FMA** Fused Multiply–Add (Deutsch: Gesichertes Multiplizieren-Addieren). [38](#page-37-0)
- <span id="page-12-5"></span>**FP16** Floating Point Number (Deutsch: Gleitkommazahl) mit 16 Bits. [15](#page-14-1)
- <span id="page-12-4"></span>**FP64** Floating Point Number (Deutsch: Gleitkommazahl) mit 64 Bits. [15](#page-14-1)
- <span id="page-12-11"></span>**FPGA** Field-Programmable Gate Array (Deutsch: Feldprogrammierbares Gate-Array). [27](#page-26-1)
- **GEMV** Generalized Matrix-Vector Multiplication (Deutsch: Verallgemeinerte Matrix-Vektor-Multiplikation). [43](#page-42-2)
- <span id="page-12-9"></span>**GPGPU** General Purpose Graphics Processing Unit (Deutsch: Allzweck-Berechnung auf einer Grafikprozessoreinheit). [18](#page-17-1)
- <span id="page-12-0"></span>**GPU** Graphics Processing Unit (Deutsch: Grafikprozessor). [3](#page-2-0)
- <span id="page-12-8"></span>**HIP** Heterogeneous-Computing Interface for Portability (Deutsch: Heterogene Rechnerschnittstelle für Portabilität). [15](#page-14-1)
- <span id="page-12-12"></span>**HPC** High-performance computing (Deutsch: Hochleistungsrechnen). [30](#page-29-0)
- **ISA** Instruction Set Architecture (Deutsch: Befehlssatzarchitektur). [40](#page-39-0)
- **KI** Künstliche Intelligenz. [38](#page-37-0)
- <span id="page-12-7"></span>**LGS** Lineares-Gleichungssystem. [15](#page-14-1)
- <span id="page-12-6"></span>**LS-SVM** Least-Squares Support-Vector Machine (Deutsch: Methode der kleinsten Quadrate SVM). [15](#page-14-1)
- **LSU** Load Store Unit (Deutsch: Laden-Speichern-Einheit). [80](#page-79-2)
- <span id="page-13-6"></span>**NaN** Not a Number (Deutsch: Keine Zahl). [29](#page-28-1)
- <span id="page-13-4"></span>**OpenCL** Open Computing Language (Deutsch: Offene Computersprache). [26](#page-25-0)
- <span id="page-13-5"></span>**OpenMP** Open Multi-Processing (Deutsch: Offene Mehrprozessorverarbeitung). [26](#page-25-0)

**P-R** Polak-Ribière. [52](#page-51-2)

- <span id="page-13-0"></span>**PLSSVM** Parallel Least Squares Support Vector Machine. [3](#page-2-0)
- **PTX** Parallel Thread Execution (Deutsch: Parallele Thread-Ausführung). [40](#page-39-0)
- **REF** Referenz-Implementierung. [69](#page-68-1)
- <span id="page-13-9"></span>**SIMT** Single Instruction, Multiple Threads (Deutsch: Einzelne Anweisung, mehreren Threads). [33](#page-32-0)
- <span id="page-13-2"></span>**SM** Streaming Multiprocessor. [9](#page-8-0)
- <span id="page-13-3"></span>**SMO** Sequential Minimal Optimization (Deutsch: Sequentielle Minimaloptimierung). [17](#page-16-2)
- <span id="page-13-8"></span>**SP** Streaming Processor. [32](#page-31-1)
- <span id="page-13-1"></span>**SVM** Support-Vector Machine. [3](#page-2-0)
- <span id="page-13-7"></span>**TF32** Tensor Float Number (Deutsch: Tensor-Gleitkommazahl) mit 19 Bits. [30](#page-29-0)
- **TPU** Tensor Processing Unit (Deutsch: Tensor-Verarbeitungseinheiten). [38](#page-37-0)
- **WMMA** Warp Matrix Multiply Add (Deutsch: Warpweite Matrixmultiplikation und -Addition). [40](#page-39-0)

## <span id="page-14-1"></span><span id="page-14-0"></span>**1 Einleitung**

Um die immer komplexeren und größeren Probleme unserer Zeit effektiv und schnell lösen zu können, ist es erforderlich moderne Hardware optimal auszunutzen. Bei rechenintensiven Berechnungen wird heutzutage häufig auf [GPUs](#page-12-0) gesetzt, die eine höhere Rechenleistung als [Central Processing](#page-12-3) [Units \(Deutsch: Zentrale Verarbeitungseinheiten\) \(CPUs\)](#page-12-3) aufweisen, was sich in den Systemen der TOP500 Liste [\[TOP22\]](#page-96-0) widerspiegelt. Zusätzlich sind neueste [GPUs](#page-12-0) mit extra Hardwareeinheiten ausgestattet, welche die Berechnung von Matrizen in Abhängigkeit der benutzten Zahlenformate um 2 [\(Floating Point Number \(Deutsch: Gleitkommazahl\) mit 64 Bits \(FP64\)\)](#page-12-4) bis 16 [\(Floating](#page-12-5) [Point Number \(Deutsch: Gleitkommazahl\) mit 16 Bits \(FP16\)\)](#page-12-5) Mal beschleunigen [\[AMD21;](#page-92-2) [NVI20\]](#page-94-0). Aber auch ohne Matrixeinheiten ist die Rechenleistung moderner [GPUs](#page-12-0) in einfacher Genauigkeit abhängig von der Architektur 2 (AMD CDNA und NVIDIA Datencenter) bis 64 (NVIDIA Ampere Desktop) Mal höher als in doppelter Genauigkeit [\[AMD21;](#page-92-2) [NVI20;](#page-94-0) [NVI21\]](#page-94-1). Werden die Matrixeinheiten und niedrige Genauigkeiten gezielt ausgenutzt, sind [GPUs](#page-12-0) nochmals um ein Vielfaches schneller und energiesparender als [CPUs.](#page-12-3) Für die Stabilität eines Programms kann die Genauigkeit aber nicht einfach beliebig reduziert werden. Aus diesem Grund gilt es zu analysieren, für welche Rechenschritte eine hohe Genauigkeit benötigt wird und wo eine niedrigere Genauigkeit ausreichend ist. Durch dieses Vorgehen werden verschiedene Genauigkeiten für verschiedene Berechnungen erhalten. Wie im Allgemeinen ein möglichst hoher Geschwindigkeitszuwachs unter Ausnutzung gemischter Genauigkeiten und [GPU-](#page-12-0)Matrixeinheiten gewonnen werden kann unter möglichst qualitativ gleichbleibenden Ergebnissen, wird in dieser Arbeit anhand eines Fallbeispieles analysiert. Dabei werden Laufzeitreduktionen von 4.2-4.5 in doppelter Genauigkeit und von 7.4 mit gemischten Genauigkeiten auf einer NVIDIA A100 erreicht und eine Laufzeitreduktion auf einer RTX 3080 mit gemischten Genauigkeiten von 27, wodurch eine RTX 3080 sogar schnellere Laufzeiten als 4 NVIDIA A100 [GPUs](#page-12-0) mit der bisherigen Implementierung erreicht.

Im Bereich des maschinellen Lernens wird mit immer größeren Datensätzen gerechnet, die immer mehr Rechenleistung für das Training und die Verarbeitung benötigen. Beliebte Anwendungen sind die Klassifikation und Regression, wofür [SVMs](#page-13-1) [\[Vap06\]](#page-96-1) weit verbreitet sind. Eine darauf basierende Bibliothek, die das Problem auf möglichst parallele Art und Weise löst, ist [PLSSVM](#page-13-0) ([\[VBP22b\]](#page-96-2)): Durch eine Umformulierung der [SVM,](#page-13-1) die nur schwer zu parallelisieren ist, in eine [Least-Squares](#page-12-6) [Support-Vector Machine \(Deutsch: Methode der kleinsten Quadrate SVM\) \(LS-SVM\)](#page-12-6) [\[SGB+02\]](#page-95-0) entsteht ein [Lineares-Gleichungssystem \(LGS\).](#page-12-7) Die dabei entstehende Matrix ist symmetrisch und positiv definit und dadurch kann das [LGS](#page-12-7) mit dem [CG-](#page-12-1)Algorithmus gelöst werden, der sich gut durch [GPUs](#page-12-0) beschleunigen lässt. [PLSSVM](#page-13-0) ist in modernem C++17 geschrieben und eignet sich auch für große und dicht besetzte Datensätze. Für die rechenintensiven Teile stellt [PLSSVM](#page-13-0) verschiedene Backends zur Verfügung, die eine ganze Reihe an verschiedenen Beschleunigerkarten unterschiedlicher Hersteller unterstützen. Allerdings werden nur für [Compute Unified Device](#page-12-2) [Architecture \(Deutsch: Einheitliche Gerätearchitektur für die Datenverarbeitung\) \(CUDA\)](#page-12-2) und [Heterogeneous-Computing Interface for Portability \(Deutsch: Heterogene Rechnerschnittstelle](#page-12-8) [für Portabilität\) \(HIP\)](#page-12-8) die Matrixeinheiten vollständig unterstützt. Da kein aktuelles Testsystem

für [HIP](#page-12-8) zur Verfügung steht, wird die Arbeit beziehungsweise neue Kernel mit Matrixeinheiten nur für das Backend in [CUDA](#page-12-2) umgesetzt. Viele angewandte Techniken innerhalb der Kernel und Verbesserungen des [CG-](#page-12-1)Algorithmus sind aber auch voll auf die anderen Backends übertragbar.

Als eine Herausforderung in dieser Arbeit stellt sich die potenziell große Matrix-Kondition im zu lösenden [LGS](#page-12-7) und der Aufbau dieser Matrix. Die vorhandene Implementierung von [PLSSVM](#page-13-0) in einfacher Genauigkeit hat aus diesen Gründen schnell Probleme mit der numerischen Stabilität und liefert keine ausreichend genauen Ergebnisse. Daher werden Techniken vorgestellt, wie die Implementierung, trotz in einigen Teilen deutlich weniger präzisen Zahlenformaten, weiterhin numerisch eine gewisse Stabilität erhält. Zusätzlich werden diese Techniken auch auf eine Variante angewandt, die ausschließlich in doppelter Genauigkeit rechnet, um die Stabilität des [CG-](#page-12-1)Algorithmus weiter zu erhöhen und dadurch auch seine Konvergenzeigenschaften. Diese wiederum verbessern die Laufzeit. Ebenfalls werden die Auswirkungen von Korrekturschemata, ein bereits in [PLSSVM](#page-13-0) vorhandenes und die zuverlässigen Updates [\[CBB+10\]](#page-92-3), und der Berechnungsvorschrift von  $\beta$  innerhalb des [CG-](#page-12-1)Algorithmus analysiert.

Die zweite große Herausforderung liegt bei der Implementierung der Kernel mit Matrixeinheiten. Unter Ausnutzung der Matrixeinheiten erreichen [GPUs](#page-12-0) zwar eine höhere Rechenleistung, allerdings sind die [PLSSVM](#page-13-0) Kernel nicht durch diese limitiert, sondern durch Speichertransaktionen, worauf die Matrixeinheiten keine Auswirkung haben. Die Kernel werden dadurch von Grund aus neugeschrieben mit Fokus auf die Nutzung von Matrixeinheiten, einem hocheffizienten Speicherlayout mit asynchronen Speichertransaktionen und, soweit möglich, einer Erhöhung der numerischen Stabilität.

Da der [CG-](#page-12-1)Algorithmus und hohe Matrixkonditionen nicht [PLSSVM](#page-13-0) spezifisch ist, sondern typische Algorithmen oder Probleme darstellen, können die in dieser Arbeit gezeigten Vorgehensweisen für viele Probleme hilfreich sein. Auch bei der Implementierung der [CUDA-](#page-12-2)Kernel, welche die Matrixeinheiten nutzen, wird versucht die genaue Funktionsweise, die Gedankengänge in der Implementierung und das Optimieren unter Hilfe von Profiling so darzustellen, dass die Konzepte auch auf andere Kernel übertragbar sind.

Nach dieser Einführung werden in [Kapitel 2](#page-16-0) verwandte Arbeiten zu verschiedenen [SVMs](#page-13-1) Implementierungen und Erweiterungen erläutert, ebenso Arbeiten zu gemischten Genauigkeiten und Matrixeinheiten. In [Kapitel 3](#page-20-0) werden zuerst die theoretischen Grundlagen zu [PLSSVM](#page-13-0) und der aktuelle Aufbau der Bibliothek zusammengefasst, darauf folgen die theoretischen Grundlagen zu Zahlenformaten und gemischten Genauigkeiten, bevor zuletzt ein Überblick über [CUDA](#page-12-2) gegeben wird mit besonderem Fokus auf den Matrixeinheiten. [Kapitel 4](#page-42-0) befasst sich mit der Implementierung: Dabei liegt der Fokus auf Veränderungen am [CG-](#page-12-1)Algorithmus und dem genauen Aufbau der [CUDA-](#page-12-2)Kernel. Die sich daraus ergebende Veränderungen auf Konvergenzverhalten und Laufzeit werden in [Kapitel 5](#page-66-0) zusammengefasst. Zum Abschluss gibt es in [Kapitel 6](#page-90-0) eine Zusammenfassung und einen Ausblick auf zukünftige Arbeiten an [PLSSVM.](#page-13-0)

## <span id="page-16-2"></span><span id="page-16-0"></span>**2 Verwandte Arbeiten**

Dieses Kapitel gibt einen Überblick über die aktuelle Forschung zu den Themen, die in dieser Arbeit behandelt werden. Zuerst werden Arbeiten zur [SVM,](#page-13-1) besonders verschiedene Bibliotheken und Ansätze, betrachtet. Im nächsten Schritt werden Veröffentlichungen zum Thema gemischte Genauigkeiten betrachtet und nach möglichen Überschneidungen zu [SVM](#page-13-1) gesucht. Zuletzt geht es um Nutzung von Matrixeinheiten und möglichen Überschneidungen zu gemischten Genauigkeiten oder [SVM.](#page-13-1)

## <span id="page-16-1"></span>**2.1 Support-Vector Maschine**

Die Grundidee der [SVM,](#page-13-1) das Prinzip der strukturellen Risikominimierung, wurde 1979 von Vapnik [\[Vap06\]](#page-96-1) behandelt und führte zu dem 1992 von Boser et al. [\[BGV92\]](#page-92-4) entwickelten Trainingsalgorithmus für optimale Margin-Klassifikatoren, bis dann 1995 von Cortes und Vapnik [\[CV95\]](#page-93-0) die [SVM](#page-13-1) in ihrer heutigen Grundform mit verschiedenen Kernelfunktionen vorgestellt worden ist.

In den folgenden Jahren folgten mehrere Erweiterungen und Lösungsansätze, von denen einige von Cristianini und Shawe-Taylor [\[CS00\]](#page-92-5) zusammengefasst worden sind. Ein Algorithmus davon ist der von Platt [\[Pla98\]](#page-95-1) vorgestellte [Sequential Minimal Optimization \(Deutsch: Sequentielle](#page-13-3) [Minimaloptimierung\) \(SMO\)-](#page-13-3)Algorithmus, welcher die Speicheranforderungen reduziert und teure Matrixoperationen vermeidet. Auf dieser Methode basiert auch die derzeit weit verbreitete [SVM-](#page-13-1)Implementierung LIBSVM von Chang und Lin [\[CL11\]](#page-92-6). Diese ist inzwischen für viele Programmiersprachen wie C++, Java, Python, oder Matlab verfügbar.

Die Implementierung dieser Arbeit beruht auf dem [LS-SVM](#page-12-6) Ansatz von Suykens und Vandewalle [\[SV99a\]](#page-95-2), bei dem gegenüber des klassischen [SVM-](#page-13-1)Ansatzes Gleichheitsbeschränkungen anstatt Ungleichungen betrachtet werden. Die durch diese Bedingung entstehenden Fehler werden durch eine Art Verlustfunktion mit kleinsten Quadraten ausgeglichen. Dadurch lässt sich ein [LGS](#page-12-7) anstatt eines quadratischen Programmierungs-Problemes herleiten.

Der [LS-SVM](#page-12-6) Ansatz wurde in folgenden Arbeiten vorangetrieben: Zum Beispiel wurde in Suykens und Vandewalle [\[SV99b\]](#page-96-3) die [LS-SVM](#page-12-6) um multiple Klassen erweitert; in Suykens et al. [\[SLV\]](#page-95-3) wird untersucht wie die dünne Besetzung durch das Beschneiden von Stützwerten erhalten bleiben kann; in Suykens et al. [\[SBLV02\]](#page-95-4) wird eine Gewichtung eingeführt, die für mehr Stabilität sorgt; in Huang et al. [\[HMHS17\]](#page-93-1) wird ein indefiniter Kernel für die [LS-SVM](#page-12-6) vorgeschlagen; während in Suykens et al. [\[SGB+02\]](#page-95-0) die theoretischen Überlegungen vorangetrieben worden sind.

Die [PLSSVM](#page-13-0) von Van Craen et al. [\[VBP22a\]](#page-96-4) basiert auf dem [LS-SVM](#page-12-6) Ansatz und der Arbeit von Van Craen [\[Van18\]](#page-96-5), hierbei werden in erster Linie die Kernel durch optimale Ausnutzung moderner Hardware beschleunigt und können gegenüber vielen anderen Implementierungen bei

<span id="page-17-1"></span>hoher Datenbesetzung die gleiche Geschwindigkeit gewähren. Das dabei entstehende [LGS](#page-12-7) wird durch verschiedene Hardware beschleunigte Backends mit dem [CG-](#page-12-1)Algorithmus gelöst. In weiteren Veröffentlichungen von Van Craen et al. [\[VBP22b\]](#page-96-2) wurde die Implementierung mit anderen [GPU](#page-12-0)gestützten [SVM](#page-13-1) Implementierungen verglichen und in Breyer et al. [\[BCP22\]](#page-92-7) die verschiedenen Backends von [PLSSVM](#page-13-0) auf verschiedener Hardware evaluiert.

## <span id="page-17-0"></span>**2.2 Gemischte Genauigkeiten**

Den vermutlich größten Einfluss hatte der Ansatz gemischter Genauigkeiten im Bereich der neuronalen Netze. In einer Arbeit von Micikevicius et al. [\[MNA+17\]](#page-94-2) wurde zum Beispiel vorgestellt, dass viele Operationen bei neuronalen Netze in *Half-Precision* (Deutsch: Halbe Genauigkeit) berechnet werden können und dadurch der benötigte Speicher gegenüber *Single-Precision* (Deutsch: Einfache Genauigkeit) eingespart werden kann. Die Entwicklung in der künstlichen Intelligenz führte dazu, dass Grafikkarten mit Matrixeinheiten ausgestattet und neue Beschleuniger-Karten für diese Operationen entwickelt worden sind.

Überlegungen zu gemischten Genauigkeiten reichen weit in die Anfänge der Computergeschichte zurück. So wurde 1963 von Wilkinson [\[Wil94\]](#page-96-6) eine Analyse über Fließkommazahlen, ihre Genauigkeiten, Konditionen und iterative Verfeinerungsverfahren geschrieben. In einer Arbeit von Baboulin et al. [\[BBD+09\]](#page-92-8) wurden iterative Verfeinerungsalgorithmen für verschiedene [CPUs](#page-12-3) anhand eines Beispieles, bei dem ein [LGS](#page-12-7) gelöst worden ist, evaluiert.

Mit dem Aufkommen der [General Purpose Graphics Processing Unit \(Deutsch: Allzweck-](#page-12-9)[Berechnung auf einer Grafikprozessoreinheit\) \(GPGPU\),](#page-12-9) und Grafikkartenarchitekturen, bei denen die Geschwindigkeit bei geringeren Genauigkeiten deutlich höher ausfiel, nahm das Thema wieder an Relevanz zu. In einer Arbeit von Götz et al. [\[GWX+12\]](#page-93-2) wird ein gemischter Genauigkeiten-Ansatz auf ein Molekulardynamik-Programm angewendet und die Auswirkungen der unterschiedlichen Genauigkeiten auf verschiedene Rechenoperationen hin untersucht. Bei einer Veröffentlichung von Göddeke et al. [\[GST05\]](#page-93-3) wird eine Technik vorgestellt, wie bei einer Finite-Elemente-Simulation eine gemischte Präzisions-Fehlerkorrektur vorgenommen werden kann.

Veröffentlichungen zu [SVM](#page-13-1) mit gemischten Genauigkeiten gibt es nach bestem Wissen nicht, der Sache am nächsten kommt eine Veröffentlichung von Wang et al. [\[WSH+21\]](#page-96-7), bei der es, unter Ausnutzung von gemischten Genauigkeiten, um die Verarbeitung einer Schnittstellen zwischen Gehirn und Maschine mit anschließender Evaluation mithilfe einer [SVM](#page-13-1) geht. Bei [PLSSVM](#page-13-0) wird allerdings das [LGS](#page-12-7) durch den [CG-](#page-12-1)Algorithmus gelöst und für diesen Algorithmus gibt es verschiedene Veröffentlichungen zu gemischten Genauigkeiten. In dieser Veröffentlichung von Göddeke et al. [\[GST07\]](#page-93-4) wird die iterative Verfeinerung erfolgreich auf den [CG-](#page-12-1)Algorithmus angewandt. In einer anderen Arbeit von Clark et al. [\[CBB+10\]](#page-92-3) wird die Technik der zuverlässigen Updates benutzt, um die sich fortführenden numerischen Fehler zu korrigieren.

## **2.2.1 GPU-Matrixeinheiten**

Matrixeinheiten auf [GPUs](#page-12-0) sind noch nicht so lange verfügbar und erweitern diese mit neuen Instruktionen. Die meisten Veröffentlichungen, wie die von Martineau et al. [\[MAM18\]](#page-94-3), untersuchen entweder die praktischen Geschwindigkeitsvorteile der Matrixeinheiten oder, wie in der Arbeit von

Markidis et al. [\[MCL+18\]](#page-94-4), in welchen Fällen Matrixeinheiten angewandt werden können und wie sich das auf die Genauigkeit auswirkt. Dabei ist relevant, dass die ersten Generationen von [GPU](#page-12-0) Matrixeinheiten noch keine Unterstützung für [FP64](#page-12-4) boten, sondern nur für eine Mischung aus [FP32](#page-0-0) mit [FP16](#page-12-5) und dadurch zwangsweise viele Anwendungen gemischte Genauigkeiten benutzten. Die Überschneidung von Arbeiten über [GPU](#page-12-0) Matrixeinheiten und gemischte Genauigkeiten ist folglich groß.

Bei neuronalen Netzwerken werden die Genauigkeiten unterdessen mit Ausnutzung der Matrixeinheiten noch geringer, und so stellt Li und Su [\[LS20\]](#page-94-5) ein binäres neuronales Netzwerk vor, das durch die Hardware Unterstützung noch einmal schneller wird, auch wenn für Datenformate unter 4 Bit Genauigkeit die Unterstützung nur experimentell ist [\[NVI22a\]](#page-94-6).

Eine weitere Arbeit von Haidar et al. [\[HBT+20\]](#page-93-5) untersucht die Auswirkungen von Matrixeinheiten beim Lösen von [LGS](#page-12-7) mit verschiedenen Techniken, wie der LU-Zerlegung, oder dem vorkonditionierten verallgemeinerten Algorithmus für minimale Residuen.

Eine Veröffentlichung von Tu et al. [\[TCJM21\]](#page-96-8) befasst sich mit dem Lösen eines vorkonditionierten [CG-](#page-12-1)Algorithmus mittels Matrixeinheiten, was einerseits sehr nahe an der Aufgabenstellung dieser Arbeit ist, anderseits aber bei [PLSSVM](#page-13-0) der Aufbau der Matrix der rechenintensive Part ist.

Die Herausforderung dieser Arbeit unterscheidet sich einerseits von den anderen [SVM](#page-13-1) Veröffentlichungen, da bei diesen nach bestem Wissen und Gewissen keine gemischten Genauigkeiten verwenden werden, anderseits unterscheidet sie sich ebenfalls von den Veröffentlichungen zum [CG-](#page-12-1)Algorithmus, da bei dieser Arbeit der Fokus weniger auf der effizienten Lösung des [CG](#page-12-1) liegt, sondern auf dem Aufbau der [LS-SVM](#page-12-6) Matrix und gegenüber anderen Veröffentlichungen [\[Cla20\]](#page-92-1) die Kondition dieser Matrix beliebig groß werden kann.

## <span id="page-20-0"></span>**3 Grundlagen**

In diesem Kapitel werden die theoretischen Grundlagen, welche für die weitere Arbeit notwendig sind, und die bisherige praktische Umsetzung in [PLSSVM](#page-13-0) behandelt. Zuerst wird auf die theoretischen Grundlagen von [PLSSVM](#page-13-0) eingegangen, danach auf die praktische Umsetzung in der Implementierung. Im weiteren Verlauf werden die grundlegenden Techniken und Funktionsweisen der zu analysierende Themen, gemischte Genauigkeiten und [GPU-](#page-12-0)Matrixeinheiten, erläutert.

## <span id="page-20-1"></span>**3.1 Parallel Least Squares Support Vector Machine**

Die PLSSVM ist ein Programm, welches in seiner jetzigen Form ein binärer Klassifikator für Supervised Machine Learning (Deutsch: überwachtes maschinelles Lernen) ist. Die grundlegende Idee dahinter ist die [SVM.](#page-13-1) Der Fokus des Programms liegt auf Performance durch das Ausnutzen der hohen Parallelität moderner Hardware wie [GPUs.](#page-12-0) Damit dies möglich ist, wird eine spezielle Formulierung der [SVM](#page-13-1) genutzt, die [LS-SVM.](#page-12-6)

## <span id="page-20-2"></span>**3.1.1 Klassische Support Vector Machine**

In diesem Kapitel wird ein Überblick über die von Cortes und Vapnik [\[CV95\]](#page-93-0) vorgestellte [SVM](#page-13-1) gegeben. Für weitere Informationen empfiehlt sich dessen Ausarbeitung oder die Arbeit von Van Craen [\[Van18\]](#page-96-5).

Für eine gegebene Menge an Objekten, die in zwei Klassen eingeteilt werden können, wie in [Abbildung 3.1](#page-21-0) zu sehen, besteht die grundlegende Idee darin, eine Hyperebene zu finden, welche die Klassen voneinander trennt und gleichzeitig den Abstand von den Objekten der Klasse maximiert, sodass ein möglichst breiter Bereich um die Hyperebene frei von Objekten ist. Durch diese Eigenschaft gehört die [SVM](#page-13-1) zu den Large Margin Classifiers (Deutsch: Breiter-Rand-Klassifikatoren). Die Idee hinter dieser Eigenschaft ist es durch die Maximierung des Bereichs eine möglichst stabile und sichere Klassifikation zu ermöglichen. Würde eine beliebige Hyperebene gewählt, welche die Klassen trennen würde, wäre die Chance höher, dass für nicht gelernte neue Datenpunkten die Hyperebene nicht mehr optimal die Daten trennen würde. Die Hyperebene mit der größten Breite bietet dadurch die wahrscheinlich größte Generalisierbarkeit. Seinen Namen hat die [SVM](#page-13-1) durch die Datenpunkte beziehungsweise Vektoren, welche die Hyperebene begrenzen und dadurch definieren, sogenannte Support Vektoren.

Für ein gegebenes Datenset

$$
\{(\mathbf{x}_i, y_i)|\mathbf{x}_i \in \mathbb{R}^d, y_i \in \{1, -1\}\}_{i=0}^m
$$
\n(3.1)

<span id="page-21-0"></span>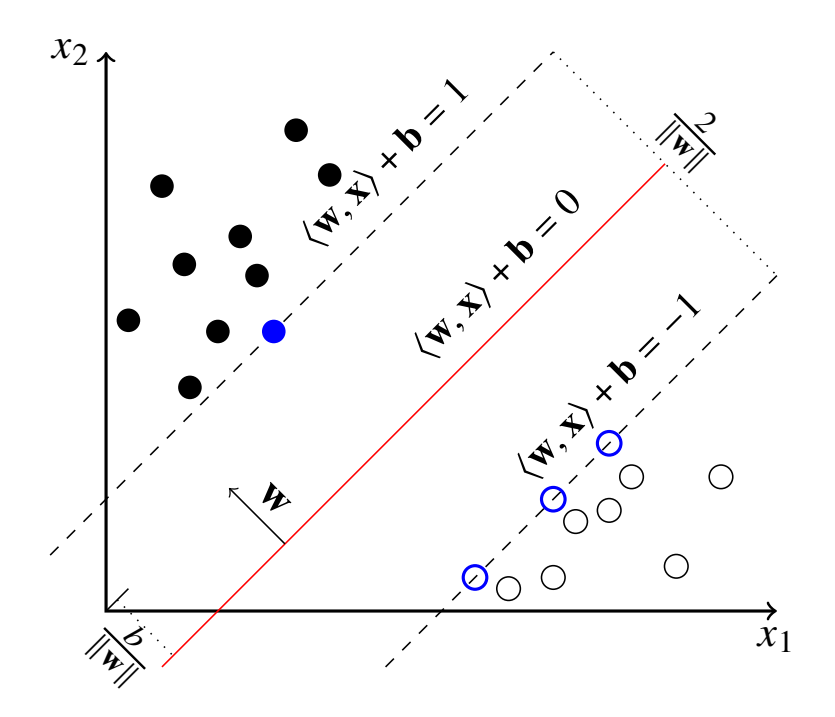

**Abbildung 3.1:** [SVM:](#page-13-1) Durch ausgefüllte oder umrandete Kreise wird ein 2 dimensionaler Datensatz in einem Koordinatensystem dargestellt. Diese werden durch eine in rot dargestellte Hyperebene, oder im 2D Fall einer Geraden, getrennt. Dabei ist der Abstand von den Datenpunkten zur Hyperebene maximal. Die blauen Kreise sind dabei die Datenpunkte, welche die Hyperebene definieren.

mit *m*-Datenpunkten, die jeweils d-Merkmale besitzen ( $\mathbf{x}_i \in \mathbb{R}^d$ ) und einer der zwei mit -1 und 1 gekennzeichneten Klassen ( $y_i = -1$  oder  $y_i = 1$ ) gehören, wird eine Hyperebene gesucht. Sollten die vorliegenden Daten anders gekennzeichnet sein, muss zuvor eine Anpassung bzw. Transformation durchgeführt werden. Es wird zum jetzigen Zeitpunkt davon ausgegangen, dass die Klassen linear separierbar sind, also eine Hyperebene existiert, mit der die Klassen perfekt voneinander getrennt werden können.

Eine Hyperebene

<span id="page-21-1"></span>
$$
(\langle \mathbf{w}, \mathbf{x}_i \rangle + b) = 0 \tag{3.2}
$$

lässt sich durch einen Normalenvektor  $w \in \mathbb{R}^d$ und eine Konstante b definieren. **w** wird dabei so skaliert, dass das Trainingsdaten-freie Band um die Hyperebene, die sogenannte Bandbreite, <sup>2</sup> ist. Der Abstand der Hyperebene zum Ursprung beträgt dann  $\frac{b}{\|\mathbf{w}\|_2}$  und wird Bias genannt. Daraus ergibt sich, dass für alle Trainingsdaten

<span id="page-21-2"></span>
$$
y_i \cdot (\langle \mathbf{w}, \mathbf{x}_i \rangle + b) \ge 1 \,\forall i \tag{3.3}
$$

gelten muss.

Aus [Abschnitt 3.1.1](#page-21-1) folgt, dass das Finden einer Hyperebene mit der maximalen Bandbreite äquivalent ist zur Minimierung der quadratischen Norm ∥**w**∥ 2 2 unter der Nebenbedingung [Gleichung \(3.3\).](#page-21-2)

Für eine gegebene Hyperebene, welche die Daten richtig separiert, kann nun für gegebenes **x** auf die Klassenzugehörigkeit getestet werden, indem berechnet wird auf welcher Seite der Hyperebene der Datenpunkt liegt

$$
y = sgn(\langle \mathbf{w}, \mathbf{x} \rangle - b), \tag{3.4}
$$

wobei die Signumfunktion ein positives Ergebnis auf die *1*-Klasse projiziert und ein negatives Ergebnis auf die *-1*-Klasse. Ist die Hyperebene einmal gefunden worden, kann mit nur  $O(d)$ Operationen ein unbekannter Datenpunkt klassifiziert werden.

Allerdings sind viele Datensätze nicht perfekt linear separierbar, das heißt, dass eine wie oben beschriebene Hyperebene gar nicht existiert. Ein möglicher Grund kann ein Rauschen oder (Mess-) Fehler in den Daten sein, in vielen Fällen gibt es aber einfach für die Daten keine 100% perfekte Hyperebene. Für diesen Fall werden Verletzungen der Nebenbedingungen aus [Gleichung \(3.3\)](#page-21-2) erlaubt, die aber möglichst gering ausfallen sollen. Umgesetzt wird dies mit sogenannten Schlupfvariablen  $\xi_i$ , was zu folgenden Gleichungen führt

<span id="page-22-0"></span>
$$
\min_{\mathbf{w},\mathbf{b},\xi} \left( \frac{1}{2} ||\mathbf{w}||_2^2 + C \sum_{\forall i} \xi_i \right) \tag{3.5}
$$

unter den Bedingungen  $y_i \cdot (\langle \mathbf{w}, \mathbf{x}_i \rangle) \ge 1 - \xi_i \wedge \xi_i \ge 0$  ∀*i*,

wobei ähnlich zu einer *Loss-function* die Fehler aufsummiert, mit einer Konstanten C multipliziert und ebenso minimiert werden. Dies ergibt ein konvexes quadratisches Problem.

Um das Problem in der Form von [Gleichung \(3.5\)](#page-22-0) zu lösen, wird häufig der [SMO-](#page-13-3)Algorithmus benutzt [\[Pla98\]](#page-95-1). Dieser analysiert zwei Datenpunkte und bestimmt die Hyperebene zwischen diesen, danach werden weitere Punkte darauf untersucht, ob sie gegen diese Lösung verstoßen und, falls ja, wird die Hyperebene angepasst. Dies wird so lange wiederholt, bis zu einer gewissen Genauigkeit keine Verstöße mehr vorliegen. Dieser Algorithmus konvergiert garantiert, ist aber in seiner Grundform streng sequentiell und nutzt daher nicht das volle Potenzial moderner Hardware und Beschleunigerkarten aus. Weitere Informationen dazu gibt es der Veröffentlichung von Platt [\[Pla98\]](#page-95-1).

#### **3.1.2 Least Squares Support Vector Machine**

Die [LS-SVM](#page-12-6) von Suykens und Vandewalle [\[SV99a\]](#page-95-2) verändert das ausgehende Optimierungsproblem minimal. Die Fehlerterme aus [Gleichung \(3.5\)](#page-22-0) werden zuerst quadriert, aufsummiert und dann durch zwei geteilt und die Ungleichungen aus [Gleichung \(3.5\)](#page-22-0) werden zu einer Gleichung, sodass folgendes Gleichungssystem erhalten wird:

<span id="page-22-1"></span>
$$
\min_{\mathbf{w}, \mathbf{b}, \xi} \left( \frac{1}{2} ||\mathbf{w}||_2^2 + \frac{C}{2} \sum_{\forall i} \xi_i^2 \right)
$$
\n
$$
\text{unter der Bedingung } y_i \cdot (\langle \mathbf{w}, \mathbf{x}_i \rangle) = 1 - \xi_i \quad \land \quad \xi_i \ge 0 \qquad \forall i.
$$
\n(3.6)

Dadurch wird die Hyperebene nicht nur durch wenige Supportvektoren bestimmt, sondern jeder Datenpunkt wird proportional zum Abstand zur Hyperebene gewichtet. Gewichtungen können nun negativ als auch positiv sein, weshalb diese quadriert werden.

Dieses Problem lässt sich mithilfe seines dualen Problems [\[BT69\]](#page-92-9) und den Karush-Kuhn-Tucker Bedingungen [\[KT13\]](#page-94-7) in ein [LGS](#page-12-7) umformen,

$$
\begin{bmatrix} \mathbf{Q} & \mathbf{1}_m \\ \mathbf{1}_m^T & 0 \end{bmatrix} \cdot \begin{bmatrix} \mathbf{a} \\ b \end{bmatrix} = \begin{bmatrix} \mathbf{y} \\ 0 \end{bmatrix}
$$
 (3.7)

bei dem die Matrix  $\mathbf{Q} \in \mathbb{R}^{m \times m}$  ist, die Matrixeinträge

<span id="page-23-0"></span>
$$
Q_{ij} = \langle \mathbf{x}_i, \mathbf{x}_j \rangle + \frac{1}{C} \delta_{ij}
$$
 (3.8)

sind, wobei  $\delta_{ij}$  das Kronecker Delta ist

$$
\delta_{ij} = \begin{cases} 0, & \text{if } i \neq j \\ 1, & \text{if } i = j \end{cases} . \tag{3.9}
$$

Durch die Definition der  $Q_{ij}$  ist die Matrix **Q** symmetrisch positiv definit. Dies hat den großen Vorteil, dass es für positiv definite lineare Gleichungssysteme eine ganze Reihe an etablierten und auch parallelisierbaren Algorithmen zur Auswahl gibt.

[PLSSVM](#page-13-0) nutzt hierbei das [CG-](#page-12-1)Verfahren, welches in [Abschnitt 3.1.4](#page-24-0) genauer behandelt wird.

## **3.1.3 Kernel Trick**

Datensätze können, wie in [Abschnitt 3.1.1](#page-20-2) erwähnt, nicht linear separierbar sein. Im Bereich des maschinellen Lernens im Allgemeinen wird in solchen Fällen gerne der Kernel-Trick [\[MR16\]](#page-94-8) angewandt. Dabei wird das Problem in eine höhere Dimension transformiert und in diesem Raum eine Hyperebene gesucht.

Ein Kernel ist eine beliebige Abbildung  $K : X \times X \to \mathbb{R}$ , für die ein Skalarproduktraum  $(F, \langle \cdot, \cdot \rangle)$ und eine Abbildung  $\phi : X \to F$  definiert ist, sodass  $K(x, y) = \langle \phi(x), \phi(y) \rangle \land \forall x, y \in X$ . Im Falle der [SVM](#page-13-1) werden die Datenpunkte  $\mathbf{x}_i \in \mathbb{R}^d(X)$  durch eine Funktion  $\phi$  in einen sogenannten potentiell höher dimensionalen Merkmalsraum transformiert und dort die Hyperebene gesucht. Aus der Nebenbedingung aus [3.6](#page-22-1) wird dadurch

$$
y_i \cdot k(\mathbf{w}, \mathbf{x}_i) = 1 - \xi_i \ \wedge \ \xi_i \ge 0 \ \forall i \tag{3.10}
$$

und die Matrixeinträge aus [3.8](#page-23-0) ändern sich ebenfalls ab zu

$$
Q_{ij} = k(\mathbf{x}_i, \mathbf{x}_j) + \frac{1}{C} \delta_{ij}.
$$
 (3.11)

Hierbei fällt auf, dass das zuvor genutzte Skalarprodukt ebenfalls ein möglicher Kernel ist. In [PLSSVM](#page-13-0) sind derzeit drei weit verbreitete Kernel implementiert:

- Der lineare Kernel (Skalarprodukt):  $k(\mathbf{x}_i, \mathbf{x}_j) = \langle \mathbf{x}_i, \mathbf{x}_j \rangle$
- Der polynomiale Kernel:  $k(\mathbf{x}_i, \mathbf{x}_j) = (\gamma \langle \mathbf{x}_i, \mathbf{x}_j \rangle + r)^d$ ,  $\gamma > 0$ ,  $d \in \mathbb{N}$
- Der Radiale-Basisfunktion-Kernel (RBF):  $k(\mathbf{x}_i, \mathbf{x}_j) = \exp(-\gamma ||\mathbf{x}_i \mathbf{x}_j||^2), \gamma > 0$

Weitere Informationen können zum Beispiel in der Arbeit von Murty und Raghava [\[MR16\]](#page-94-8) nachgeschlagen werden.

Eine Multi[-GPU-](#page-12-0)Implementierung liegt allerdings nur für den linearen Kernel vor, weshalb dieser in der weiteren Ausarbeitung auch im Fokus liegt.

#### <span id="page-24-0"></span>**3.1.4 CG-Algorithmus**

Das [CG-](#page-12-1)Verfahren wurde 1952 von Hestenes und Stiefel [\[HS52\]](#page-93-6) vorgeschlagen und gehört zu den *Krylow-Unterraum-Verfahren* und den *Lanczos-type product methods*. Es ist ein numerisches Verfahren um lineare Gleichungssysteme der Form **Ax** = **b** zu lösen unter der Bedingung, dass die Matrix  $\mathbf{A} \in \mathbb{R}^{m \times m}$  symmetrisch und positiv definit ist. Letzteres bedeutet, dass für ein beliebiges **v** ∈  $\mathbb{R}^m$ , **v** ≠ 0 gilt, dass **v**<sup>T</sup>**Av** > 0, dies ist gleichbedeutend dazu, dass alle Eigenwerte positiv sein müssen.

Die Idee hinter dem [CG-](#page-12-1)Verfahren ist es, anstatt **Ax** = **b** direkt zu lösen, die quadratische Form

$$
f(\mathbf{x}) = \frac{1}{2}\mathbf{x}^\top \mathbf{A}\mathbf{x} - \mathbf{b}^\top \mathbf{x}
$$
 (3.12)

zu minimieren, wobei  $f : \mathbb{R}^m \to \mathbb{R}$  ist. Die Funktion  $f(\mathbf{x})$  hat dabei die geometrisch Form eines  $m$ -dimensionalen Paraboloides. Der Gradient  $\nabla f(\mathbf{x}) = \mathbf{A}\mathbf{x} - \mathbf{b}$  ist genau im Minimum 0, und ist dadurch identisch zur gesuchten Gleichung  $Ax = b$ .

Bei einem verwandten Algorithmus, dem Gradientenverfahren, wird nun nach einem Startwert für **x** der Gradient gebildet und in Richtung des steilsten Abstieges ( $-\nabla f(\mathbf{x}) = \mathbf{b} - \mathbf{A}\mathbf{x} = \mathbf{r}$ , dabei ist **r** das Residuum und gleichzeitig die Richtung des Abstieges) auf dem Paraboliden in Richtung des Minimums iteriert. Ein Iterationsschritt ist dann von der Form

$$
\mathbf{x}^{k+1} = \mathbf{x}^k + \alpha_k \mathbf{r}^k \tag{3.13}
$$

mit

$$
\mathbf{r}^{k} = \mathbf{b} - \mathbf{A}\mathbf{x}^{k} \text{ und } \alpha_{k} = \frac{\mathbf{r}^{k \top} \mathbf{r}^{k}}{\mathbf{r}^{k \top} \mathbf{A} \mathbf{r}^{k}}.
$$
 (3.14)

Dies hat aber den Nachteil, dass der Abstieg besonders bei unterschiedlich großen Eigenwerten eine langsame Konvergenz haben und einen *Zick-Zack-Pfad* annehmen kann, da die Richtung des lokalen Abstieges nicht global gesehen optimal ist und dadurch immer wieder in den gleichen Dimensionen iteriert wird.

Genau diesen Punkt versucht das [CG-](#page-12-1)Verfahren anders zu machen, indem die Suchrichtungen nun nicht mehr das Residuum ist, sondern eine Projektion des Gradienten, die orthogonal zu allen vorherigen Suchrichtungen ist:

$$
\mathbf{x}^{k+1} = \mathbf{x}^k + \alpha_k \mathbf{d}^k \tag{3.15}
$$

mit

$$
\mathbf{d}^{k^{\mathsf{T}}} \mathbf{A} \mathbf{d}^{j} = 0 \qquad \text{für } k \neq j
$$
  

$$
\mathbf{d}^{k} \perp \mathbf{A} \mathbf{d}^{i} \qquad \text{für } i < k
$$
  

$$
\mathbf{d}^{k} \perp_{\mathbf{A}} \mathbf{d}^{i}.
$$

Der sich daraus ergebende Algorithmus wird in [Abschnitt 4.1](#page-42-1) genauer analysiert und ist dort in [Listing 4.1](#page-43-0) zu sehen. Genauere Information und Herleitungen können zum Beispiel in Shewchuk [\[She94\]](#page-95-5) nachgelesen werden.

## <span id="page-25-0"></span>**3.1.5 Programm Umsetzung**

Der Fokus von [PLSSVM](#page-13-0) liegt bei einer unter Ausnutzung moderner Hardware hoch parallelen und effizienten Ausführung. Um gleichzeitig eine hohe Bandbreite an Hardware von verschiedenen Herstellern zu unterstützen, stehen mehrere Backends in unterschiedlichen Sprachen für die rechenintensive Teile zur Verfügung: In Compute Unified Device Architecture (Deutsch: Einheitliche Gerätearchitektur für die Datenverarbeitung) (CUDA) [\[NVI22c\]](#page-95-6), Heterogeneous-Computing Interface for Portability (Deutsch: Heterogene Rechnerschnittstelle für Portabilität) [\[AMD22\]](#page-92-10), [Open Computing Language \(Deutsch: Offene Computersprache\) \(OpenCL\)](#page-13-4) [\[Gro22a\]](#page-93-7), [Open Multi-](#page-13-5)[Processing \(Deutsch: Offene Mehrprozessorverarbeitung\) \(OpenMP\)](#page-13-5) [\[Ope22\]](#page-95-7) und SYCL [\[Gro22b\]](#page-93-8). Es kann beim Kompilieren angegeben werden, für welche Backends kompiliert werden soll und diese dann dynamisch als Kommandozeilenparameter beim Aufruf des Programms ausgewählt werden.

Die Ausführung des Lernprozesses der [SVM](#page-13-1) lässt sich in 4 Teile gliedern:

- 1. Das Einlesen der Trainingsdaten: [PLSSVM](#page-13-0) unterstützt Datensätze im weit verbreiteten LIBSVM- oder ARFF-Format. Die Datensätze werden hierbei von der Festplatte in ein zweidimensionales Feld im Hauptspeicher geladen.
- 2. Vorbereitungsphase: Sich aus den Trainingsdaten ergebende Hilfsvariablen werden berechnet, die Trainingsdaten für das entsprechende Backend vorbereitet und die notwendigen Daten auf die entsprechenden Devices geladen, dabei müssen die Trainingsdaten in den Speicher der Devices passen.
- 3. Gleichungssystem lösen: Das [LGS](#page-12-7) wird mithilfe des [CG-](#page-12-1)Algorithmus gelöst. Hierbei ist wichtig, dass dabei die Matrix nicht explizit gespeichert wird. Da in aller Regel deutlich mehr Datenpunkte als Features vorhanden sind, benötigt das Abspeichern der Matrix  $Q \in \mathbb{R}^{m \times m}$ deutlich mehr Ressourcen als die Trainingsdaten  $\mathbf{X} := (\mathbf{x}_0, \mathbf{x}_1 \dots \mathbf{x}_m), \mathbf{x}_i \in \mathbb{R}^d \to \mathbf{X} \in \mathbb{R}^{d \times m}$ und damit potenziell mehr Speicher als Hauptspeicher oder Videospeicher zur Verfügung steht.
- 4. Abspeichern des Ergebnisses: Die gefundene Hyperebene beziehungsweise ihre Support-Vektoren und Gewichte werden auf die Festplatte geschrieben.

Schritt eins und vier sind unabhängig vom benutzten Backend und kein Gegenstand dieser Masterarbeit. Die Unterschiede in Schritt zwei beinhalten Initialisierungen auf Host und Device, so wie Umwandlungen und werden nicht genau aufgeführt. Die eigentlichen Unterschiede und auch der Fokus der Arbeit liegt daher auf Schritt drei, dem Lösen des [CG-](#page-12-1)Algorithmus.

Wichtig für die weitere Arbeit ist dabei die [CUDA](#page-12-2) Implementierung, weshalb [CUDA](#page-12-2) in [Abschnitt 3.3](#page-30-0) gesondert vorgestellt wird. Matrixeinheiten werden derzeit nur von [CUDA](#page-12-2) und [HIP](#page-12-8) vollständig unterstützt, leider gab es Probleme ein ausreichend modernes [Advanced Micro Devices \(Deutsch:](#page-12-10) [Erweiterte Mikrogeräte\) \(AMD\)](#page-12-10) System mit Matrixeinheiten für Tests zur Verfügung gestellt zu bekommen, weshalb die [HIP](#page-12-8) Implementierung nicht durchgeführt werden konnte. Weitere und ausführlichere Informationen zu den Backendplattformen können in Breyer et al. [\[BCP22\]](#page-92-7) nachgeschlagen werden.

## <span id="page-26-1"></span><span id="page-26-0"></span>**3.2 Gemischte Genauigkeiten**

Unter Algorithmen mit gemischter Genauigkeit versteht man Algorithmen, die gezielt unterschiedlich genaue Datenformate nutzen um schneller, energieeffizienter und besser die Hardware ausnutzend das Problem in vergleichbarer Qualität zu lösen. Die grundlegende Idee mit verschieden genauen Zahlenformaten geht weit zurück: So wurde 1966 im Fortran 66 Standard [\[Gor14\]](#page-93-9) ein Real- und Double-Precision Zahlenformat eingeführt. 1947 wurde von von Neumann und Goldstine [\[NG47\]](#page-94-9) vorgeschlagen, bei Additionen eine höhere Genauigkeit auszunutzen und erst das Endergebnis auf die ursprüngliche Genauigkeit zu runden.

In der frühen Prozessor-Geschichte hatten viele [CPUs](#page-12-3) ihre ganz eigenen Formate für Gleitkommazahlen und die dazugehörige Software oder Gleitkommaeinheit. Eine geringere Genauigkeit lässt sich mit viel weniger Transistoren und mit schnelleren Schaltzeiten verwirklichen, kann aber zu ungenauen beziehungsweise falschen Ergebnisse führen. Dadurch konnten auf verschiedenen [CPUs](#page-12-3) ganz unterschiedliche Lösungen entstehen. Durch die Norm *IEEE 754*, welche zuerst 1985 verabschiedet worden ist, sind die Darstellungen für Gleitkommazahlen weitgehend festgelegt. Bekannte und gebräuchliche Formate sind zum Beispiel der Datentyp *float* oder *double*, welche auf dem binary32 (Umgangssprachlich *Einfache Genauigkeit* oder [FP32\)](#page-0-0) beziehungsweise binary64 (Umgangssprachlich *Doppelte Genauigkeit* oder [FP64\)](#page-12-4) Format der Spezifikation beruhen. Bei Integer beziehungsweise ganzen Zahlen wurde noch keine Norm verabschiedet. Die Unterschiede in der Qualität der Ergebnisse war hier weniger ein Problem als bei den Gleitkommazahlen, dafür ist die Anzahl an Bits und dafür der Wertebereich zum Teil Sprach- beziehungsweise Plattformabhängig. Gängige Formate sind zum Beispiel *int*, *unsigned* oder *long*. In [Field-Programmable Gate](#page-12-11) [Array \(Deutsch: Feldprogrammierbares Gate-Array\)s \(FPGAs\)](#page-12-11) finden sich aber noch immer sehr spezifische Zahlenformate, welche optimal auf den Zahlenbereich und die benötigte Genauigkeit angepasst werden können.

Um die Auswirkungen auf die Genauigkeit besser nachvollziehen zu können, gibt es im Folgenden einen kurzen Überblick über verschiedene Zahlentypen.

## **3.2.1 Ganze Zahlen**

In diesem Abschnitt werden gebräuchlich verwendete Darstellungen von ganzen Zahlen auf Computern, auch Integer Zahlen genannt, kurz vorgestellt.

Die am Computer darstellbaren Integer Zahlen entsprechen den bekannten ganzen Zahlen Z auf Zweier ( $\mathbb{Z}_2$ ) anstatt Zehner ( $\mathbb{Z}_{10}$ ) Basis, in einem von der Anzahl an Bits abhängigen Wertebereich. Wie in [Abbildung 3.2](#page-27-0) zu sehen stellen in einem Integer mit 32 Bit die ersten 31 Bits ganz normal die Zahl in Zweier-Basis dar, speziell ist hierbei nur das 32. Bit. Dieses bestimmt das Vorzeichen und entspricht dem *Wert* −2 <sup>32</sup>. Die Schrittweise zwischen zwei möglichst nahen Zahlen ist immer 1. Die kleinste darstellbare Zahl ist −2.147.483.648, die Größte 2.147.483.647. Um aus einer negativen Zahl eine positive Zahl zu machen, wird jedes Bit gedreht und plus eins auf das Ergebnis addiert, dieses System nennt sich Zweierkomplement. Die Reihenfolge der gespeicherten Bits ist nicht vorgegeben, typische Formate sind *Big-Endian* (größte Zweierpotenz *links*) und *Little-Endian* (größte Zweierpotenz *rechts*). Bei rein positiven Zahlenformaten wie *unsigned* fällt beim 32. Bit das negative Vorzeichen weg, die darstellbaren Zahlen gehen dann von 0 bis 2 <sup>32</sup> − 1. Im Allgemeinen lassen sich für n-Bits  $2^n - 1$  Zahlen korrekt darstellen. Wird der Zahlenbereich unterbeziehungsweise überschritten, spricht man von einem sogenannten under- und overflow. Wird auf ein 8-Bit Integer mit dem Wert 127 eins addiert, wird −128 erhalten, bei einem 8 Bit Unsigned Integer ergibt  $255 + 1 = 0$ . Die genaue Umsetzung in den Programmiersprachen ist allerdings unterschiedlich. So führt bei C++ ein over- oder underflow eines Integers zu undefined behavior, während bei unsigned Integers das hier beschriebene Modulo Verhalten auftritt.

<span id="page-27-0"></span>32 31 30 29 28 27 26 25 24 23 22 21 20 19 18 17 16 15 14 13 12 11 10 9 8 7 6 5 4 7 6 1

**Abbildung 3.2:** 32 Bit Integer in Big-Endian Darstellung.

Jedes Bit repräsentiert den Wert 2<sup>Stelle</sup>, das Bit an Stelle 32 den Wert −2<sup>32</sup> und bestimmt damit das Vorzeichen

### **3.2.2 Gleitkommazahlen**

Im Gegensatz zu Integer Zahlen können Gleitkommazahlen einen deutlich größeren Zahlenbereich abdecken und auch mit Kommazahlen arbeiten, dafür sind die meisten Zahlen nur Näherungen des exakten Wertes. Normalisierte Gleitkommazahlen lassen sich wie folgt definieren [\[Gol91\]](#page-93-10)

 $\mathbb{F}_{\beta,t} := \{(-1)^s \cdot m \cdot \beta^e \mid m = 0 \cup \beta^{t-1} \le |m| < \beta^t, \quad s \in \{0,1\}, m, t \in \mathbb{N}, \beta \in \mathbb{N} \setminus \{0,1\}, e \in \mathbb{Z}\},\$  $(3.16)$ 

dabei ist  $\beta$  die Basis, m die Mantisse, e der Exponent und s das Vorzeichen. Um eine eindeutige Darstellung zu gewährleisten wird zusätzlich die Zahl normalisiert, so dass keine führenden Nullen erlaubt sind. Für  $\beta = 10$  und  $|m| = 3$  wären ansonsten  $(-1)^0 \cdot 002 \cdot 10^2 = (-1)^0 \cdot 200 \cdot 10^0$  beides korrekte Darstellungen der gleichen Zahl 200.

<span id="page-27-1"></span>Vorzeichen Exponent Mantisse

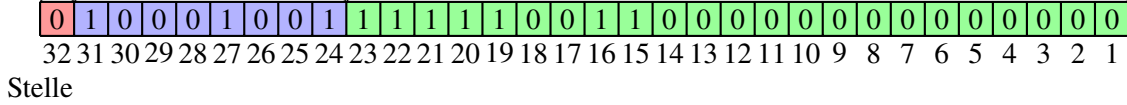

**Abbildung 3.3:** 32 Bit Gleitkommazahl nach *IEEE 754* Spezifikation. Die ersten 23 Bit sind die Mantisse, die nächsten 8 der Exponent und das letzte Bit das Vorzeichen. Dargestellt wird die Zahl 2022.

Wie beschrieben wurde mit der Norm *IEEE 754* die Darstellung und das Verhalten von Gleitkommazahlen weitgehendst festgelegt. Für eine typische *single-* oder *binary32-*Gleitkommazahl ist, wie in [Abbildung 3.3](#page-27-1) zu sehen, die Basis  $b = 2$ , es gibt 1 Bit für das Vorzeichen, die Länge der Bits für den Exponenten  $e$  ist 8 und die Länge der Mantisse  $m$  ist 24, wobei nur 23 Bits gespeichert werden und das erste Bit ein sogenanntes *hidden bit* ist, das durch die Normalisierung immer 1 wäre und somit weggelassen wird. Um einen negativen Exponenten darstellen zu können, wird im Gegensatz zu den Integern kein Zweierkompliment, sondern ein Exponenten Bias genutzt. Dabei wird nicht der eigentliche Exponent e gespeichert, sondern  $E = e + B$ , dabei ist B der Biaswert und berechnet sich aus dem kleinstmöglichem Exponenten. Bei einem *single* ist der Bias  $B = 2^{8-1} - 1 = 127$  und transferiert jeden möglichen biased Exponenten E in die positiven Zahlen. Der eigentliche Exponent ist dann  $e = E - B$ . Zusätzlich gibt es 2 Sonderfälle für den Exponenten, der Wert  $E = 0$  wird freigehalten für den Gleitkommazahl-Wert 0, da durch die Normalisierung der Mantisse dieser Wert nicht auf normalem Weg erreicht werden kann. Der andere

<span id="page-28-1"></span>Fall ist für  $E = 255$ , dieser ist für Sonderfälle wie [Not a Number \(Deutsch: Keine Zahl\) \(NaN\)](#page-13-6) reserviert. Dieser Fall kann zum Beispiel bei einer Division mit 0 oder dem Ziehen der Wurzel einer negativen Zahl auftreten. Dadurch kann  $e$  Werte zwischen  $-126$  bis 127 annehmen. Insgesamt können *binary-32*-Gleitkommazahlen betragsmäßige Werte zwischen ≈ 1.2 · 10−<sup>38</sup> bis ≈ 3.4 · 10<sup>38</sup> darstellen, was häufig ein deutlicher größerer und praktischerer Bereich für das Rechnen mit nicht weiter spezifizierten Zahlen darstellt.

Um die Zahl aus [Abbildung 3.3](#page-27-1) in eine Dezimalzahl umzustellen, werden das Vorzeichen, der Exponent und die Mantisse betrachtet. Diese sind = 0, = 137 und inklusive *hidden Bit*  $m = 1, 111110011000000000000002$ . Mit dem Bias lässt sich  $e = 137 - 127 = 10$  bestimmen, dadurch wird die Mantisse um 10 stellen nach links verschoben, beziehungsweise das Komma wandert 10 Stellen nach rechts, daraus ergibt sich  $11111100110_2 = 2022_{10}$ .

<span id="page-28-0"></span>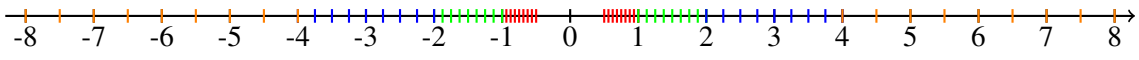

**Abbildung 3.4:** Darstellbare Zahlen für eine Gleitkommazahl mit Basis 2, ∈ {−1, . . . , 2}, 3 Bits für die Mantisse und ein Bit für das Vorzeichen. Dabei sind die möglichen Zahlen für  $e = -1$  in Rot,  $e = 0$  in Grün,  $e = 1$  in Blau und  $e = 2$  in Orange dargestellt.

Bei Integer Zahlen sind die Abstände zur nächstgelegenen Zahl gleichmäßig, bei den Gleitkommazahlen hängt der Abstand zwischen den Zahlen vom Exponenten ab. Für größere Exponenten wird der Abstand zwischen zwei Zahlen immer größer. Wie in [Abbildung 3.4](#page-28-0) zu sehen, gibt es aber auch einen größeren Bereich um 0, bei der eine große Ungenauigkeit vorherrscht. Um diese Zahlen besser darzustellen, gibt es die subnormalen Zahlen, auf die hier aber nicht genauer eingegangen wird. Aber auch Zahlen wie zum Beispiel 0.1 können nicht genau dargestellt werden, sondern nur mit einem Fehler in der Größenordnung von 10−<sup>9</sup> , da sie kein Vielfaches der Basis sind.

Auch gelten viele Rechengesetze, die im Alltag als natürlich angesehen werden, nicht. So sind zum Beispiel Gleitkommazahlen nicht geschlossen, sie sind nicht assoziativ oder distributiv und es kommt zu Effekten wie der Auslöschung oder Absorption [3.2.3,](#page-29-1) welche im weiteren Verlauf des Kapitels vorgestellt werden.

Eine ausführlichere und lesenswerte Zusammenfassung zu diesem Thema gibt es von Goldberg [\[Gol91\]](#page-93-10).

## **3.2.3 Umsetzung gemischte Genauigkeiten**

Die Umsetzung der Nutzung von gemischten Genauigkeiten ist sehr unterschiedlich und problemabhängig. Bei neuronalen Netzen hat sich herausgestellt, dass viele Operationen, beziehungsweise einzelne *Layer* in niedriger Genauigkeit berechnet werden können. So wird bei den neuesten [GPUs](#page-12-0) nicht nur die Leistung für *double*- oder *single*-Gleitkommaoperationen pro Sekunde angegeben, sondern auch für Datentypen wie *FP16/halfprecision*, *BF16/Brain Floating Point*, *FP8* oder *INT8* [\[NVI22d\]](#page-95-8). Dabei liegt die Anzahl der Operationen pro Sekunde für Matrixoperationen, auf die in [Abschnitt 3.3](#page-30-0) genauer eingegangen wird, auf der NVIDIA A100 Grafikkarte zwischen 19,5 TFLOPS für [FP64](#page-12-4) und 312 TFLOPS für [FP16.](#page-12-5) Es gibt sogar neuronale Netze mit *Layern*, die eine noch niedrigere Genauigkeit nutzen wie INT4, also ein Integer mit nur 4 Bits. Hier gilt es für die Problemstellung bei gemischten Genauigkeiten herauszufinden, welche Operationen wie berechnet werden

#### <span id="page-29-0"></span>3 Grundlagen

müssen. Für neuronale Netze ist dieses Vorgehen recht verbreitet und funktioniert inzwischen sogar automatisiert während des Trainingsvorgangs ohne speziell erforderliches Wissen oder Eingabe des Nutzers.

Für andere Anwendungen im Bereich [High-performance computing \(Deutsch: Hochleistungsrech](#page-12-12)[nen\) \(HPC\),](#page-12-12) worunter zum Beispiel eine ganze Reihe unterschiedlicher Simulationen gehören, unterscheiden sich die Ansätze, der Nutzen und das mathematische Modell deutlich. Die Unterschiede liegen häufig an der Stabilität der einzelnen Algorithmen, der Kondition oder auch an Sicherheitsvorschriften, wie in der Luftfahrt.

Eine sehr einfache Möglichkeit bei iterativen Verfahren ist es, die Lösung bis zu einem gewissen Fehler in niedriger Genauigkeit zu approximieren und dann mit einer höheren Genauigkeit bis zur endgültig gewünschten Genauigkeit nachzuiterieren. Ein anderes Vorgehen ist, für einzelne Operationen abzuschätzen, wie sehr sich hier eine Verringerung der Genauigkeit auf den Fehler auswirken kann und dann demnach verschiedene Operationen in verschiedener Genauigkeit zu berechnen. Um das Problem schneller lösen zu können, liegt dabei der Fokus besonders auf den rechenintensiven Teilen des Algorithmus. Dabei hat sich gezeigt, dass sich unterschiedliche Rechenoperationen verschieden stark auswirken [\[Gol91\]](#page-93-10).

#### **Multiplikation**

Bei der Multiplikation zweier Gleitkommazahlen wird das Vorzeichen Bit durch eine XOR-Operation der beiden Ausgangszahlen berechnet. Die Exponenten werden addiert und der Bias abgezogen. Die beiden Mantissen der Länge *m* werden multipliziert und normiert. Theoretisch würde dabei eine neue Mantisse der Länge  $2 \cdot m + 1$  entstehen, aber es kann als Ergebnis nur wieder eine Mantisse der Länge *m* gespeichert werden. Das Ergebnis wird daher gerundet. Dadurch geht bei der Multiplikation generell ein Teil der Genauigkeit verloren.

Dieser Umstand wird auch von aktueller Hardware ausgenutzt, zum Beispiel bei den Matrixeinheiten der NVIDIA A100 [\(Abschnitt 3.3\)](#page-30-0). Dort werden zum Beispiel in einem Modus [FP32-](#page-0-0)Zahlen vor der Multiplikation konvertiert in den Datentyp [Tensor Float Number \(Deutsch: Tensor-Gleitkommazahl\)](#page-13-7) [mit 19 Bits \(TF32\).](#page-13-7) Dieser hat im Exponenten die gleiche Anzahl an Bits wie eine [FP32](#page-0-0) Gleitkommazahl und die Mantisse hat die gleiche Länge wie die Mantisse einer [FP16](#page-12-5) Gleitkommazahl. Die Mantisse ist also massiv kürzer, der große allgemeine Zahlenbereich bleibt aber erhalten und bei der Multiplikation geht nur ein geringer Teil an Informationen verloren, da die hier entstehende Mantisse nicht auf die halbe Länge gekürzt werden muss. Die einzelnen unterstützten Formate unterscheiden sich aber je nach Hersteller oder auch zwischen den Hardware-Generationen. So unterstützt [AMD](#page-12-10) kein [TF32](#page-13-7) Format und NVIDIA kein ausschließlich [FP32](#page-0-0) nutzendes Format.

## <span id="page-29-1"></span>**Addition**

Bei der Addition verhält es sich anders. Hier gibt es speziell 2 bekannte Fälle, die Probleme bereiten können.

Da ist einerseits die Auslöschung. Diese tritt auf, wenn zwei ähnlich große Zahlen voneinander subtrahiert werden. Gegeben zwei [FP16-](#page-12-5)Zahlen a und b, die ein bereits *verrauschtes* Zwischenergebnis oder eine nicht exakt darstellbare Gleitkommazahl darstellen. Seien der Exponent und

das Vorzeichen der beiden Zahlen identisch. Die Mantisse für [FP16](#page-12-5) hat eine Länge von 10. Sei  $m_a = 0101010111$  die Mantisse von a und dementsprechend  $m_b = 0101010100$  die Mantisse von  $b$ , dann ergibt sich

## 0101010111

### −0101010100

#### 0000000011

und dadurch eine Verschiebung des Exponenten. Es ergibt sich in diesem Falle eine verbleibende Genauigkeit von 2 Stellen der Mantisse beziehungsweise ein möglicher Fehler von 8 Stellen und somit von 12.5%. Im Extremfall können sich die beiden Zahlen komplett auslöschen und das Ergebnis wird 0, was sich in potenziell nachfolgenden Berechnungen stark auswirken kann.

Der andere Fall ist die Absorption. Diese tritt auf, wenn große und kleine Zahlen addiert oder subtrahiert werden. Sind die Exponenten zweier Gleitkommazahlen um mehr Stellen voneinander unterschieden als die Mantisse lang ist, dann hat eine Addition keine Auswirkung auf die größere Zahl. Das Ergebnis ist dann schlicht die größere Zahl. In weniger stark ausgeprägten Fällen, also wenn die Exponenten nicht zu weit voneinander entfernt sind, gehen nur einige Stellen an Informationen verloren. Kritisch kann es dann werden, wenn viele Zahlen aufsummiert werden. Um diesen Fehler zu minimieren, gibt es eigens entwickelte Algorithmen wie Kahans-Summierungsalgorithmus [\[Kah65\]](#page-93-11) oder Ansätze wie die paarweise Addition, bei der die Zahlen wie in einem umgekehrten Binärbaum aufaddiert werden, und weitere, die in der Arbeit von Higham [\[Hig93\]](#page-93-12) analysiert werden. Diese Algorithmen können zum Teil auch miteinander verbunden werden, oder die paarweise Addition wird aus Gründen der Performanz nicht in Zweierpaare unterteilt, sondern in größere Untergruppen, die dann direkt oder hierarchisch aufsummiert werden.

## <span id="page-30-0"></span>**3.3 Grafikprozessoren und Matrixeinheiten**

[GPUs](#page-12-0) verschiedener Hersteller unterscheiden sich zwar im Detail, in der eigentlichen Funktionsweise sind sie aber sehr ähnlich. Auch die Programmierung mittels [HIP](#page-12-8) oder [CUDA](#page-12-2) unterscheidet sich kaum. Um Redundanzen zu vermeiden und auch konkrete Beispiele nennen zu können, basieren die Erklärungen auf der [CUDA-](#page-12-2)Plattform und einer aktuellen NVIDIA A100 [GPU](#page-12-0) [\[NVI20\]](#page-94-0), welche auch Grundlage für einen Großteil der Implementierungsaufgaben waren.

Die Hauptaufgabe einer [GPU](#page-12-0) ist, wie es der Name schon sagt, die Computergrafik anzuzeigen und zu berechnen. Seit Ende der 1990er Jahre, mit dem Aufkommen von 3D-Computerspielen, haben [GPUs](#page-12-0) dafür eine spezielle Hardware-Pipeline um Schatten, Rasterisierung oder die einzelnen Farbwerte zu berechnen. Da einzelne Berechnungen für mehrere Tausend Pixel wiederholt werden mussten, arbeiteten schon damals Grafikkarten hoch parallel die Pixel ab, aber auch die Farben rot, grün, blau und ein alpha-Wert wurden gleichzeitig berechnet. Anfang der 2000er Jahre konnten aber einige Wissenschaftler [GPUs](#page-12-0) für wissenschaftliche Berechnungen nutzen. Dies war relativ aufwändig und nicht optimal, da damalige [GPUs](#page-12-0) nicht für solche Berechnungen ausgelegt waren. Im Jahr 2006 stellte NVIDIA eine neue Grafikkartengeneration vor, welche von dem bisherigen Modell abwich, etablierte die [CUDA-](#page-12-2)Plattform [\[NVI22c\]](#page-95-6) und die Unterstützung von [FP64.](#page-12-4) [GPUs](#page-12-0) waren nicht mehr ausschließlich für Grafikberechnungen ausgelegt, sondern waren über die mitgelieferte

### <span id="page-31-1"></span>3 Grundlagen

[CUDA-](#page-12-2)Plattform frei programmierbar und direkt ähnlich wie C zu programmieren. Der einfache Zugang, die große Verbreitung von [GPUs](#page-12-0) und die theoretisch deutlich höhere Leistung gegenüber [CPUs](#page-12-3) machte den Weg frei für [GPGPU.](#page-12-9)

## **3.3.1 Funktionsweise**

Ein typisches [CUDA-](#page-12-2)Programm lässt sich aufteilen in Host und Device Code. Der Host-Code ist typischerweise für die Initialisierung, den Programmfluss und einfache, nicht parallel ausführbare Berechnungen zuständig und wird auf der [CPU](#page-12-3) ausgeführt. Dieser Teil nimmt häufig einen Großteil des geschriebenen Codes an, allerdings nur einen geringen Anteil der eigentlichen Berechnungen. Diese rechenintensiven Teile werden dann auf die [GPU](#page-12-0) beziehungsweise das Device ausgelagert. Dafür belegt die [CPU](#page-12-3) Speicher auf der [GPU,](#page-12-0) transferiert alle notwendigen Daten auf diese und startet dann einen [CUDA-](#page-12-2)Kernel, der die Berechnungen auf der [GPU](#page-12-0) steuert und ausführt. Dieser Kernel hat im Gegensatz zu einer normalen Funktion noch weitere durch <<<. . . >>> gekennzeichnete Parameter, welche unter anderem die Häufigkeit und die Einteilung der Ausführung des Kernels bestimmen.

## **Thread-Hierarchie**

Dafür gibt es eine Hierarchie aus Threads, Blöcken und einem Grid: Mehrere Threads bilden dabei einen Block und mehrere Blöcke ein Grid, dabei können die Indizes für Blöcke und Threads jeweils, wie in [Listing 3.1](#page-31-0) zu sehen, 3 dimensional sein, was die Aufteilung der Gesamtrechnung in einzelne Blöcke und Threads bei mehrdimensionalen Problemen vereinfacht. Ein einzelner Block kann jeweils bis zu 2048 Threads enthalten, ein Grid bis zu 65535 Blöcke pro Dimension (NVIDIA A100 [\[NVI20\]](#page-94-0)).

<span id="page-31-0"></span>**Listing 3.1** Einfaches [CUDA-](#page-12-2)Kernel-Aufruf-Beispiel mit dim3 und skalaren Integer.

- 1 dim3 threadsPerBlock(1,2,4);
- 2 dim3 numBlocks(4,2,1);
- 3 MyKernelA<<<numBlocks, threadsPerBlock>>>();
- 4 MyKernelB<<<8, 100>>>();

Jeder Block wird lokal auf einer Einheit berechnet. Diese grundlegende Einheit auf Grafikkarten ist der [SM.](#page-13-2) Dieser verfügt über 4 [Streaming Processors \(SPs\),](#page-13-8) die sich 64 Integer-, 4 Matrix-, 64 [FP32-](#page-0-0) und 32 [FP64-](#page-12-4)Gleitkommazahlen-Recheneinheiten, mehrere Register und andere Dinge untereinander in gleichen Verhältnissen aufteilen. Zusätzlich befindet sich auf jedem [SM](#page-13-2) sogenannter geteilter Speicher (Englisch: Shared Memory) und der Cache, die für alle [SPs](#page-13-8) dienen. Ein einzelner [SM](#page-13-2) entspricht dadurch in gewisser Weise einer simplen Mehrkern[-CPU.](#page-12-3)

Bei der aktuellen Nvidia A100 [GPU](#page-12-0) werden weiterhin 2 [SMs](#page-13-2) zu einem *Texture Processor Cluster* (TPC) zusammengefasst und 8 TPCs zu einem *GPU processing clusters* (GPC), wovon die [GPU](#page-12-0) im Ganzen 7 Aktive enthält. Insgesamt hat diese [GPU](#page-12-0) somit 108 [SMs](#page-13-2) und 3456 [FP64](#page-12-4) Gleitkommaeinheiten [\[NVI20\]](#page-94-0). Die einzelnen [FP32](#page-0-0) oder [FP64](#page-12-4) Recheneinheiten werden auch *[CUDA-](#page-12-2)Cores* genannt. Die Thread-Blöcke werden bei einem Kernelaufruf gleichmäßig auf die [SMs](#page-13-2) der [GPU](#page-12-0) aufgeteilt

<span id="page-32-0"></span>Der [SM](#page-13-2) bündelt jeweils 32 aufeinanderfolgende Threads zu einem Warp. Die Threads eines Warps durchlaufen den Programmfluss als eine Einheit. Gibt es Divergenzen, zum Beispiel durch ein *if else*-Konstrukt, durchläuft jeder Thread alle Pfade, die zumindest 1 Thread des Warps begeht [\(Single Instruction, Multiple Threads \(Deutsch: Einzelne Anweisung, mehreren Threads\) \(SIMT\)\)](#page-13-9), was die Geschwindigkeit deutlich reduzieren kann. Dabei ist jeder Thread nur dann aktiv, wenn die Bedingung für diesen Pfad erfüllt wird. Folglich gilt es innerhalb eines Warps die Divergenzen zu minimieren.

Auf einem [SM](#page-13-2) können, wenn genügend Ressourcen vorhanden sind, bis zu 32 Blöcke parallel berechnet werden. Ansonsten, falls es mehr Blöcke als Ressourcen auf den [SMs](#page-13-2) gibt, was die Norm ist, werden diese nacheinander abgearbeitet. Ein Vorteil bei den so gestalteten Kernelaufrufen ist, dass sich der Programmierer bezüglich der Skalierbarkeit auf einer [GPU](#page-12-0) nur bedingt beschäftigen muss. Es genügt das Programm in voneinander unabhängige Blöcke aufzuteilen und diese für die [SMs](#page-13-2) zu optimieren, die Skalierung und Verteilung auf die einzelnen [SMs](#page-13-2) übernimmt dann der Compiler. Es ist bereits angekündigt, dass für die kommende Grafikkartengeneration eine weitere Hierarchiestufe, der Thread-Block-Cluster [\[NVI22d\]](#page-95-8), hinzukommt, um noch besser die Lokalitäten des Speichers und Caches ausnutzen zu können.

Auf einem [SM](#page-13-2) können zwar nur 4 Warps simultan aktiv sein, trotzdem wird versucht weitere Warps gleichzeitig auf einem [SM](#page-13-2) laufen zu lassen. Im Gegensatz zu einer [CPU](#page-12-3) sind die Threads sehr leichtgewichtig und ein Wechsel von einem Warp zum anderen geht ohne großen Overhead. Diese Eigenschaft wird ausgenutzt um Latenzen, die zum Beispiel beim Warten auf Daten anfallen, zu verbergen. Da die Reihenfolge, welche Warps wann aktiv sind, nicht deterministisch ist, ist es häufig bei Operationen auf dem geteilten Speicher wichtig, den Block zu synchronisieren. Dabei wird jeder Warp eines Blockes an einem Synchronisationspunkt angehalten, bis jeder Warp an dieser Stelle ist. Dies produziert zwar Overhead, ist aber unumgänglich, wenn zum Beispiel von jedem Thread Daten in den geteilten Speicher geladen werden, die nachher von potenziell anderen Threads genutzt werden. Der Befehl für die Synchronisation lautet \_\_syncthreads(); .

### **Speicher-Hierarchie**

Ebenso wichtig wie die Thread-Hierarchie ist die Speicher-Hierarchie. Der Speicher unterscheidet sich dabei nicht nur durch seine Latenz, sondern auch durch seine Zugehörigkeit. Die wichtigsten Speicherarten sind dabei folgende [\[NVI22b\]](#page-94-10):

- **Register:** Die Register liegen direkt auf dem [SP](#page-13-8) und werden gleichmäßig auf alle aktiven Threads verteilt. Jeder Thread hat dabei seine eigenen privaten Register und für einen Zugriff wird kein extra Taktzyklus benötigt. Insgesamt stehen pro [SM](#page-13-2) 65536 an 32 Bit-Registern zur Verfügung, wobei ein Thread maximal 255 Register belegen kann. Innerhalb eines Kernels kann eine Variable wie gewohnt zum Beispiel mit **int** var = 1; initialisiert werden.
- **Geteilter Speicher:** Der geteilte Speicher sitzt auf dem [SM.](#page-13-2) Jeder Thread eines Blockes hat auf den geteilten Speicher Zugriff. Die Zugriffszeiten sind gering und liegen im niedrigen einstelligen Taktbereich. Die Nvidia A100 GPU hat 48KB statischen geteilten Speicher, es kann allerdings auf Kosten der Größe des L1 Caches der geteilte Speicher auf bis zu 163 kB

erhöht werden.

Eine Variable im geteilten Speicher wird durch das Schlüsselwort \_\_shared\_\_, also zum Beispiel mit **\_\_shared\_\_ int** var\_s = 1; im Kernel initialisiert.

- **Globaler Speicher:** Der globale Speicher liegt außerhalb des [GPU](#page-12-0) Chips, vergleichbar mit dem Hauptspeicher der CPU. Es ist der größte Speicher, der allerdings auch eine sehr hohe Latenz aufweist, die bis zu Faktor 100 größer sein kann als beim geteilten Speicher, wobei einige professionelle Karten wie die A100 mit ihrem High Bandwith Memory der zweiten Generation (HBM2) die Lücke verkleinern. Auf den globalen Speicher hat jeder Thread Zugriff und er wird auch benutzt um Daten zwischen CPU und GPU zu transferieren. Globaler Speicher wird durch das Schlüsselwort **\_\_device\_\_** initialisiert.
- **Lokale Speicher:** Im Gegensatz zum Namen ist der lokale Speicher nicht lokal, sondern befindet sich wie der globale Speicher außerhalb des Chips beziehungsweise ist er ein Teil des globalen Speichers. Falls der Compiler davon ausgeht, dass die Register nicht ausreichen, können zum Beispiel Speicherintensive Arrays automatisch ausgelagert werden. Vorteil am Lokalen Speicher ist, dass dieser gecached werden kann.

Primär werden zum Beispiel große auf den Registern gespeicherte Arrays wie **int** var[128]; automatisch und ohne großen Einfluss des Programmierers zu lokalem Speicher gemacht.

• **Constant und Texture Speicher:** Diese Speicher sitzen ebenfalls außerhalb des Chips, können gecached werden, aber sind nur *read only*. Diese sind genau dann effektiv, wenn viele Threads auf ein oder dieselbe Variable beziehungsweise Konstante zugreifen. In diesem Fall sind sie ähnlich effektiv wie Register, sparen aber diesen Platz. Eine weitere Besonderheit ist, dass zum Beispiel eine Konstante auf alle Threads gleichzeitig geladen werden kann.

#### **[CUDA-](#page-12-2)Minimalbeispiel**

In Beispiel [Listing 3.2](#page-34-0) sollen zwei Arrays oder Vektoren addiert werden. In der Main-Methode werden dafür zuerst 3 Arrays initialisiert und mit Daten gefüllt. In [line 20](#page-34-1) werden 3 Pointer definiert. Mit dem Befehl cudaMalloc(**void**\*\* devPtr, **size\_t** size) wird diesen in [line 23](#page-34-2) Speicher zugewiesen. Die Pointer zeigen durch diesen Befehl auf den Beginn ihres Speichers. In [line 26](#page-34-3) wird mit dem Befehl cudaMemcpy (**void**\* dst, **const void**\* src, **size\_t** count, cudaMemcpyKind kind ) V1 vom Host auf das Device kopiert. Dabei wird das Ziel, die Quelle, die Größe und die Art des Transfers, ob von HostToDevice oder von DeviceToHost. Im nächsten Schritt wird das Problem in Blöcke mit jeweils 64 Threads, also 2 Warps pro Block, unterteilt. Damit die Threads auf den richtigen Daten rechnen, besitzt jeder Thread eine jeweils 3 dimensionale eigene ThreadId und BlockId. Für eindimensionale Daten wird in diesem Fall eine typische Aufteilung vorgenommen: Die Threads pro Block werden so festgelegt, dass eine effiziente Berechnung auf einem [SM](#page-13-2) stattfinden kann. Die Anzahl an Blöcken ergibt sich dann aus der Größe des Gesamtproblems geteilt durch die Threads pro Block: Indem der Index im Kernel in [line 4](#page-34-4) aus blockIdx.x \* blockDim.x + threadIdx.x; berechnet wird, wobei blockDim. x die Anzahl an Threads in der x-Koordinate und damit 64 entspricht, wird jedes der N Elemente des Vektors einmal bearbeitet. Nach Ausführung des Kernels wird das Ergebnis wieder zurück auf den Host kopiert.

### **3.3.2 Programmier-Herausforderungen**

Die theoretische Rechenleistung einer [GPU](#page-12-0) ist sehr hoch. Allerdings eignen sich viele Probleme oder Algorithmen gar nicht für den parallelen Aufbau der [GPU](#page-12-0) oder es müssen einige Änderungen vorgenommen werden. Um eine möglichst hohe Leistung zu erreichen, sollten einige Dinge bekannt sein und beachtet werden.

• **Parallelisierbarkeit:** Das Problem muss sich parallel lösen lassen. Dafür muss es in kleine Unterprobleme aufgeteilt werden können, die relativ unabhängig voneinander gelöst werden können. In vielen Fällen ist es dafür nötig vom optimalen seriellen Algorithmus abzuweichen. Solange sich der Mehraufwand in Grenzen hält, überwiegt der Geschwindigkeitsvorteil der [GPU](#page-12-0) aber deutlich. Dabei verhält es sich häufig ähnlich zur Parallelisierung auf [CPUs.](#page-12-3)

<span id="page-34-0"></span>**Listing 3.2** [CUDA](#page-12-2) Minimalbeispiel anhand einer Vektoraddition. Dabei werden Arrays auf der [CPU](#page-12-3) und [GPU](#page-12-0) angelegt, die Daten auf die [GPU](#page-12-0) kopiert, auf dieser berechnet, und das Ergebnis zurück auf die [CPU](#page-12-3) kopiert.

```
1 // GPU Code, markiert durch __global__
2 __global__ void VecAdd(float* V1, float* V2){
3 // Index-Berechnung
4 int index = blockIdx.x * blockDim.x + threadIdx.x;
5 // Eigentliche Rechenoperation
6 V1[index] = V1[index] + V2[index];
7 }
8 // Host/CPU Code
9 int main(){
10 // N is length of the vectors and a multiple of 64
11 size_t N = 192;
12 // Initialisierung 3er Vektoren für die CPU
13 float* V1_host = (float*)malloc(N * sizeof(float));
14 float* V2_host = (float*)malloc(N * sizeof(float));
15 for(size_t i = 0; i < N; ++i){
16 VI\_host[i] = i;17 V2\_host[i] = N - i;18 }
19 // Anlegen von Pointer auf der GPU
20 float* V1_device;
21 float* V2_device;
22 // Speicherreservierung auf der GPU
23 cudaMalloc(&V1_device, N * sizeof(float));
24 cudaMalloc(&V2_device, N * sizeof(float));
25 // Kopieren von V1 und V2 auf die GPU
26 cudaMemcpy(V1_device, V1_host, N * sizeof(float), cudaMemcpyHostToDevice);
27 cudaMemcpy(V2_device, V2_host, N * sizeof(float), cudaMemcpyHostToDevice);
28 // Aufteilung in Blöcke der Länge 64
29 int threadsPerBlock = 64;
30 int numBlocks = N / threadsPerBlock;
31 // Start des CUDA-Kernels
32 VecAdd<<<numBlocks, threadsPerBlock>>>(V1_device, V2_device);
33 // Zurückkopieren des Ergebnisses auf das Host System
34 cudaMemcpy(V1_host, V1_device, N * sizeof(float), cudaMemcpyDeviceToHost);
35 }
```
• **Rechenintensität:** Eine Nvidia A100 hat eine für CPUs unerreichte Speicherbandbreite von 1555 GB/Sekunde und dazu eine Rechenleistung von 9.7 [FP64](#page-12-4) TFLOPS.

$$
\frac{8 \text{ B} \cdot 9.7 \text{ TFLOPS}}{1555 \text{ GB/sec}} \approx 50 \text{ FLOPS double}^{-1}
$$
 (3.17)

Es muss folglich jede [FP64-](#page-12-4)Zahl, die aus dem globalen Speicher geladen wird, im Durchschnitt in 50 Operationen verwendet werden, dass die theoretische Rechenleistung erreicht werden kann.

- **Aufteilung:** Die Aufteilung in Blöcke sollte möglichst einfach und wenig rechenintensiv sein. Im Optimalfall reichen berechnete Indizes, die sich relativ direkt aus den jedem Thread innewohnenden bis zu 3 Dimensionen großen Variablen ThreadIdx und BlockIdx ergeben. Ein beispielsweise 2 dimensionales Gitter mit 1024 Einträgen pro Dimension lässt sich gut unterteilen in 1024 Blöcke von  $32 \times 32$  Gitterpunkten, die direkt über ihre Thread- und Block-Id identifiziert werden können. Ein weiteres typisches Konstrukt für Algorithmen auf Gittern, die abhängig sind von ihren Nachbarzellen, ist ein *Halo*. Hierbei werden in jeden Block zusätzlich noch die benötigten Nachbarzellen der Ränder in den *Halo* geladen und für die Berechnung der Ränder des Blockes genutzt, die Datenpunkte im *Halo* werden allerdings nicht weiter berechnet, sondern werden aus den Nachbarblöcken für die nächste Iteration geladen. Diese *Halos* sind ebenso ein Beispiel für zusätzlichen vertretbaren Mehraufwand um Algorithmen parallelisieren zu können.
- **Register:** Bei mehreren Hilfsvariablen oder längeren Schleifen-Entrollen werden viele Register benötigt. Dies kann dazu führen, dass Variablen in den lokalen Speicher ausgelagert werden, weniger Blöcke gleichzeitig auf einer SM aktiv sein können oder der Kernel gar nicht erst startet. Eine genaue Abschätzung für den Registerbedarf ist dabei gar nicht trivial, so können kleine Codeänderungen zu einem ganz anderen Registerverhalten führen. Für genaue Informationen sollte daher ein Profiling Tool verwendet werden.
- **Warp Divergenzen:** Es gilt Warp Divergenzen möglichst zu vermeiden, da alle Pfade, die mindestens 1 Thread bestreitet, vom ganzen Warp bestritten werden. Um Divergenzen zu vermeiden, bietet es sich manchmal an, einen kompletten Warp einen Teil einer If-Else-Anweisung ausführen zu lassen und den anderen Teil von einem anderen Warp.
- **Speichermanagement:** Der vermutlich wichtigste Part ist das Speichermanagement. Dabei gilt es effektiv die für den Block notwendigen Daten aus dem globalen Speicher zu laden. Diese Daten sollten möglichst ausgerichtet und hintereinander im Speicher vorliegen. Im Falle der Nvidia A100 ist laut Nvidia hierbei eine Ausrichtung und Transaktionsgröße von 128 Bit pro Thread optimal, was einer Cacheline pro 8 Threads entspricht [\[NVI22b\]](#page-94-10). Wird ein 2 dimensionales Feld allerdings in einem Array gespeichert, liegen die Daten entweder nur in Xoder Y-Dimension fortlaufend vor. In diesem Fall kann es sinnvoll sein, die Daten blockweise in den geteilten Speicher zu laden, von wo aus dann jeder Thread die von ihm benötigten Daten schnell und effizient laden kann. Aber auch beim geteilten Speicher gibt es mehrere Dinge zu beachten. So hat dieser pro [SM](#page-13-2) 32 Speicherbänke, wobei eine Zelle jeweils 32 Bit umfasst. Wird ein Array in den Speicher geladen, so landen die ersten 32 Bit in der ersten Speicherbank, die zweiten 32 Bit in der zweiten Speicherbank und so weiter, bis nach 32 Speicherbänken wieder in die erste Bank geladen wird. Bei jedem Laden und Speichern aus oder in den geteilten Speicher kann jeweils jede Bank nur eine Operation ausführen. Liegen folglich alle benötigten Daten eines Warps in einer Bank, da der Block zum Beispiel  $32 \times 32$
groß ist und ein 2 dimensionales Feld geladen wurde, kommt es zum Bank-Konflikt und die Aufrufe werden hintereinander abgearbeitet. Da durch die Größe des Warps die Dimension der Blöcke häufig ein Vielfaches von 32 sind, kommt dieses Problem häufig vor und lässt sich durch einen Offset abmildern oder komplett beheben. Soll also weiterhin ein 32 × 32 großes Feld in den geteilten Speicher geladen werden, so kann dieser Array als [32] [33] großes Feld angelegt werden und das 33. Feld würde auf die gleiche Bank wie der erste Eintrag gehen, wird aber leer gelassen. Dies führt pro Zeile um eine Verschiebung um eins, lädt ein Warp jetzt die Elemte mit Index array[ThreadIdx.x][0] aus dem geteilten Speicher, greift jeder Thread auf eine einzelne Bank zu, genauso wie bei einem Aufruf der Form array[0][ThreadIdx.x]. Seit [CUDA](#page-12-0) 11 gibt es zudem noch asynchrone Kopieroperationen cuda::memcpy\_async() in den geteilten Speicher, diese werden im Kernel gestartet, der Thread läuft aber weiter und macht die Speicheroperationen im Hintergrund, bis er auf eine Barriere bar.arrive\_and\_wait(); trifft, bei der alle Threads des Blocks synchronisiert werden und auf die Fertigstellung der asynchronen Kopiervorgänge gewartet wird. Ein weiterer Vorteil an diesen ist, dass die Daten nicht erst über den L2-Cache, L1-Cache und Register in den geteilten Speicher geladen werden, sondern direkt über den L2-Cache in den geteilten Speicher gehen.

- **Latenzen verbergen:** Bei einem typischen Kernel werden zuerst Daten aus dem globalen Speicher geladen, diese dann verarbeitet und am Ende zurück in den globalen Speicher geschrieben. Um zwischendurch größere Latenzen zu vermeiden, werden viele Daten blockweise, zum Beispiel zu Beginn oder pro Iteration geladen. Damit die [SM](#page-13-0) in dieser Zeit nicht nur auf die Daten wartet, gibt es 2 größere Strategien: Entweder wird versucht die Daten asynchron zu laden, was allerdings weder zu Kernel Beginn noch Ende funktioniert, oder, wenn genügend Register und geteilter Speicher zur Verfügung stehen, dass mehrere Blöcke gleichzeitig auf einem [SM](#page-13-0) aktiv sind. Während ein Block also in der *Rechenphase* ist, wartet der andere auf seine Daten und umgekehrt. In der Rechenphase werden dann Zugriffe auf den globalen Speicher vermieden und nur auf Register oder den geteilten Speicher zugegriffen. Gleichzeitig bietet sich bei For-Schleifen an, diese zu entrollen, sodass der Compiler früh genug die Daten aus dem geteilten Speicher in die Register laden kann und somit kaum Verzögerungen durch Latenzen auftreten.
- **Fehlersuche und Debugging:** Einerseits werden hauptsächlich große und rechenintensive Probleme auf [GPUs](#page-12-1) portiert, anderseits ist die Reihenfolge der Ausführung eines Kernels nicht deterministisch. So ist unklar, welcher Block zu welchem Zeitpunkt beginnt und endet oder ob Indexberechnungen global oder nur für den überprüften Testfall korrekt sind. Dies macht es schwierig numerische Fehler von Programmierfehlern zu unterscheiden oder diese überhaupt zu finden. Hinzu kommt: Wird nicht explizit eine Fehlerabfrage durchgeführt, läuft das Programm nach einem Fehler einfach fehlerhaft weiter. Es wird daher eindringlich empfohlen Macros zu benutzen, welche bei jeder [CUDA](#page-12-0) Host-Funktion diese auf Fehler überprüfen. Ein Beispiel für solch ein Macro wird unter anderem im [CUDA-](#page-12-0)Leitfaden [\[NVI22a;](#page-94-0) [NVI22b\]](#page-94-1) vorgestellt.
- **Profiling:** Um all diese Ziele zu vereinbaren, haben die [GPU-](#page-12-1)Hersteller Profiling Werkzeuge zur Verfügung gestellt. Bei Nvidia ist eines der Werkzeuge *Nsight Compute*. Dieses analysiert Kernel auf einzelne Fehler, Laufzeit, erstellt eine Roofline-Analyse, welches die theoretischen Limitierungen über Speicherbandbreite oder Rechenintensität angibt. Hinzu kommen detaillierte Speicheranalysen, Speicherbank-Konflikte, Angaben zu theoretisch möglichen Warps oder Blöcken, Register- und geteilter Speicher-Auslastung, sowie die ausgeführten

Instruktionen in ihrer Häufigkeit, um nur einige wichtige Metriken zu nennen. Das Profiling lässt sich entweder interaktiv wie ein Debugger steuern oder es wird nach dem Aufruf ein Bericht erstellt, der gleichzeitig Verbesserungsvorschläge gibt, beziehungsweise Hinweise, wie solche Probleme oder Limitierungen entstehen und wie sie eventuell behoben werden können.

#### **3.3.3 Matrixeinheiten**

Im Jahre 2009 veröffentlichte Raina et al. [\[RMN09\]](#page-95-0) das erste Paper über ein neuronales Netz, das auf Grafikkarten trainiert worden ist. In den folgenden Jahren wurden mehrere [Künstliche](#page-12-2) [Intelligenz \(KI\)-](#page-12-2)Wettbewerbe, wie 2012 der Bilderklassifizierungswettbewerb ImageNet [\[KSH17\]](#page-93-0), durch ein neuronales Netz gewonnen und neuronale Netze erlebten eine große Renaissance mit vielen neuen Durchbrüchen. Der rechenintensive Trainingsteil dieser Netze eignet sich sehr gut für [GPUs](#page-12-1) und besteht im Großen und Ganzen aus vielen Matrixmultiplikationen.

Um diese Operationen weiter zu beschleunigen, entwickelte unter anderem Google eine eigene [Tensor Processing Unit \(Deutsch: Tensor-Verarbeitungseinheiten\) \(TPU\),](#page-13-1) welche seit 2015 von Google intern genutzt wird, weiterentwickelt worden ist und seit 2018 auch für die Öffentlichkeit zugänglich ist. Diese [TPUs](#page-13-1) waren spezialisiert auf diese Matrizenmultiplikationen. Aber auch die Grafikkartenhersteller entwickelten extra Hardware-Einheiten für diese Matrixoperationen und so veröffentlichte Nvidia 2017 mit der Nvidia V100 die erste Grafikkarte mit sogenannten *Tensor-Cores*, die zusätzlich auf den [SMs](#page-13-0) untergebracht sind. Mit diesen Tensor-Cores kann die NVIDIA V100 bis zu achtmal schneller [FP16](#page-12-3)×[FP16](#page-12-3)+[FP32](#page-0-0) Matrixoperationen ausführen als über die normalen [CUDA-](#page-12-0)Cores mit [Fused Multiply–Add \(Deutsch: Gesichertes Multiplizieren-Addieren\)](#page-12-4) [\(FMA\)](#page-12-4) Einheiten. Durch die bereits hohe Verbreitung von [GPUs](#page-12-1) und darauf trainierten Netzwerken inklusive Software, ist die [GPU](#page-12-1) die wichtigste Hardware-Einheit für [KI](#page-12-2) und neuronale Netze im Speziellen. Inzwischen bietet Nvidia eine dritte Generation von Tensor-Cores an, welche eine deutlich höhere Möglichkeit an verschiedenen Dateiformaten bietet, und auch [AMD](#page-12-5) hat nun [GPUs](#page-12-1) mit in diesem Falle sogenannten *Matrix-Cores* in zweiter Generation im Sortiment (Stand September 2022). Dabei gilt: Je niedriger die Genauigkeit, desto schneller sind die Matrixeinheiten.

#### **Funktionsweise**

Gegeben Matrizen beziehungsweise Submatrizen  $A^{m,k}, B^{k,n}, C^{m,n}$  und  $D^{m,n}$ , dann berechnet eine Matrixeinheit für bestimmte Kombinationen aus  $m, n, k$ , die primär abhängig vom Datentyp sind, in einem Schritt, der nur wenige Zyklen dauert,

<span id="page-37-0"></span>
$$
\mathbf{D} = \mathbf{A} \cdot \mathbf{B} + \mathbf{C},\tag{3.18}
$$

wobei **C** = **D** zulässig ist. Diese Operation wird Warp-Synchron durchgeführt, dies bedeutet, dass jeder Thread beteiligt wird und jeder Thread ein Bruchteil der Daten aus den Matrizen **A**, **B**, **C** und **D** in seinen Registern hält. Für das [FP64](#page-12-6) Format gibt es auf der Nvidia A100 nur eine valide Größe für , und : 8, 8 und 4. Jeder Thread hält hierbei eine Zahl aus **A** und **B** und 2 Zahlen aus **C** und **D**.

<span id="page-38-0"></span>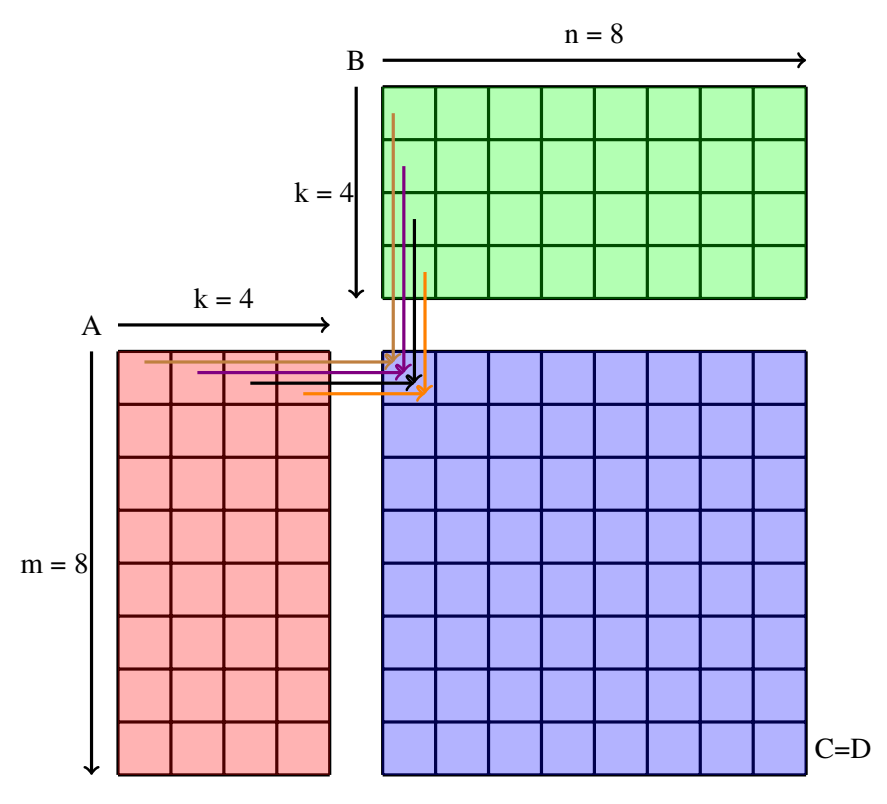

**Abbildung 3.5:** Graphisch dargestelle inplace Tensor Core Operation für FP64: **C** = **A** · **B** + **C**, mit den Dimensionen  $A^{\hat{8},4}$ ,  $B^{4,8}$  und  $C^{8,8}$ . Auf jeden Eintrag  $C_{i,j}$  werden die 4 Produkte aus  $\mathbf{A}_{i,0...3} \cdot \mathbf{B}_{0...3,j}$  addiert.

Bei einem Aufruf wird, wie in [Abbildung 3.5](#page-38-0) zu sehen, für jeden Eintrag der Matrix **Ci**,**<sup>j</sup>** 4 Multiplikationen und 4 Additionen vorgenommen und folglich  $8.8 \cdot (4+4) = 512$  Rechenoperationen. Für [FP64](#page-12-6) ist die theoretische Rechenleistung für Tensor Cores doppelt so hoch wie mit [CUDA](#page-12-0) Cores [\[NVI20\]](#page-94-2), dadurch lässt sich die Zyklendauer einer Operation theoretisch bestimmen: Eine [SM](#page-13-0) hat 4 Tensor Cores und 32 [FP64](#page-12-6) [FMA](#page-12-4) Einheiten, folglich muss gelten

 $4(TC) \cdot 512$  Operationen := 2( $\times$  as fast)  $\cdot x \cdot 32$ ([FP64](#page-12-6))  $\cdot 2$  Operationen([FMA](#page-12-4))  $\rightarrow x = 16$ , (3.19)

womit eine Operation 16 Zyklen braucht. Ein Nachteil an den Tensor-Cores ist, dass damit zwar die theoretische Rechenleistung steigt, die Bandbreite aber gleich bleibt.

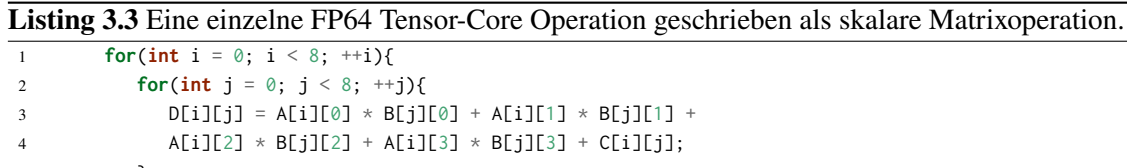

5 } 6 }

#### **Programmierung**

Über [CUDA](#page-12-0) gibt es 3 Möglichkeiten die Tensor-Cores anzusprechen:

- Über Bibliotheken, Frameworks und Templates. Besonders bei neuronalen Netzen erkennen und nutzen die meisten Bibliotheken eine Tensor-Core fähige GPU. Der Nutzer braucht dafür kein besonderes Wissen über die internen Vorgänge.
- Über [Parallel Thread Execution \(Deutsch: Parallele Thread-Ausführung\) \(PTX\)](#page-13-2) und [Instruc](#page-12-7)[tion Set Architecture \(Deutsch: Befehlssatzarchitektur\) \(ISA\),](#page-12-7) eine mit Assembler-Code vergleichbare *low-level* [GPU](#page-12-1) Sprache. So übersetzt der [CUDA-](#page-12-0)Compiler den [CUDA-](#page-12-0)Code als Zwischenschritt in [PTX](#page-13-2) Code, der dann optimiert und für die entsprechenden Ziel[-GPU-](#page-12-1)Architekturen übersetzt wird. Inline [PTX](#page-13-2) Code war die erste Möglichkeit die Tensor-Cores außerhalb der ersten Variante zu nutzen, inzwischen wird [PTX-](#page-13-2)Code allerdings nur noch selten verwendet.
- In [CUDA](#page-12-0) lassen sich die Tensor-Cores inzwischen normal programmieren. Die dafür benötigten Befehle sind zusammengefasst in einer eigenen Namensraumuntergruppe nvcuda::wmma, das steht für [Warp Matrix Multiply Add \(Deutsch: Warpweite Matrixmultiplikation und](#page-13-3) [-Addition\) \(WMMA\).](#page-13-3)

In [Kapitel 4](#page-42-0) werden die Matrixeinheiten über die [WMMA-](#page-13-3)Befehle angesprochen. Die wichtigsten Befehle und Konzepte werden im Folgenden vorgestellt, ein unvollständiges Kurz-Beispiel wird in [Listing 3.4](#page-40-0) gegeben: Gerechnet wird auf Fragmenten nvcuda::wmma::fragment<nvcuda::wmma::Typ, m, n, k, type, nvcuda::wmma::Layout> var;, diese können vom Typ matrix\_a (**A**), matrix\_b (**B**)oder accumulator (**C**, **D**) sein und weisen dem Fragment einen Operanden aus [Gleichung \(3.18\)](#page-37-0) zu. Für den type [FP64](#page-12-6) sind m, n und k fest mit den Werten 8, 8 und 4. Zusätzlich wird das Matrix-Layout spezifiziert, dabei kann zwischen mem\_col\_major (spaltenbasiert) und mem\_row\_major (zeilenbasiert) gewählt werden. Die Fragmente belegen für jeden Thread des Warps die Register, in denen die Daten gespeichert werden. Dabei ist zu beachten, dass die Abbildung, welche Daten in welchem Thread liegen laut NVIDIA [\[NVI22a\]](#page-94-0) unspezifiziert ist. Soll eine identische Operation auf jedes Element eines Fragmentes angewandt werden, wie zum Beispiel eine Division durch 2, kann dies über eine Schleife der Form **for**(**int** i=0; i<frag.num\_elements; ++i) frag\_name.x[i] /= 2.0; realisiert werden. Da die Daten aber unspezifiziert abgespeichert werden, müssen für nicht Tensor-Core Operationen oder Operationen ohne einheitliche Konstanten die Daten in den geteilten oder globalen Speicher geladen werden, bevor sie weiterverwendet werden können.

Um Daten in die Fragmente zu laden oder aus ihnen zu speichern, gibt es die Befehle nvcuda::wmma::load\_matrix\_sync(Fragment, matrix\_ptr, offset, nvcuda::wmma::Layout) und nvcuda::wmma::store\_matrix\_sync(matrix\_ptr , Fragment, offset, nvcuda::wmma::Layout): Für diese wird jeweils ein Fragment angegeben, ein 256 bit ausgerichteter Pointer zum Matrixinhalt im globalen oder geteilten Speicher und ein Offset. Dieses gibt an, wie weit vom Startpunkt des Pointers entfernt die nächste Zeile der Matrix im Speicher ist, von der Daten geladen werden sollen. Für eine Matrix  $A^{32\times32}$ , welche als Row-Major (Deutsch: Zeilen Major) Array, also Zeile für Zeile, abgespeichert worden ist, wäre der Offset folglich 32. Optional kann hier das Layout der Daten angegeben werden, also ob das Fragment Spalten oder Reihen basiert abgespeichert wird, für Akkumulatoren ist dieser Parameter allerdings Pflicht. Eine weitere Möglichkeit die Daten in Fragmente zu verändern ist über den Befehl nvcuda::wmma::fill\_fragment(Fragment, value), dabei wird ein Fragment auf einen bestimmten Wert gesetzt. Ein Anwendungsbeispiel ist für eine einfach Matrix-Multiplikation ohne zusätzliche Addition das Akkumulator-Fragment, das aufaddiert werden soll, auf 0 zu setzen. Die eigentliche Operation wird dann durch den Befehl nvcuda::wmma::mma\_sync(solution\_acc, matrix\_a, matrix\_b, addition\_acc) durchgeführt und entspricht [Gleichung \(3.18\).](#page-37-0) Der erste Parameter ist der Lösungsakkumulator, darauf folgen die Fragmente matrix\_a und matrix\_b und am Ende der aufzuaddierende Akkumulator, der identisch mit dem Lösungsakkumulator sein kann. Eine vollständige Abfolge der Befehle kann in [Listing 3.4](#page-40-0) nachvollzogen werden.

<span id="page-40-0"></span>**Listing 3.4** Unvollständiges Minimalbeispiel einer [FP64](#page-12-6) Tensor-Core Operation:  $\mathbf{D}_{frag} = \mathbf{A}_{frag}$ .  $B_{frag}$ . Dabei werden 8  $\times$  4-Fragmente der Matrizen A und B aus dem geteilten Speicher geladen und das Ergebnis  $\mathbf{D}_f$ rag in den geteilten Speicher zurückgeschrieben.

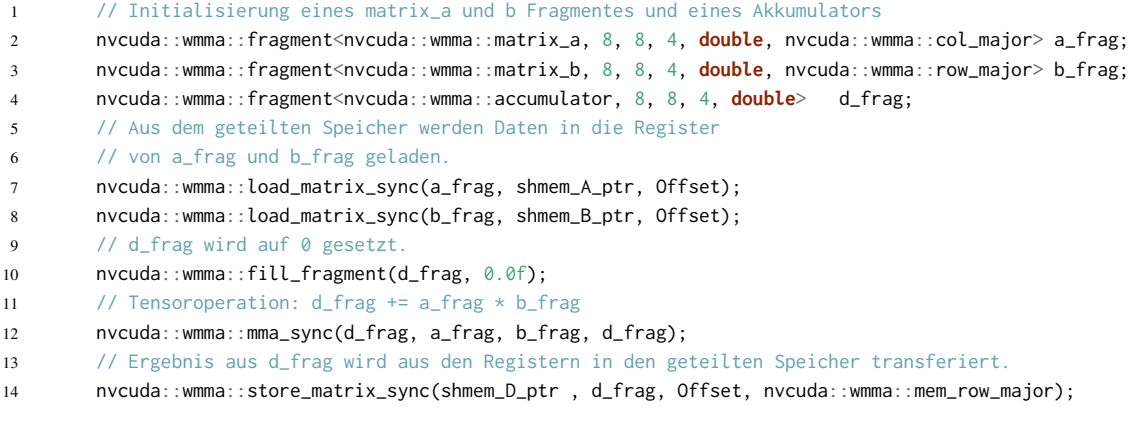

# <span id="page-42-0"></span>**4 Implementierung**

In diesem Kapitel geht es um die Veränderungen am [PLSSVM](#page-13-4) Programm. Dabei werden speziell die Herausforderungen und Änderungen bei der Implementierung untersucht. *Organisatorische* Anpassungen wie die zusätzliche Initialisierung von weiteren Genauigkeiten sowie das teilweise Aufbrechen der Templates um Berechnungen mit gemischten Genauigkeiten zu ermöglichen, werden nicht behandelt. Damit spielt sich die Arbeit in einem relativ kurzen Teil der Implementierung ab, genauer in der Lösung des [LGS](#page-12-8) mittels [CG-](#page-12-9)Algorithmus [\(3.1.4\)](#page-24-0). Da bisher nur eine Multi-[GPU-](#page-12-1)Implementierung für den linearen Kernel besteht, liegt der Fokus ganz klar auf diesem. Der polynomiale Kernel ist sehr ähnlich, allerdings kann der Multi[-GPU](#page-12-1) Ansatz, bei dem die Matrizen anhand ihrer Features zerlegt und die Zwischenergebnisse nach der Operation aufsummiert werden, nicht angewandt werden, da der komplette Wert einzelner Matrixeinträge  $Q_{i,j}$  verrechnet wird. Der radiale Kernel verhält sich in der Beziehung gleich wie der polynomiale Kernel, allerdings finden bei diesem zusätzlich Subtraktionen statt und der Kernel ist folglich weniger für Matrixeinheiten geeignet. Aus diesem Grund wurde kein zusätzlicher radialer Kernel für Matrixeinheiten implementiert. Zu Beginn sollen zuerst die theoretischen Aspekte des [CG-](#page-12-9)Algorithmus erläutert werden, bevor genauer auf die eigentliche Umsetzung eingegangen wird. Danach wird die Implementierung mittels Matrixeinheiten für den linearen Kernel vorgestellt.

## **4.1 [CG-](#page-12-9)Analyse**

Der komplette [CG-](#page-12-9)Algorithmus wird in [Listing 4.1](#page-43-0) dargestellt. Bei der ersten Iteration ist das Residuum ebenfalls die Suchrichtung **d** [\(line 7\)](#page-43-1).  $\alpha$ ,  $\beta$  und  $\delta$  werden dabei als Hilfsvariable genutzt, um Rechenzeit zu sparen oder den Code übersichtlicher zu gestalten. In der For-Schleife wird zuerst die Schrittweite  $\alpha$  berechnet, dann mit dieser und der Richtung **d** werden **x** und **r** aktualisiert. Falls beziehungsweise **r** ⊺ **r** größer als 2 · ist, was auch Abbruchkriterium genannt wird, wird die neue Suchrichtung bestimmt und weiter iteriert bis entweder das Abbruchkriterium erfüllt wird oder nach Anzahl der Dimensionen von **A** in alle Richtungen einmal korrigiert worden ist. Nach spätestens Dimension von **A** Schritten wird dabei, unter Annahme einer nicht existierenden optimalen Genauigkeit, immer das exakte Ergebnis erreicht. Für einen besseren Lesefluss wird bezüglich **r** ⊺ **r** einfach vom Residuum gesprochen, was in diesem Falle ein Skalar und kein Vektor ist und dadurch zu unterscheiden.

Als Nächstes wird der [CG-](#page-12-9)Algorithmus auf Komplexität und mathematische Operationen hin untersucht. Der Algorithmus besteht zur Erstberechnung des Residuum in [line 5](#page-43-2) aus einer [Generalized](#page-12-10) [Matrix-Vector Multiplication \(Deutsch: Verallgemeinerte Matrix-Vektor-Multiplikation\) \(GEMV\)](#page-12-10) und liegt dadurch in  $O$ (#datapoints<sup>2</sup>). Die Berechnung von Delta [\(line 8](#page-43-3) und [line 21\)](#page-43-4) ist ein [Double Dot Product \(Deutsch: Skalarprodukt in doppelter Genauigkeit\) \(DDOT\),](#page-12-11) welches eine Komplexität von  $O$ (#datapoints) innehat. Danach beginnt die eigentliche Schleife, bis das Residuum  $r$  ausreichend genau berechnet worden ist und die Abbruchbedingung erfüllt. In jeder

Iteration kommen nun ein weiteres [GEMV](#page-12-10) hinzu für die Berechnung von **q** [\(line 14\)](#page-43-5), 2 weitere [DDOTs](#page-12-11) für die Berechnungen von  $\alpha$  und  $\delta$  [\(line 16](#page-43-6) und [line 21\)](#page-43-4), und 3 Operationen der Form [Double precision \(Deutsch: Doppelte Genauigkeit\)](#page-12-12)  $\alpha x + y$  (DAXPY) in [line 18,](#page-43-7) [line 19](#page-43-8) und [line 27,](#page-43-9) die ebenso wie [DDOT](#page-12-11) in  $O$ (#datapoints) liegen.

<span id="page-43-0"></span>**Listing 4.1** Kompletter [CG-](#page-12-9)Algorithmus in C-ähnlichem Pseudocode wie er, bis auf kleine Abweichungen, in [PLSSVM](#page-13-4) verwendet wird. Dabei werden [GEMV-](#page-12-10)Operationen in Grün, [DDOT-](#page-12-11)Operationen in Orange und [DAXPY-](#page-12-12)Operationen in Gelb dargestellt.

<span id="page-43-6"></span><span id="page-43-5"></span><span id="page-43-3"></span><span id="page-43-2"></span><span id="page-43-1"></span>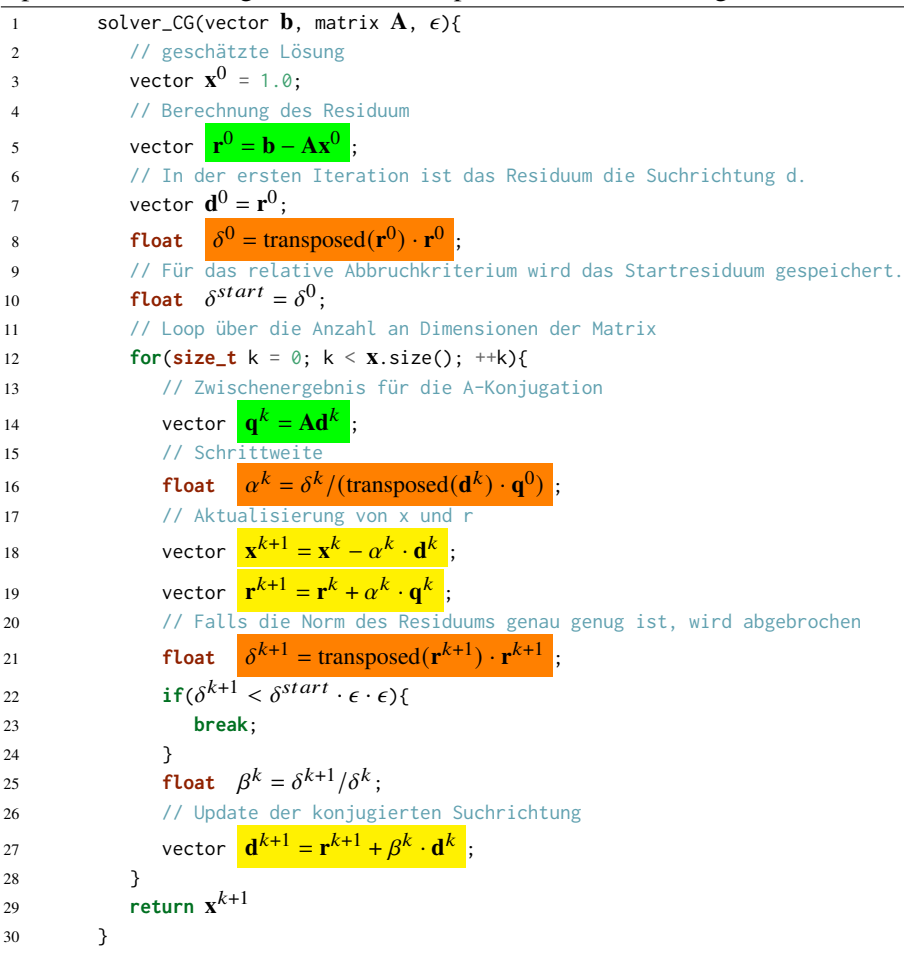

<span id="page-43-9"></span><span id="page-43-8"></span><span id="page-43-7"></span><span id="page-43-4"></span>Dies bedeutet, dass die mit Abstand meisten Rechenoperationen bei der Berechnung von **q** gemacht werden. Es ist also essenziell, dass dieser Part mit niedriger Genauigkeit gerechnet werden kann. Hinzu kommt, dass genau dieser Teil, also die beiden [GEMV](#page-12-10) Operationen, bereits auf der [GPU](#page-12-1) berechnet wird und moderne Desktop[-GPUs](#page-12-1) eine 64× höhere [FP32](#page-0-0) Rechenleistung haben als [FP64](#page-12-6) im Falle von NVIDIAs Ampere Architektur. Zusätzlich wird in jeder 50. Iteration das Residuum in [PLSSVM](#page-13-4) für eine höhere Stabilität komplett neu berechnet und nicht einfach als [DAXPY](#page-12-12) auf das vorherige Residuum aufaddiert, was in diesem Durchgang ein [DAXPY](#page-12-12) durch ein [GEMV](#page-12-10) ersetzt.

In einer Präsentation von Clark [\[Cla20\]](#page-92-0) wurde ein Leitfaden für gemischte Genauigkeiten in [HPC-](#page-12-13)Anwendungen vorgestellt, unter anderem auch für Krylov-Unterraum-Löser wie dem [CG-](#page-12-9)Algorithmus. Demnach sollen

- 1. Reduktionen und Kreuzprodukte immer in hoher Genauigkeit berechnet werden,
- 2. Lösungen und Teillösungen ebenso in hoher Genauigkeit gehalten werden,
- 3. Zuverlässige Updates [\[CBB+10;](#page-92-1) [SV96\]](#page-95-1) genutzt werden und
- 4. für die Berechnung von beta anstatt des ursprünglichen Verfahrens von Fletcher-Reeves [4.1](#page-43-0) die Form von Polak-Ribière [\[PR69\]](#page-95-2) verwenden.

$$
\beta^{k} = \frac{(\mathbf{r}^{k \top} (\mathbf{r}^{k} - \mathbf{r}^{k-1}))}{\delta} \tag{4.1}
$$

Daraus folgt: **x** und **r** werden als Zwischenlösungen in hoher Genauigkeit gehalten,  $\delta$  und  $\alpha$  werden durch [DDOT](#page-12-11) beziehungsweise Reduktionen berechnet und folglich auch in hoher Genauigkeit gehalten. Dann ist bis auf die Suchrichtung  $\mathbf{d}$ ,  $\beta$  und die [GEMV](#page-12-10) durch diese Regeln jede Operation in hoher Genauigkeit. Da allerdings das Konvertieren für **d** und  $\beta$  einen vergleichbaren Aufwand hat wie das Berechnen in hoher Genauigkeit, wird alles bis auf die [GEMV](#page-12-10) in [FP64](#page-12-6) berechnet.

<span id="page-44-0"></span>Listing 4.2 Zuverlässige Updates nach Clark [\[Cla20\]](#page-92-0) in C-ähnlichem Pseudocode: Ist  $\delta^k$  kleiner als eine Konstante  $\zeta$  und das vorherige gespeicherte  $\delta^{old}$  wird ein Korrekturschritt eingeleitet. Dabei wird das Residuum neu berechnet und zu **b** gesetzt, das Zwischenergebnis x<sup>k</sup> auf das Gesamtergebnis **y** addiert und anschließend auf 0 gesetzt. Darauf wird der [CG-](#page-12-9)Algorithmus fortgesetzt mit  $\mathbf{r}^{k+1} = \mathbf{r}^k - \mathbf{A}\mathbf{x}^k$ .

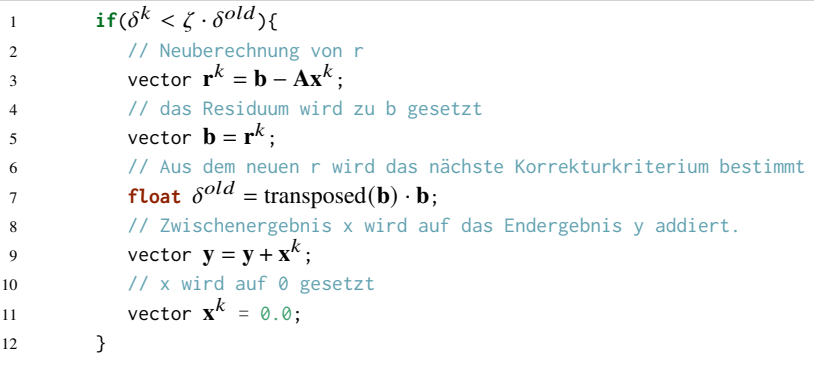

Die zuverlässigen Updates sind wie in [Listing 4.2](#page-44-0) umgesetzt worden, dabei wurde sich an Clark [\[Cla20\]](#page-92-0) orientiert. Durch die endliche Genauigkeit der Gleitkommazahlen weicht das Residuum immer weiter vom wahren Residuum mit steigender Anzahl an Iterationen ab. Für niedrige Genauigkeiten ist dieser Effekt größer. Wird das Residuum  $r$ , in diesem Falle  $\delta$ , kleiner als eine Konstante  $\zeta$  kleiner 1 multipliziert mit dem letzten in der Korrektur oder zu Beginn gesetzten  $\delta^{old}$ . wird das Residuum neu berechnet. Für die weitere Berechnung wird  $\mathbf{b} = \mathbf{r}^k$  gesetzt, also wird die Gleichung nicht mehr nach dem ursprünglichen **b** gelöst, sondern nach dem restlichen Fehler. Dafür wird x<sup>k</sup> auf das Gesamtergebnis addiert und anschließend auf 0 gesetzt. Der aufgespannte Unterraum bleibt dabei erhalten.

Diese Änderungen wurden umgesetzt, allerdings entsprach das Ergebnis nicht den ersten Erwartungen. Selbst für kleine Probleme, die im Sekunden- oder gar Millisekundenbereich mit hoher Genauigkeit berechnet werden können, konvergiert die Implementierung mit einfacher Genauigkeit gar nicht und die mit gemischten Genauigkeiten nur sehr langsam, wobei gleichzeitig die schlussendliche Klassifikation durch das berechnete Modell sich verschlechtert hat, wie in [Abbildung 4.1](#page-45-0)

<span id="page-45-0"></span>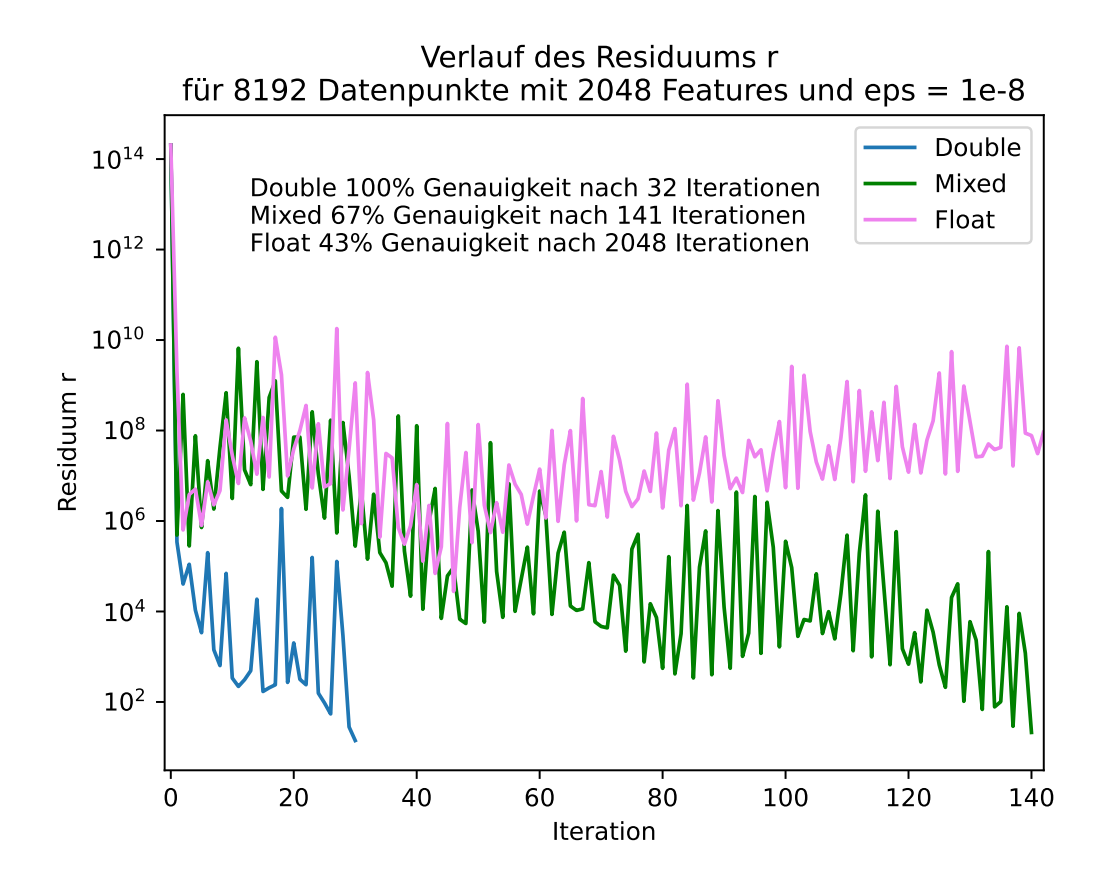

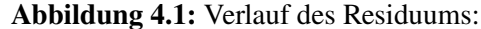

Dargestellt wird der Verlauf des Residuums bei der Lösung eines synthetischen Datensatzes mit 8192 Datenpunkten mit jeweils 2048 Features, erstellt wie in [Listing 4.3.](#page-46-0) Die Implementierung mit doppelter Genauigkeit erreicht die vorgegebene Genauigkeit für das Abbruchkriterium nach 31 Iterationen, die mit gemischten nach 141 Iterationen und die mit nur einfacher Genauigkeit erreicht die vorgegebene Genauigkeit nach 2048 Iterationen nicht und wird abgebrochen. Die jeweiligen Modelle haben nach Ende des [CG-](#page-12-9)Algorithmus eine Korrektheit bei der Klassenvorhersage auf die Trainings-Daten angewandt von 100%, 67% und 43% (doppelte, gemischte und einfache Genauigkeit).

zu sehen ist. Einerseits muss das [LGS](#page-12-8) mit dem [CG-](#page-12-9)Algorithmus gar nicht sehr genau berechnet werden, sodass die Hyperebene die Klassen sauber trennen kann, weshalb für die Implementierung mit doppelter Genauigkeit in Beispiel [Abbildung 4.1](#page-45-0) auch 31 Iterationen problemlos ausreichend sind, obwohl für eine mathematisch korrekte Lösung in perfekter Genauigkeit im allgemeinen Fall 8192 Iterationen notwendig wären, anderseits verschwinden diese Vorteile, wenn der Algorithmus an sich nicht mehr konvergiert und sich dem Ergebnis nicht weiter annähert. Für etwas größere Probleme konvergierte der Ansatz mit gemischten Genauigkeiten ebenso wie die Implementierung mit einfacher Genauigkeit gar nicht mehr. [Abbildung 4.1](#page-45-0) zeigt außerdem, dass der naive Ansatz, zuerst in einfacher Genauigkeit und später in doppelter Genauigkeit weiterzurechnen, in diesem Falle keinen Sinn ergibt, da die Variante in einfachen Genauigkeiten nach 2 Iterationen bereits

nicht mehr konvergiert und auf doppelte Genauigkeit gewechselt werden müsste, die vorherigen Fehler aber beibehalten werden würden. Bei der Ursachenforschung konnten dafür hauptsächlich 3 Probleme ausfindig gemacht werden, die im Folgenden vorgestellt werden:

#### **4.1.1 Matrix-Kondition**

Zur Erinnerung noch einmal die Rechenvorschrift für die Einträge der aufzustellende Matrix  $\mathbf{Q} \in \mathbb{R}^{m \times m}$  zur Lösung des [LGS:](#page-12-8)

$$
Q_{ij} = \langle \mathbf{x}_i, \mathbf{x}_j \rangle + \frac{1}{C} \delta_{ij}.
$$
 (4.2)

Schlecht konditionierte Probleme sind numerisch besonders anfällig. Die Kondition beschreibt wie sehr Eingangsfehler oder durch die Ungenauigkeit von Gleitkommaeinheiten verursachte Fehler verstärkt werden können beziehungsweise wie empfindlich sich diese auswirken und lässt sich in diesem Falle, da die aufgebaute Matrix symmetrisch ist, berechnen durch

$$
\kappa(A) = \frac{|\lambda_{max}(A)|}{|\lambda_{min}(A)|},
$$
\n(4.3)

wobei  $\lambda_{max}$  der größte und  $\lambda_{min}$  der kleinste Eigenwert ist, was der Spektralnorm entspricht. Für mehrere Datensätze, zum Großteil synthetischer Natur, aber auch Datensätze, die auf der Webseite von LIBSVM [\[CL11\]](#page-92-2) zu finden waren, wie einige von Platt [\[Pla98\]](#page-95-3), wurden Untersuchungen bezüglich Kondition und Eigenwertverteilung durchgeführt. Die synthetischen Datensätze wurden mit dem PLSSVM beiliegendem utility script *generate\_data.py*, das in Van Craen et al. [\[VBP22b\]](#page-96-0) näher beschrieben wird, mit folgendem Befehl erstellt:

<span id="page-46-0"></span>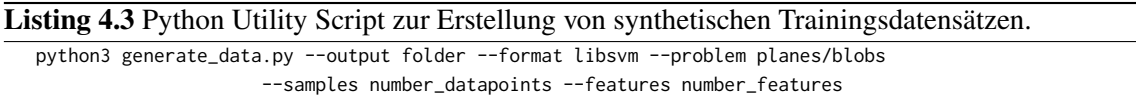

Dabei hat sich herausgestellt, wie in [Abbildung 4.2](#page-47-0) zu sehen, dass die Anzahl der Features der Anzahl an Eigenwerten ungleich  $\frac{1}{C}$  entspricht und jeder Eigenwert  $\lambda$  sich aus den Trainingsdaten und dem Offset durch  $\frac{1}{C}$  ergibt. Die Konditionszahl hängt dabei von der Anzahl der Datenpunkte und deren Features ab, so wie der Dichte und Werte der Features:

$$
\kappa(\mathbf{Q}) \approx \text{#data points} \cdot \text{#features} \cdot \text{value.} \tag{4.4}
$$

Die Features der Daten waren entweder zwischen [−1, 1] oder [0, 1], manche Datensätze waren sehr dünn besetzt und hatten nur vereinzelt Einträge mit Wert 1. Die untersuchten synthetischen Datensätze waren verteilt zwischen [−1, 1], bei einer Gleichverteilung wäre der Erwartungswert des Betrages der einzelnen Features dadurch 0.5 und für das Produkt der einzelnen Berechnungen des Skalarproduktes der Matrix einen Erwartungswert von 0.25, was den gemessenen Ergebnissen in [Tabelle 4.1](#page-47-1) relativ genau entspricht. Wird dieser Wert für  $value$  angegeben, ist das ziemlich genau  $\lambda_{max}$  beziehungsweise  $\kappa(Q)$ . Bei echten, häufig sehr dünn-besetzten Datensätzen war dieser Zusammenhang nur grob näherungsweise zu beobachten. So würde bei den Datensätzen von [\[Pla98\]](#page-95-3) eine Kondition von 22.249 beziehungsweise 66290 erwartet werden, berechnet wurden allerdings die in [Tabelle 4.1](#page-47-1) gezeigten Werte.

#### 4 Implementierung

<span id="page-47-0"></span>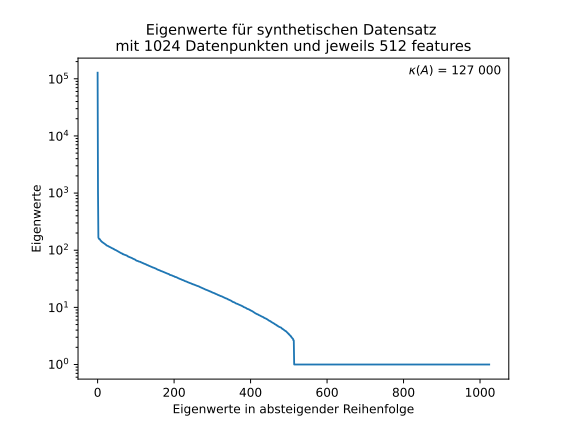

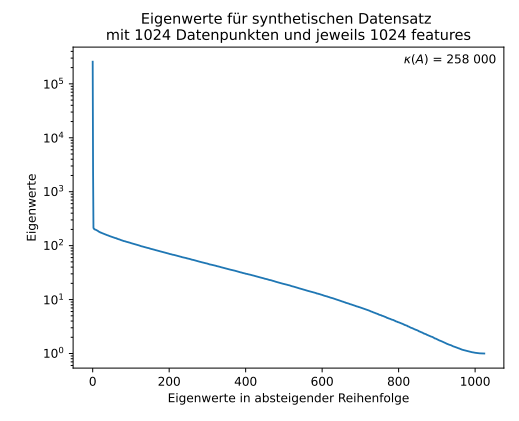

**(a)** Eigenwerte der durch den linearen Kernel erzeug-**(b)** Eigenwerte der durch den linearen Kernel erzeugten Matrix mit 1024 Datenpunkten, jeweils 512 Features und  $C = 1$ 

ten Matrix mit 1024 Datenpunkten, jeweils 1024 Features und  $C = 1$ 

**Abbildung 4.2:** Eigenwertanalysen:

Aufgetragen sind in logarithmischer Skalierung die Eigenwerte der Matrix **Q** in absteigender Reihenfolge. Beide Matrizen haben dabei so viele von  $\frac{1}{C}$  verschiedene Eigenwerte wie die Anzahl an Features. Außerdem fällt bei beiden Beispielen genau ein sehr großer Eigenwert auf.

<span id="page-47-1"></span>

|                |                                            | $\kappa(Q)$ | $\kappa(\hat{\mathbf{Q}})$ |
|----------------|--------------------------------------------|-------------|----------------------------|
| Synth. Planes: | 256 Datenpunkte mit jeweils 256 Features   | 19000       | 37000                      |
| Synth. Planes: | 512 Datenpunkte mit jeweils 256 Features   | 35000       | 73000                      |
| Synth. Planes: | 512 Datenpunkte mit jeweils 512 Features   | 72000       | 148000                     |
| Synth. Planes: | 1024 Datenpunkte mit jeweils 512 Features  | 127000      | 258000                     |
| Synth. Planes: | 1024 Datenpunkte mit jeweils 1024 Features | 258000      | 532000                     |
| Synth. Planes: | 8192 Datenpunkte mit jeweils 2048 Features | 3681000     | 7326000                    |
| a1 [Pla98]:    | 1605 Datenpunkte mit jeweils 123 Features  | 30000       |                            |
| a4 [Pla98]:    | 4781 Datenpunkte mit jeweils 123 Features  | 88000       |                            |

**Tabelle 4.1:** Berechnete Kondition der Matrix **<sup>Q</sup>** und **<sup>Q</sup>**<sup>ˆ</sup> für synthetische Datensätze und 2 reale Datensätze von Platt [\[Pla98\]](#page-95-3).

Dabei ist  $\kappa(\hat{\mathbf{Q}})$  die Matrix mit Dimensionsreduktion und **Q** die Matrix ohne diese.

[PLSSVM](#page-13-4) nutzt zusätzlich eine Dimensionsreduzierung, bei der die Matrix **Q** leicht modifiziert wird um die Dimension um jeweils 1 zu reduzieren. Diese Reduzierung verdoppelt laut [Tabelle 4.1](#page-47-1) die Kondition. Für große Datensätze, für die das Programm durch sein Design und der Entscheidung, die Matrix implizit zu bauen, ausgerichtet ist, können dadurch sehr hohe Konditionen entstehen von deutlich über  $\kappa(Q) > 10^9$ . In der Präsentation von Clark [\[Cla20\]](#page-92-0) wird das Verhalten der vorgestellten [CG-](#page-12-9)Implementierung untersucht bis zu einer Kondition von  $\approx 5 \cdot 10^8$ , wobei bemerkt wird, dass für die Problemlösung des Programms nur Konditionen im Bereich bis ≈ 3 · 10<sup>6</sup> relevant sind.

Ein in ersten Versuchen gut funktionierender Ansatz war es, die Skalarprodukte wie beim polynomia-len Kernel [Abschnitt 3.1.3](#page-23-0) mit einem kleinen  $\gamma$  durchzumultiplizieren. Dies reduziert die Kondition deutlich, da  $\lambda_{max}$  um ein Vielfaches kleiner wird, und führt auch zu einer verbesserten Konvergenz, allerdings wird dabei unfreiwillig C skaliert. Wird dieser Effekt auf C ausgeglichen, wird  $\lambda_{min}$  sehr klein und dadurch die Kondition wieder hoch. Andernfalls kann das Ergebnis in manchen Fällen deutlich abweichen, da Fehler im Gleichungssystem nicht ausreichend berücksichtigt werden, was in einigen wenigen Testfällen passiert ist und dadurch dieser Ansatz nicht weiter verfolgt wurde.

#### **4.1.2 Implizite Matrix**

Dadurch, dass die Matrix nur implizit gespeichert wird, wird sie in jeder Iteration aufs neue im Kernel rekonstruiert, was sehr rechenintensiv ist. Dabei besteht jeder Matrixeintrag aus einem Skalarprodukt und diese sollen [\[Cla20\]](#page-92-0) möglichst in hoher Genauigkeit berechnet werden. Wird allerdings dieses Skalarprodukt für jeden Matrixeintrag in doppelter Genauigkeit berechnet, wird der ganze Ansatz mit gemischten Genauigkeiten ad absurdum geführt: Die einzelnen Operationen im [CG-](#page-12-9)Algorithmus sind in  $O$ (#datapoints) oder  $O$ (#datapoints<sup>2</sup>), während der Aufbau der Matrix aus #datapoints<sup>2</sup> Skalarprodukten besteht und dadurch in  $O$ (#datapoints<sup>2</sup> · #features). Hier kann also nur innerhalb des Kernels optimiert werden, was in [Abschnitt 4.3](#page-52-0) beachtet wird.

#### <span id="page-48-0"></span>**4.1.3 Initial Lösung**

Für die erste Berechnung des Residuums muss eine am sinnvollsten gut geschätzte Lösung angegeben werden. Dazu wird bisher der gesamte Vektor **x** = 1 gesetzt. Dies führt besonders bei großen Datensätzen und dadurch auch potenziell hohen  $Q_{i,j}$  Werten zu einem sehr hohen Start-Residuum von über 1021. Auch wenn die Fehler mit einer relativen Abweichung im Bereich von 10−<sup>5</sup> bis 10−<sup>7</sup> für eine Iteration in einfacher Genauigkeit und im Bereich von 10−<sup>6</sup> bis 10−<sup>9</sup> für gemischte Genauigkeiten liegt, sind das für Werte des Residuums von  $10^{21}$  Fehler im Bereich von  $10^{12}$  bis 10<sup>16</sup> nach nur einer Iteration. Gleichzeitig wird durch die Orthogonalität der Suchrichtungen in die anfänglichen stark fehlerbehafteten Richtungen nicht mehr fortgeschritten. Die Implementierung mit doppelter Genauigkeit ist davon bei weitem nicht so stark betroffen, aber die Implementierung mit gemischten Genauigkeiten oder einfacher Genauigkeit hören bei größeren Problemen komplett auf zu konvergieren. Das Residuum wird berechnet durch

$$
\mathbf{r} = \mathbf{b} - \mathbf{Q}\mathbf{x},\tag{4.5}
$$

dabei ist **b** ∈ (−1, 1), was sehr nahe an 0 liegt. Dies kann sich zunutze gemacht werden, indem die initiale Lösung sehr klein gewählt wird mit dem Ziel nach der Multiplikation mit **Q** ein Ergebnis nahe 0 zu bekommen. Hierfür wird  $\mathbf{x} = 1/(\# data points \cdot \# features)$  gesetzt, als Orientierung für diese Schätzung dient die Größenordnung von  $\lambda_{max}$ .

# **4.2 Umsetzung CG**

<span id="page-49-0"></span>**Listing 4.4** Kahans Summen Algorithmus als Inline Makro für ein Skalarprodukt.

```
1 template <typename T>
2 [[nodiscard]] inline T operator*(const transposed<T> &lhs, const std::vector<T> &rhs) {
3 // Initialisierung der Hilfsvariablen
4 T val_sum{}; // Akkumulator
5 T val_c{}; // Zwischenspeicher für eigentlich verlorene Bits
6 T val_y{}_{j;}7 T val t\:
8 // Loop über den Vektor
9 for (typename std::vector<T>::size_type i = 0; i < lhs.vec.size(); ++i) {
10 // val_c wird von dem Produkt des Skalarproduktes abgezogen.
11 // In der ersten Iteration 0.
12 val_y = std::fma(lhs.vec[i], rhs[i], -val_c);
13 // Das Zwischenergebnis wird auf die Summe addiert,
14 // für großes val_t gehen die letzten Bits von val_y verloren.
15 val_t = val_sum + val_y;16 // In val_c werden die verloren gegangene Bits gespeichert.
17 val_c = (val_t - val_sum) - val_y;
18 val_sum = val_t;
19 }
20 return val_sum;
21 }
```
Wie in [Abschnitt 4.1.3](#page-48-0) erwähnt, wird die Initial Lösung geändert auf =  $1/$ (#*datapoints ·*#*features*). Weiterhin werden auf der [CPU,](#page-12-14) also die [DDOT](#page-12-11) Operationen, in doppelter Genauigkeit berechnet. Diese fallen bezüglich ihrer Laufzeit nicht ins Gewicht und sind memory bound (Deutsch: Speichergebunden), die [CPU](#page-12-14) kann also, besonders wenn die Daten nicht in den Cache passen, nicht schnell genug die Daten in die Recheneinheiten transferieren. Für ein Skalarprodukt werden für 2 double Variablen 2 Operationen ausgeführt, für eine [DAXPY](#page-12-12) Operation ebenso. Aus diesem Grund wird für das bereits vorhandene Template für die Berechnung des Skalarprodukts zweier Vektoren Kahans Summen Algorithmus wie in [Listing 4.4](#page-49-0) angewandt, ohne die Laufzeit negativ zu beeinflussen. Die genannten Änderungen sind für alle Kompilier-Varianten aktiv.

Für gemischte Genauigkeiten wird ein #define MIXED angelegt, ebenso für die Auswahl der [GPU-](#page-12-1)Kernel ein #define TENSOR. In [Listing 4.5](#page-50-0) werden die Auswirkungen anhand der [GEMV-](#page-12-10)Operation gezeigt: Werden gemischte Genauigkeiten (#define MIXED) verwendet, müssen die Daten entweder auf der [GPU](#page-12-1) in [FP32](#page-0-0) [\(line 7\)](#page-50-1) oder auf der [CPU](#page-12-14) in [FP64](#page-12-6) [\(line 40\)](#page-50-2) konvertiert werden. Die Auswahl der Kernel ist zusätzlich von #define TENSOR abhängig, wodurch sich 4 Varianten ergeben. Im Allgemeinen steuert #define MIXED das Anlegen von Variablen, das Konvertieren von [FP64](#page-12-6) in [FP32](#page-0-0) und vice versa und gemeinsam mit #define TENSOR die Ausführung der richtigen [GPU-](#page-12-1)Kernel.

Optional gibt es weiterhin, wie in [Listing 4.6](#page-51-0) zu sehen, über ein #define POLAK\_RIBIERE die Möglichkeit  $\beta$  in der Form von [P-R](#page-13-5) oder wie bisher in der ursprünglichen Form von [F-R](#page-12-15) zu verwenden. In [Kapitel 5](#page-66-0) werden beide mögliche Varianten auf ihre Vor- und Nachteile untersucht.

Die Auswirkungen der Korrekturschemata werden in [Abschnitt 5.2](#page-68-0) untersucht, erzielen allerdings nicht den gewünschten Effekt. Dies wird mehreren Faktoren zugeschrieben: Einerseits konvergiert das Ergebnis, wenn es konvergiert, so schnell, dass kein Korrekturschritt benötigt wird, anderseits reicht durch die Natur des Problems auch ein nicht exaktes Ergebnis aus, da die Hyperebene so gewählt wird, dass der Abstand zu den Trainingsdaten maximiert wird.

<span id="page-50-0"></span>**Listing 4.5** Kernel Auswahl und Konvertierungen für die [GEMV](#page-12-10) Berechnung auf der [CPU](#page-12-14) in Abhängigkeit von MIXED und TENSOR für potenziell mehrere Grafikkarten.

<span id="page-50-2"></span><span id="page-50-1"></span>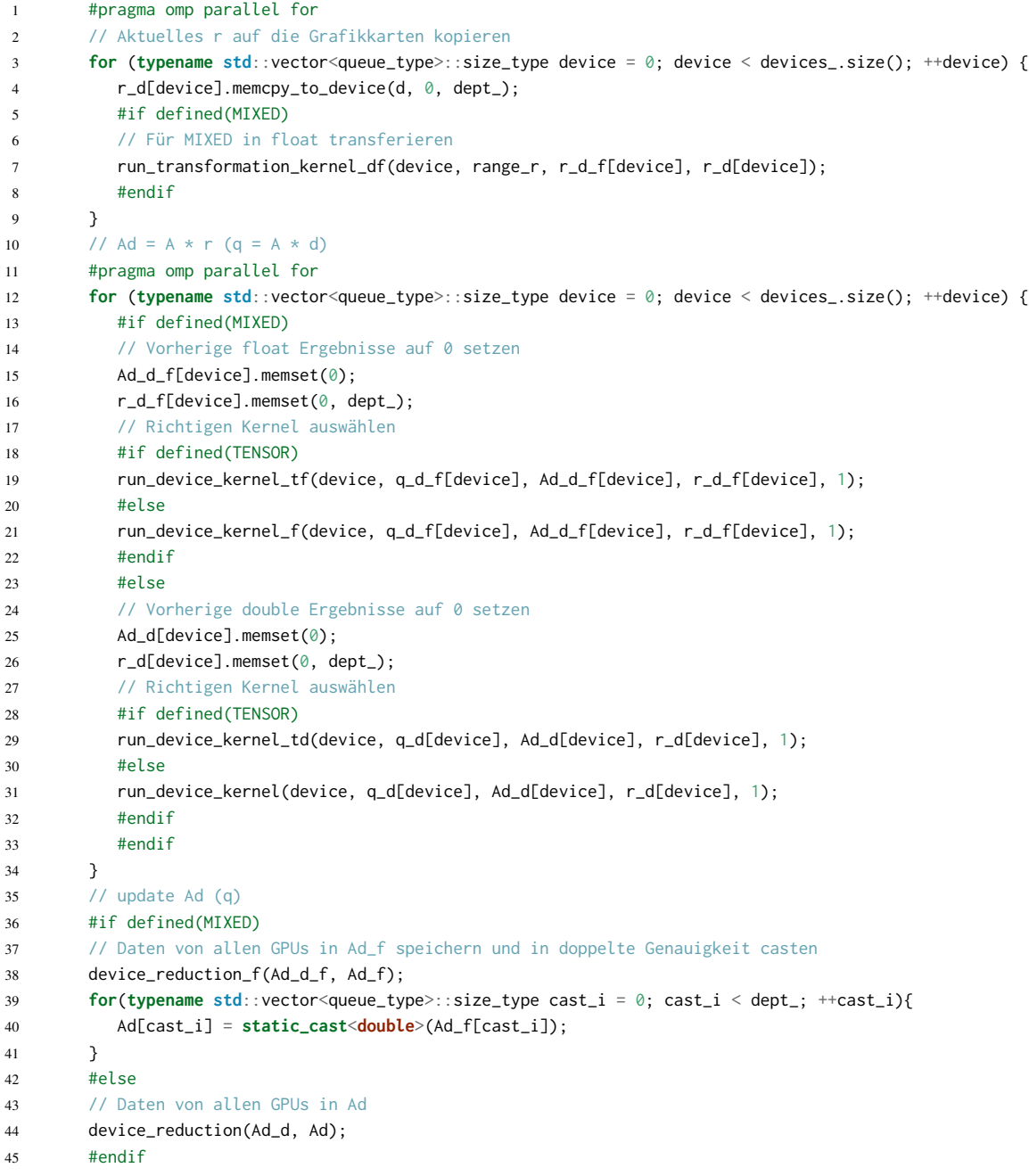

<span id="page-51-0"></span>**Listing 4.6** Über #define POLAK\_RIBIERE kann bestimmt werden, ob  $\beta$  innerhalb des [CG-](#page-12-9)Algorithmus nach [Polak-Ribière \(P-R\)](#page-13-5) oder nach [Fletcher-Reeves \(F-R\)](#page-12-15) berechnet werden kann.

```
#if defined(POLAK_RIBIERE)
const real_type beta = transposed<double>{ r} * (r-r_old) / delta_old;
#else
const real_type beta = delta / delta_old;
#endif
```
<span id="page-51-1"></span>**Listing 4.7** Verschiedene Korrekturschemata für das Residuum **r** in Abhängigkeit von CORRECTION\_SCHEME innerhalb des [CG-](#page-12-9)Algorithmus.

```
1 switch(CORRECTION_SCHEME){
2 case NoCorrectionScheme:
3 // Normale Berechnung von r und x
4 r = alpha_c d * Ad;5 x \neq  alpha_cd * d;
6 break;
7 case NewRScheme:
8 // Aktuelles Korrekturschema in PLSSVM
9 x \neq alpha_cd * d;
10 // Jeden 50. Durchlauf Neuberechnung von r
11 if (run % 50 == 49) {
12 // gemv: r = b - A * x13 \cdot \cdot \cdot14 } else {
15 r -= alpha\_cd \times Ad;16 }
17 break;
18 case ReliableUpdate:
19 // Falls das Ergebnis ausreichend genau ist,
20 // wird ein zuverlässiges Update ausgeführt.
21 if (delta < 0.1 * b_norm) {
22 y+= x;23 r = b_new
24 // gemv: r-= A * x
25 \cdot \cdot \cdot26 b new = r;
27 b_norm = transposed<double>{ b_new } * b_new;
28 std::fill(x.begin(), x.end(), 0.0);29 } else {
30 r = alpha_cd * Ad;
x \leftarrow \text{alpha\_cd} \times d;32 }
33 break;
34 }
```
Aus diesem Grund werden die zuverlässigen Updates als auch die bereits vorhandene Fehlerkorrektur des Residuums durch eine **constexpr** kernel\_index\_type CORRECTION\_SCHEME festgelegt, wie in [Listing 4.7](#page-51-1) zu sehen. Wird in [line 2](#page-51-2) kein Korrekturschema ausgewählt, wird in jeder Iteration **r** und **x** aktualisiert. Beim zweiten Schema in [line 7](#page-51-3) wird **r** alle 50 Schritte neu berechnet. Dies soll Rundungsfehler in **r**, die sich mit der Anzahl an Iterationen immer weiter erhöhen können, zurücksetzen. Das letzte Korrekturschema in [line 18](#page-51-4) ist das der zuverlässigen Updates wie in [Listing 4.2](#page-44-0) mit  $\zeta = 0.1$ 

# <span id="page-52-0"></span>**4.3 GPU Kernel**

Die [GPU-](#page-12-1)Kernel stellen aus den Trainingsdaten und der Konstanten C die Matrix **Q** auf beziehungsweise mit den dimensionsreduzierenden Ausgleichsthermen  $\hat{Q}$ , multiplizieren diese mit einem Vektor und addieren oder subtrahieren dieses Zwischenergebnis auf einen vorhanden Vektor. Dieser Vektor ist dann das Ergebnis des Kernels, das im weiteren Verlauf zurück auf die [CPU](#page-12-14) transferiert wird. Für mehrere [GPUs](#page-12-1) werden die Features gleichmäßig auf diese verteilt. Im Fall von 2 [GPUs](#page-12-1) stellt die erste [GPU](#page-12-1) die Matrix aus der ersten Hälfte der Features auf und die zweite aus den restlichen Features. Die Matrix Vektor Multiplikation wird dann auf jeder [GPU](#page-12-1) separat, also doppelt, ausgeführt und die Ergebnisse am Ende aufaddiert. Der ersten GPU kommt dabei eine Spezialrolle zu, da sie die durch die Dimensionsreduzierung anfallende Ausgleichsterme zusätzlich verarbeitet.

Bei der Implementierung wurde besonders auf 3 Aspekte geachtet:

- Die Verwendung der Matrixeinheiten.
- Die Anwendung von Techniken, welche potenziell die Stabilität verbessern.
- Die Laufzeit an sich.

Für den Kernel in doppelter Genauigkeit werden Tensor-Cores mit Unterstützung für [FP64](#page-12-6) benötigt, dies unterstützt bis zum Erscheinen der NVIDIA H100 nur die NVIDIA A100 [\[NVI20;](#page-94-2) [NVI22d\]](#page-95-4). Der Kernel in gemischten Genauigkeiten nutzt das [TF32](#page-13-6) Format, dies wird von [GPUs](#page-12-1) ab der Ampere Architektur unterstützt [\[NVI20;](#page-94-2) [NVI21\]](#page-94-3).

#### **4.3.1 Kernel mit doppelter Genauigkeit**

In diesem Teil wird der [CUDA-](#page-12-0)Kernel für doppelte Genauigkeit vorgestellt, mehrere Vorgehensweisen sind dabei identisch zum Kernel mit niedriger Genauigkeit. Auf die Unterschiede wird anschließend in [Abschnitt 4.3.2](#page-64-0) eingegangen. Die rein aus den Trainingsdaten aufzustellende Matrix wird in diesem Kontext **A**, der zu multiplizierende Vektor **v** und der Ergebnisvektor, auf den **Av** addiert oder subtrahiert werden, **b** genannt, also  $\mathbf{b} = \mathbf{b} \pm \mathbf{A}\mathbf{v}$ . Matrix **A** wird aus den Trainingsdaten, die als Matrix **X** abgespeichert sind, berechnet, wobei jeder Kernel nur eine Submatrix aus einem Teilset der Daten berechnet. **X** ist dabei als Structure-of-Arrays (Deutsch: Struktur von Arrays) abgespeichert, zuerst also Feature 0 aller Trainingsdaten, dann Feature 1 und so weiter. Somit ist nach [Gleichung \(3.8\)](#page-23-1)

<span id="page-52-1"></span>
$$
\mathbf{A} = \langle \mathbf{X}, \mathbf{X} \rangle = \mathbf{X}^T \cdot \mathbf{X},\tag{4.6}
$$

worauf die Matrixeinheiten angewandt werden können.

<span id="page-53-0"></span>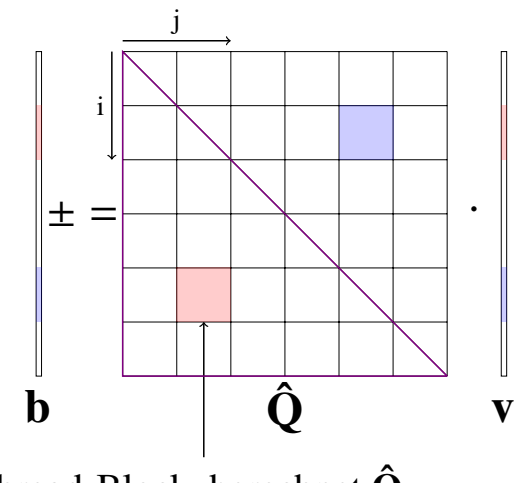

Thread-Block, berechnet  $\hat{\mathbf{Q}}_{i,j}$ 

**Abbildung 4.3:** Aufteilung der Matrix in Blöcke, dabei wird aus Gründen der Symmetrie die Matrix nur grob zur Hälfte aufgestellt. Die in rot dargestellte Submatrix  $Q_{i,j}$  wird transponiert und auch für den blau dargestellten Teil benutzt. Das Aufstellen der Matrix nimmt dabei bezüglich der Laufzeit und der Anzahl an Operationen den größten Anteil ein.

Der grobe Aufbau des Kernels lässt sich dabei zusammenfassen zu:

- 1. Initialisierung des geteilten Speichers und einer Barriere für weitere Kopiervorgänge.
- 2. Dem Matrixaufbau für die Submatrix  $A_{i,j} = \langle X_i, X_j \rangle$ , welche in jedem 2 dimensionalen Thread-Block i, j ausgeführt wird:
	- a) Initialisierung der Fragmente für die Matrixeinheiten.
	- b) Ein Loop über die Features der entsprechenden Trainingsdaten, wobei immer 8 Features pro Iteration auf einmal geladen werden, um mehrere Matrixoperationen durchführen zu können.
		- i. Das asynchrone Laden der Features in den geteilten Speicher.
		- ii. Das Laden aus dem geteilten Speicher in die Fragment-Register.
		- iii. Der Matrixoperation, bei dem das Ergebnis auf die Akkumulatoren addiert wird.
	- c) Dem Zurückspeichern der Akkumulatoren in den geteilten Speicher.
- 3. Der Matrix-Vektor-Multiplikation, bei der für [GPU](#page-12-1) 0 aus **A Qˆ** wird.

#### **Aufteilung in Blöcke**

Für den Kernel wird die Matrix wie in [Abbildung 4.3](#page-53-0) dargestellt in Blöcke aufgeteilt, dabei wird die untere Dreiecksblockmatrix  $\hat{\mathbf{Q}}_{i,j}$ , falls  $i \geq j$ , berechnet, mit  $\mathbf{v}_j$  multipliziert und auf  $\mathbf{b}_j$  summiert. Ist sogar  $i > j$  und damit nicht auf der Diagonalen, wird  $\hat{Q}_{i,j}$  transponiert, mit  $\mathbf{x}_i$  multipliziert und auf  **summiert. Um Divergenzen innerhalb eines Warps und Blockes zu vermeiden wird** 

<span id="page-54-0"></span>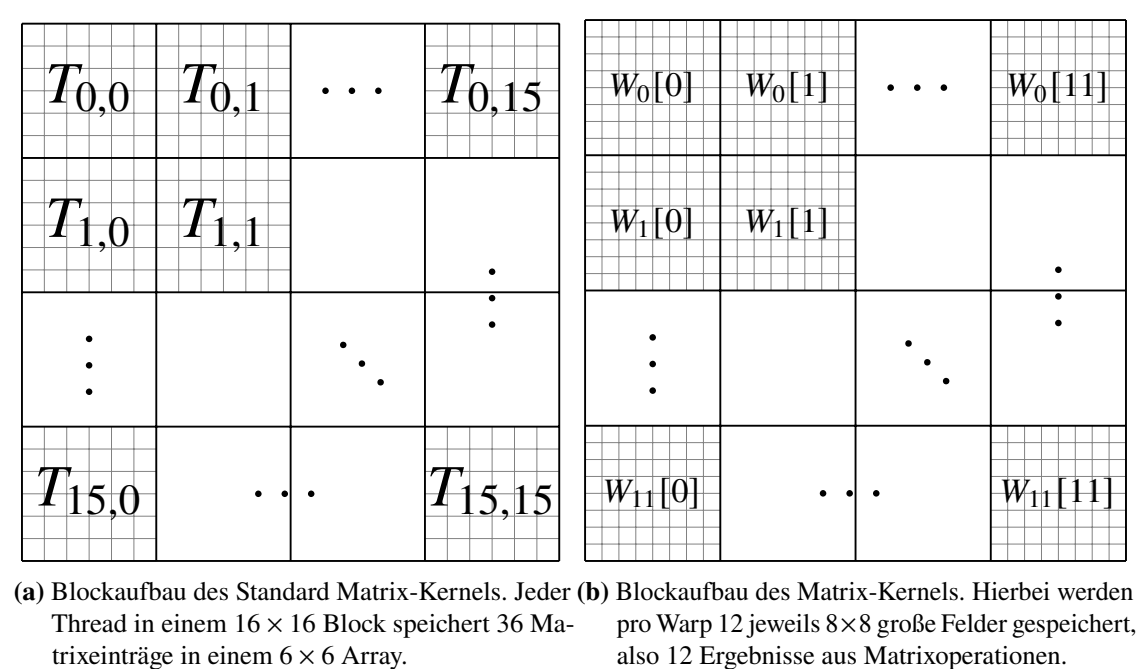

**(a)** Blockaufbau des Standard Matrix-Kernels. Jeder **(b)** Blockaufbau des Matrix-Kernels. Hierbei werden Thread in einem  $16 \times 16$  Block speichert 36 Ma-

pro Warp 12 jeweils 8×8 große Felder gespeichert, also 12 Ergebnisse aus Matrixoperationen.

**Abbildung 4.4:** Vergleich des [CUDA](#page-12-0) Blockaufbaus der Standard-Implementierung und der Implementierung für Matrixeinheiten:

Im Gegensatz zur Standard-Implementierung ist die Implementierung für Matrixeinheiten bei der Speicherung Warp- anstatt Thread basiert bei der Aufteilung des Blockes. Dies ist notwendig für einfache Zuweisungen und da nicht bekannt ist, in welchem Thread welcher Teil der Matrix gehalten wird.

im Gegensatz zur normalen Implementierung für  $i = j$  einfach der komplette Block berechnet und keine Transposition vorgenommen. Für die Berechnung von  $A_{i,j}$ , also  $\hat{Q}$  ohne Diagonale und Ausgleichstherme, werden die Trainingsdaten  $X_i$  und  $X_j$  benötigt. Die Größe eines Blockes soll möglichst groß gewählt werden, um Speichertransfers vom globalen in den geteilten Speicher und vom geteilten Speicher in die Register zu minimieren. Wird die Matrix  $A \in R^{m \times m}$  in pro Dimension *n*-Teile der Größe  $m/n$  unterteilt, so werden  $2 \cdot n^2 \cdot m/n = 2 \cdot n \cdot m$  Zahlen transferiert, wobei die Gesamtgröße  $m$  fest ist und dadurch nur auf  $n$  Einfluss genommen werden kann. Dem entgegen benötigt ein größerer Block mehr Register und mehr geteilten Speicher (Matrix-Implementierung) oder Cache (Standard-Implementierung). Es gilt also anhand theoretischer Überlegungen und von Profiling-Ergebnissen einen Mittelweg zu finden.

Eine erste Implementierung beim Speicherlayout des Blockes orientierte sich an der bereits vorhandenen Standard-Version, die in [Abbildung 4.4](#page-54-0) zu sehen ist. Dabei hat sich herausgestellt, dass diese Repräsentation nicht sinnvoll für Matrixeinheiten genutzt werden kann. Anstatt eines Kernel mit Thread-Dimension  $16 \times 16$  wird nun ein Layout mit Dimensionen  $12 \times 32$  genutzt, also block.x = 32; block.y = 12;, wobei dabei die einfache Einteilung in 12 Warps eine wesentliche Rolle spielt. Da ein [SM](#page-13-0) auf der NVIDIA A100 4 [SPs](#page-13-7) mit jeweils einer Matrixeinheit besitzt, wird bewusst ein Vielfaches von 4 für die Anzahl an Warps gewählt. Andernfalls wäre keine optimale Lastverteilung möglich.

#### **Allgemeine Initialisierung**

<span id="page-55-0"></span>**Listing 4.8** Initialisierung des dynamisch geteilten Speichers und Bindung an den Kernel. Die Größe wird hier in dyn\_sha\_mem (dynamic shared memory) festgelegt, mit cudaFuncSetAttribute() an die Funktion gebunden und als dritter Ausführungskonfiguration Parameter neben der Grid und Blockgröße beim Aufruf des Kernels übergeben.

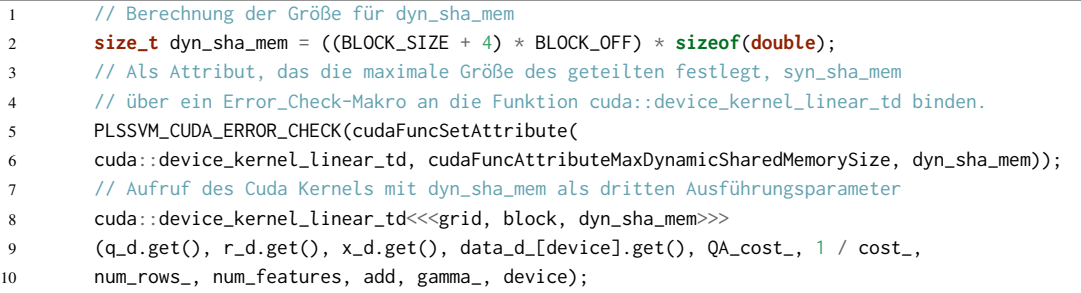

Bei der Standard-Implementierung wird ein  $6 \times 6$  Array für jeden Thread im lokalen Speicher gehalten und dann zur Nutzung im L1 Speicher gecached. Da die Teilmatrix am Ende der Matrixoperationen in den geteilten Speicher geschrieben werden muss und dieses Feld potenziell größer ist als die zur Verfügung stehende 48 KB an statischem geteilten Speicher, muss mit dem Befehl cudaFuncSetAttribute() der L1 Cache verringert und dem geteilten Speicher hinzugefügt werden. Die genaue Vorgehensweise wird in [Listing 4.8](#page-55-0) gezeigt.

Durch dieses Vorgehen kann mit **extern \_\_shared\_\_** ein besonderer auf den so reservierten Speicherbereich angelegte Pointer initialisiert werden. Dieser ist 256 Bit ausgerichtet und muss wie in [Listing 4.9](#page-56-0) als Ausgangspunkt für alle weiteren Pointer in den geteilten Speicher dienen [\[NVI22a\]](#page-94-0). Durch den geringeren Cache wird versucht diesen möglichst nicht zu nutzen, sondern selbst die Zuweisungen über den geteilten Speicher zu steuern. Da der geteilte Speicher und der L1 Cache die gleichen Latenzen haben, hängt die Laufzeit von der effektiven Nutzung des geteilten Speichers ab.

Die Größe eines Blockes bei der Implementierung mit doppelter Genauigkeit liegt bei 96 ×96, diese Matrix wird als Array im geteilten Speicher über den Ausgangspointer, wie in [Listing 4.9](#page-56-0) in [line 17](#page-56-1) gezeigt, gespeichert. Dadurch hat das Array eine Größe von 96 × 96 Double-Variablen. Zusätzlich werden Pointer im geteilten Speicher **Is** und **Js** eingeführt, dabei werden Arrays beziehungsweise Pointer in den geteilten Speicher mit einem Suffix s versehen. Diese speichern über den Verlauf des Kernels alle für den Block notwendigen Trainingsdaten  $X_i$  und  $X_j$ . Sie werden so angelegt, dass sie 16 Features dieser Trainingsdaten gleichzeitig im geteilten Speicher halten können, also 16 Features mal 96 Datenpunkte. Dieser Platz überlappt mit dem Speicher für die späteren Ergebnisse der Matrix wie in [Abbildung 4.5](#page-57-0) zu sehen ist. Allerdings wird der Platz um die Matrix in den geteilten Speicher zu schreiben erst gebraucht, nachdem keine weiteren Features mehr in **Is** oder **Js** gespeichert werden. Insgesamt haben diese Bereiche eine Größe von 96 · 8 · 2 · 2 = 3072 double.

Obwohl für eine einzelne Iteration über die Features mit Matrixoperationen nur jeweils 4 Features benötigt werden, wird für die Nebenläufigkeit der asynchronen Kopiervorgänge mindestens das Doppelte an Platz benötigt. Einen Bereich, in den neue Features asynchron geladen werden, und einen Bereich, in dem sich die Daten befinden, mit denen gerechnet wird. Dies wird in [Abbildung 4.5](#page-57-0) dargestellt durch die Bereiche 0 und 1. Um weniger Synchronisationen zu haben, an denen die Fertigstellung der Kopiervorgänge sichergestellt wird, werden **Is** und **Js** gleich in doppelter Feature-Größe einer Matrixoperation transferiert, also 8 Features auf einmal. Für die Matrix Vektor Operationen am Ende werden für die Dimensionsoptimierung die Hilfsvariablen  $\mathbf{q}_i$  und  $\mathbf{q}_j$  und der zu multiplizierende Vektor  $\mathbf{v}_i$ , für die untere Dreiecksmatrix, und  $\mathbf{v}_i$ , für die transponierte obere Dreiecksmatrix, benötigt, was zusammen  $4 \cdot 96 = 484$  double ergibt. Am Ende der Initialisierungsphase wird noch eine Barriere für die asynchrone Datentransfers angelegt und der Block synchronisiert. Um Speicherbankkonflikte, wie in [Abschnitt 4.3.1](#page-57-1) näher beschrieben, zu vermeiden, wird zusätzlich ein Offset in jeder Zeile eingeführt mit einer Länge von 4 Double. Die gesamte Größe des benötigten Speichers in Byte beträgt wie in [Listing 4.8](#page-55-0) durch die Doppelnutzung eines Bereiches insgesamt  $((96 + 4) \cdot (96 + 4)) \cdot 8 = 80000$  Byte und damit etwas weniger als die Hälfte des möglichen geteilten Speichers von 163 kB.

<span id="page-56-0"></span>**Listing 4.9** Initialisierung der Variablen zum Start im Kernel mit Matrixeinheiten: Es wird getestet, ob der Block sich in der unteren Dreiecksmatrix befindet, falls ja, werden Hilfsvariablen angelegt und die Initialisierung der Pointer für den geteilten Speicher und einer Barriere vorgenommen, was bei der Barriere eine Synchronisierung über den Block erfordert.

```
1 // Blockzugehörigkeit in der Matrix durch i und j bestimmen
2 const int i = blockIdx.x * BLOCK_SIZE;
3 const int j = blockIdx.y * BLOCK_SIZE;
4 if (i \geq i) { // if lower triangular matrix
5 // Hilfsvariablen für die späteren Kopiervorgänge
6 const int id_id = threadIdx.y * 32 + threadIdx.x;7 const int line = id_1d / (BLOCK_SIZE / 2);
8 const int mem_num = id_1d % (BLOCK_SIZE / 2);
9 const int transfer_line = id_1d / (BLOCK_SIZE / 4);
10 const int tranfser_offset = id_1d % (BLOCK_SIZE / 4);
11 // Innerhalb des 1kByte großen Systembuffer im geteilten Speicher
12 // einen Bereich für eine blockweite Barriere anlegen.
13 __shared__ ::cuda::barrier<::cuda::thread_scope_block> bar[1];
14
15 // Pointer auf den reservierten dynamisch geteilten Speicher,
16 // dieser hält die Matrixergebnisse
17 extern __shared__ double solution[];
18 // Start-Pointer auf Is und Js
19 double *Is = (double *) &solution[0];
20 double *Js = (double *) &solution[0] + 8 * BLOCK_OFF;
21 // Pointer auf die "letzten 4 Reihen" im geteilten Speicher
22 // für die Vektoren für GEMV
23 double *Vjs = (double *) &solution[0] + BLOCK_SIZE * BLOCK_OFF;
24 double *Vis = (double *) &solution[0] + BLOCK SIZE * BLOCK OFF + 1 * BLOCK OFF:
25 double *Qis = (double *) &solution[0] + BLOCK_SIZE * BLOCK_OFF + 2 * BLOCK_OFF;
26 double *Qjs = (double *) &solution[0] + BLOCK_SIZE * BLOCK_OFF + 3 * BLOCK_OFF;
27 // Initialisierung der Barriere
28 if (threadIdx.x == 0) {
29 init(&bar[0], THREADS_PER_BLOCK);
30 }
31 // Nach der Initialisierung der Barriere,
32 // muss diese im Block synchronisiert werden.
33 __syncthreads();
```
<span id="page-57-0"></span>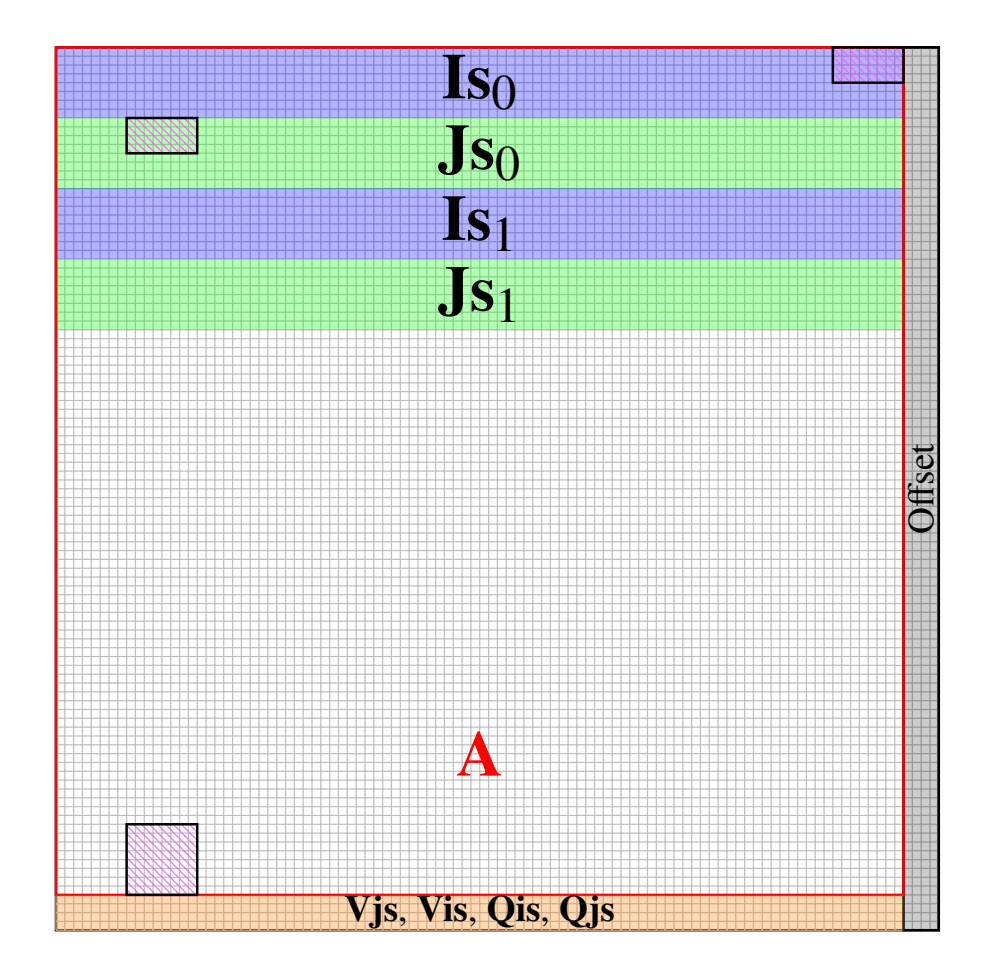

**Abbildung 4.5:** Layout des geteilten Speichers des Kernels für Matrixeinheiten in doppelter Genauigkeit: Zu sehen ist der gesamte belegte geteilte Speicher. Eine Zelle entspricht dabei einem [FP64.](#page-12-6) Für jeweils 96 Trainingsdaten in  $i$ - und  $j$ -Richtung, siehe [Abbildung 4.3,](#page-53-0) werden in den Bereichen 0 und 1 alternierend jeweils 8 Features der Trainingsdaten für die Indizes i und j blau markiert in **Is** und grün markiert in **Js** gespeichert. Die Matrix **A** wird wie in [Abbildung 4.4b](#page-54-0) am Ende des Matrixaufbaus in dem rot umrandeten Bereich gespeichert. Pink schraffiert und schwarz umrandet sind die Daten der Matrixoperation für  $W_{11}[1]$  in  $I_{S_0}$  und **Js**<sup>0</sup> und wo die Lösung nach dem Matrixaufbau in **A** gespeichert wird. Für die [GEMV-](#page-12-10)Operation werden noch die in Orange gekennzeichneten Vektoren **Vjs**, **Vis**, **Qis** und **Qjs** benötigt. Um Speicherbank-Konflikte zu vermeiden, wird nach jeder Zeile ein Offset der Länge 4 angelegt, der grau markiert ist.

#### <span id="page-57-1"></span>**Matrixaufbau**

Um nicht nach jeder Iteration die Zwischenergebnisse in den geteilten Speicher schreiben und kurz darauf wieder laden zu müssen, werden für den Matrixaufbau, wie in [Listing 4.10](#page-58-0) zu sehen ist, 12 Akkumulatoren und jeweils ein matrix\_a- und matrix\_b-Fragment angelegt und die Akkumulatoren auf 0 initialisiert. Da nach Gleichung  $(4.6)$   $\mathbf{X}_i$  und folglich auch **Is** transponiert sein müssen, wird a\_frag in [line 2](#page-58-1) von [Listing 4.10](#page-58-0) als nvcuda::wmma::col\_major angelegt. Dadurch muss vor der Matrixoperation nicht extra transponiert werden. Ein matrix\_a- beziehungsweise matrix\_b-

Fragment hat jeweils eine Dimension von  $8 \times 4$  und jedes accumulator-Fragment von  $8 \times 8$ . Für jedes Matrix-Fragment wird also 1 Variable und für jeden Akkumulator 2 Variablen vom Typ Double pro Thread gespeichert. Zusammen macht dies  $12 \cdot 2 + 2 \cdot 1 = 26$  Doubles und damit 52 an 32 bit Registern. Für eine zwischenzeitliche Implementierung mit einer Blockgröße von 128 und 16 Warps gab es zu wenige zur Verfügung stehende Register um jedes Zwischenergebnis in einem Akkumulator zu speichern, was zu erheblichen Geschwindigkeitseinbußen führte und der Grund für die aktuelle Größe darstellt.

<span id="page-58-0"></span>**Listing 4.10** Anlegen der Matrix Fragmente a und b und 12 Akkumulatoren pro Warp, die dann auf 0 gesetzt werden. Dabei wird das a-Fragment spaltenbasiert angelegt, wodurch weitere Speicher-Transformationen nicht mehr nötig sind. Für symmetrische Blöcke ist ROLL\_SIZE die Anzahl an Warps

```
1 // Initialisierung von jeweils 1 matrix_a und matrix_b Fragment
2 nvcuda::wmma::fragment<nvcuda::wmma::matrix_a, 8, 8, 4, double, nvcuda::wmma::col_major> a_frag;
3 nvcuda::wmma::fragment<nvcuda::wmma::matrix_b, 8, 8, 4, double, nvcuda::wmma::row_major> b_frag;
4 // Initialisierung von einem Array mit 12 Akkumulatoren
5 nvcuda::wmma::fragment<nvcuda::wmma::accumulator, 8, 8, 4, double> c_frag[ROLL_SIZE];
6 // Diese werden alle mit 0.0 gefüllt
7 for (int frags = 0; frags < ROLL_SIZE; ++frags) {
8 nvcuda::wmma::fill_fragment(c_frag[frags], 0.0f);
9 }
```
Der Matrixaufbau lässt sich in 2 Teile gliedern, das asynchrone Laden von  $X_i$  und  $X_j$  aus dem globalen Speicher in den geteilten Speicher **Is** und **Js** und in die Matrixoperationen. Vor der ersten Iteration über die Features werden direkt die Daten der Features 0-7 aus dem globalen Speicher geladen. Innerhalb der Schleife wird dann zuerst ein Offset berechnet, siehe [Listing 4.11.](#page-59-0) Dieser prüft das *8er-Bit* auf 0 oder 1, also ob eine gerade oder ungerade Iteration läuft, und multipliziert gegebenenfalls die 8 mit dem Blockoffset von 100 um dadurch den Offset in den gedoppelten beziehungsweise zweiten Bereich des **Is** oder **Js** Arrays zu erhalten, diese liegt 8 · 100 · 2 = 1600 Positionen hinter **Is** beziehungsweise **Js**, wie in [Abbildung 4.5](#page-57-0) zu sehen ist. Die darauf folgende Barriere synchronisiert alle Threads des Blockes und wartet bis alle auf diese Barriere initialisierten asynchronen Speicheroperationen abgeschlossen sind. Laut den [CUDA-](#page-12-0)Leitfäden [\[NVI22a;](#page-94-0) [NVI22b\]](#page-94-1) sind 128 Bit große Speicheroperationen am effizientesten, weshalb ein double2 Datentyp übertragen wird und dafür ein reinterpret\_cast() vorgenommen wird. Ein double2 ist ein in [CUDA](#page-12-0) integrierter Vektortyp, der 2 [FP64-](#page-12-6)Zahlen beinhaltet [\[NVI22a\]](#page-94-0). Gut zu wissen bei 128 Bit Speicheroperationen ist, dass die Zugriffe und Ausführungen geviertelt werden, zuerst Thread 0-7, dann Thread 8-15 und so weiter, insgesamt 4 Takte lang.

Für eine Matrixoperationen-Iteration über die Trainingsdaten innerhalb des Blockes müssen **Is** und **Js** mit jeweils mindestens 4 Features geladen werden, was insgesamt 2 · 96 · 4 = 768 Datenpunkte ergibt. Demgegenüber stehen 384 Threads pro Block, was bei jeweils 128 Bit großen Transfers einen Kopiervorgang pro Thread aus dem globalen in den geteilten Speicher bedeutet. Da der präferierte 128 × 128 große Block wegen mangelnder Register nicht möglich ist, was 2 Warps an Speicherzugriffen pro Zeile in **Is** oder **Js** bedeuten würde, muss für eine optimale Zuordnung unter anderem eine teure Modulo-Operation ausgeführt werden, weshalb mehrere Hilfsvariablen am Anfang des Kernels definiert werden [\(Listing 4.9\)](#page-56-0).

Für eine ausreichende Nebenläufigkeit, besonders um die Speichertransfers aus dem globalen in den geteilten Speicher oder in die Register zu verbergen, ist die Standard-Implementierung auf die parallele Ausführung von mindestens 2 Blöcke auf einem [SM](#page-13-0) angewiesen. Während der eine Block auf die Zugriffe wartet, kann der andere Block rechnen und umgekehrt. Durch die asynchronen Kopiervorgänge, und 2 Bereiche für **Is** und **Js**, wie zum Beispiel in [line 21,](#page-59-1) funktioniert der vorgestellte Kernel auch mit einem aktiven Block pro [SM](#page-13-0) schnell. So wird als erster Schritt von Iteration  $s$  der Kopiervorgang der Daten für Iteration  $s + 1$  gestartet. Gleichzeitig laufen, wie in [Abschnitt 3.3.2](#page-34-0) erwähnt, asynchrone Kopiervorgänge nicht über den L1 Cache und die Register, was daher also weniger Registerdruck verursacht. Ein großer Nachteil an den asynchronen Kopiervorgängen ist allerdings die benötigte Barriere nach den Transaktionen, welche die Laufzeit negativ beeinflussen. Aus diesem Grund werden die Daten für jeweils 2 Iterationen auf einmal geladen und nur jede 2. Iteration synchronisiert, was den Kernel um ungefähr 20% beschleunigt und zum in [Abbildung 4.5](#page-57-0) gezeigten Speicherlayout führt.

<span id="page-59-0"></span>**Listing 4.11** Asynchrone Speichertransaktionen beim Matrix-Kernel in doppelter Genauigkeit. Zu Beginn jeder Iteration über die Features wird ein Offset berechnet, welches darüber entscheidet in welchen Bereich der doppelt angelegten **Is** oder **Js** Vektoren die Daten geladen werden. Im nächsten Schritt wird mit einer Barriere sichergestellt, dass alle asynchrone Speicheroperationen aus der letzten Iteration abgeschlossen sind. Darauf wird von jedem Warp Elemente für entweder **Is** beziehungsweise **Js** aus dem globalen Speicher asynchron geladen, jeder Thread überträgt dabei 256 Bit.  $\overline{1}$  ...

```
2 // Loop über die Features, pro Durchgang werden 8 Features bearbeitet.
3 for (int feature_it = 8; feature_it < feature_range; feature_it = feature_it + 8) {
4 // Offset um alternierend im jeweils ersten oder zweiten Bereich
5 // von Is und Js zu schreiben
6 const int off_plus = (feature_it \& 8) * BLOCK_OFF * 2;
7 // Warte bis die neuen Daten in I und J transferiert sind
8 bar[0].arrive_and_wait();
9
10 if (threadIdx.y < 6) { // warp 0-5
11 // 6 Warps pro 8 Feature Zeilen für I
12 // --> 96*8/(32*6)= 4 Doubles pro Thread
13 // double2 Pointer an die richtige Zeile und Spalte
14 // ... in den geteilten Speicher
15 double2 *const I2s = reinterpret_cast<double2 *>
16 (&Is[transfer_line * BLOCK_OFF + tranfser_offset * 4 + off_plus]);
17 // ... in den globalen Speicher
18 const double2 *const D_i2 = reinterpret_cast<const double2 *>
19 (\&in[transfer_line * points + tranfser_offset * 4 + feature_it * points + i]);
20 // Asynchroner Kopiervorgang
21 ::cuda::memcpy_async(I2s, D_i2, 2 * sizeof(double2), bar[0]);
22 } else{ // warp 6-11
23 // 6 Warps pro 8 Feature Zeilen für J, identisch zu I
24 double2 *const J2s = reinterpret_cast<double2 *>
25 (8.1s[transfer\_line * BLOCK\_OFF + transfer\_offset * 4 + off\_plus]);
26 const double2 *const D_j2 = reinterpret_cast<const double2 *>
27 (&\infty (&\infty[(transfer_line - 8) * points + tranfser_offset * 4 + feature_it * points + j]);
28 ::cuda::memcpy_async(J2s, D_j2, 2 * sizeof(double2), bar[0]);
29 }
```
<span id="page-60-0"></span>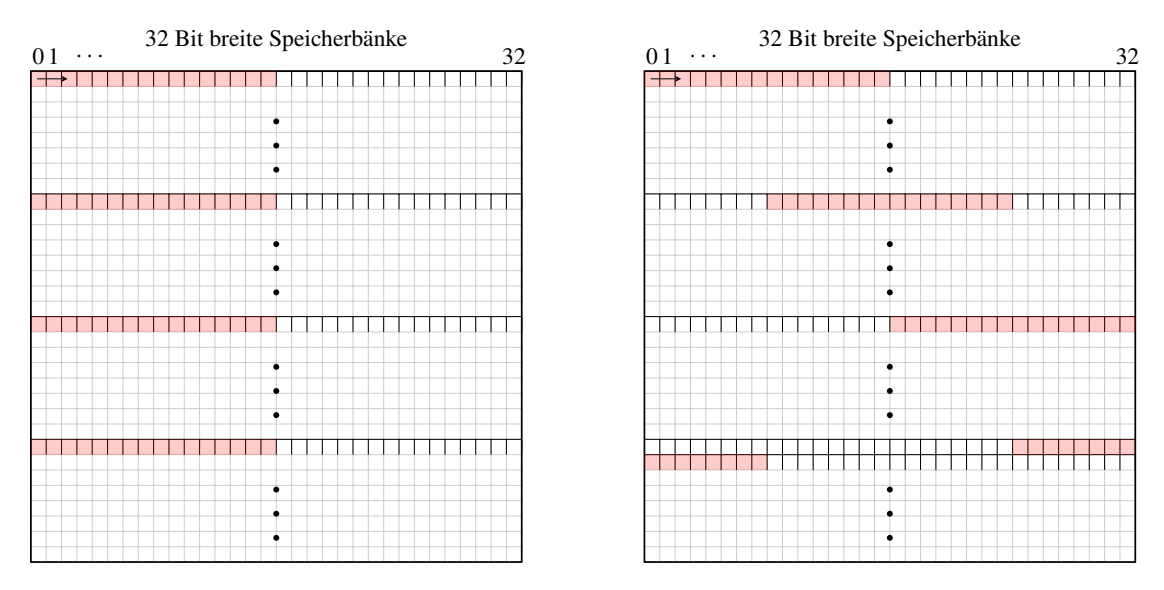

**Abbildung 4.6:** Darstellung der Daten eines Fragmentes (rot) im geteilten Speicher ohne (links) und mit (rechts) Offset. Ohne Offset liegt ein Fragment nur auf der Hälfte der Speicherbänke, die Bandbreite wird halbiert. Mit Offset werden alle Speicherbänke gleichmäßig ausgelastet.

Für die eigentliche Matrixoperation wie in [Listing 4.12](#page-61-0) beschrieben, haben sich 2 Dinge als zentral herausgestellt:

- Um eine sinnvolle Nebenläufigkeit bei den Matrixoperationen zu haben, müssen mindestens 12 Warps auf der [SM](#page-13-0) aktiv sein. Dabei spielt es keine Rolle, ob diese in einem Block oder in mehreren Blöcken laufen. Eine Implementierung des  $128 \times 128$  Blockes mit 8 Warps, dadurch gerade ausreichend viele Register um diesen umsetzen zu können, ist trotz vieler anderer Vorteile wie weniger Speicheroperationen um circa 50% langsamer als die derzeitige Matrixoperationen Implementierung mit  $96 \times 96$  großen Blöcken und 12 Warps. Gleichzeitig ist eine Implementierung mit  $64 \times 64$  Blöcken und wieder jeweils 8 Warps, bei der allerdings gleichzeitig 2 Blöcke auf einem [SM](#page-13-0) laufen, zwar schneller als die 128 × 128 Variante, aber trotz insgesamt 16 aktiven Warps um circa 20% langsamer als die Version mit 12 Warps.
- Ein effizientes Laden und Speichern von und in den geteilten Speicher ist zentral. Einerseits gilt es Zugriffe möglichst zu minimieren, weshalb die Speicherstruktur innerhalb eines Blockes so aufgebaut ist, dass matrix\_a für jeden Warp nur einmalig pro Feature geladen werden muss und danach nur noch matrix\_b durchwechselt. Ein Beispiel welche Daten für eine Matrixoperation geladen werden müssen, ist in [Abbildung 4.5](#page-57-0) zu sehen: Die Daten aus **Is**<sup>0</sup> bleiben dabei konstant, während über die Zeile **Js**<sup>0</sup> iteriert wird. Zusätzlich spielt der Offset, wie in [Abbildung 4.6](#page-60-0) zu sehen, eine zentrale Rolle. Ohne diesen läuft der Kernel ungefähr 80% langsamer.

In [Listing 4.12](#page-61-0) wird der Ablauf der Matrixoperation dargestellt. Für die Auswahl des richtigen Speicherbereiches, also ob **Is**<sup>0</sup> oder **Is**1, identisch für **Js**, wie in [Abbildung 4.5](#page-57-0) zu sehen, gibt es für das Laden der Daten für die Matrixoperation einen eigenen Offset. Dieser alterniert in jeder Iteration mit dem Offset der Kopiervorgänge. Ein Beispiel für die Zuordnung der Daten einer Matrixoperation kann in [Abbildung 4.5](#page-57-0) betrachtet werden. Da a\_frag spaltenbasiert angelegt wird, werden die Daten beim Laden in [line 8](#page-61-1) direkt transponiert und haben dann die Dimension 8 × 4 Bei den Schleifen ist zu beachten, dass die Änderungen pro Iteration möglichst eindimensional und simpel sind. Beim Entrollen der Schleife kann eine falsche Operation 2 oder mehrere Register pro Iteration benötigen, was in diesem Falle 24 oder mehr Register bedeuten kann. Gleichzeitig ist der Matrixaufbau der Register-intensivste Teil, weil alle Fragmente in den Registern gehalten werden müssen.

Im Inneren der Schleife wird in line  $16 \text{ b}$ -frag zeilenbasiert geladen mit den Dimensionen  $4 \times 8$ , dann wird die Matrixoperation ausgeführt und die Zwischenergebnisse der Dimension 8 × 8 aber Lokal in den Registern gehalten. Dadurch ist zwar keine Zuordnung möglich, aber dies ist während des Aufsummierungsprozesses nicht notwendig. Es werden pro Iteration über 4 Features 13 Fragmente pro Warp aus dem geteilten Speicher geladen und insgesamt 12 Matrixoperationen durchgeführt. Also relativ Nahe im optimalen Verhältnis von 1 : 1. Ein kleiner Vorteil der Matrixoperationen ist, dass immer 4 Zwischenergebnisse aus der Multiplikation addiert und dann auf den Akkumulator addiert werden und dabei eine Genauigkeit von einer [FMA](#page-12-4) Operation erreichen beziehungsweise etwas genauer, da zuerst das Zwischenergebnis aus 4 Multiplikationen gespeichert wird. Dadurch viertelt sich die Anzahl an einzelnen Additionen. Nachdem alle Matrixoperationen ausgeführt worden sind, werden die Ergebnisse aus den Registern wie in [Listing 4.13](#page-62-0) in den geteilten Speicher in der Form von [Abbildung 4.4](#page-54-0) geschrieben und dadurch wieder zuordenbar.

<span id="page-61-0"></span>**Listing 4.12** Für die Matrixoperation im Kernel für Matrixeinheiten in doppelter Genauigkeit wird zuerst matrix\_a aus dem geteilten Speicher in die Register geladen und bleibt für alle Matrixoperationen konstant. Dann wird über eine *Zeile* iteriert, matrix\_b geladen und das Ergebnis von A · B auf den jeweiligen Akkumulator c\_frag addiert. Dies wird dann für die nächsten 4 Features wiederholt

```
1 ...
2 // Iteriere über 2x 4 Features
\mathbf{3} for (int mem_roll = 0; mem_roll < 2; +\text{mem\_roll}}
4 // Pointer auf die ersten zu ladenden Daten aus I im geteilten Speicher
5 double *const shmem_i_ptr = (double *) &Is[0]
6 + 8 * \text{threadIdx.y} + 4 * \text{Block_OFF} * \text{mem-roll} + \text{off\_minus};7 // Lade Daten aus shmemi_ptr in a_frag mit BLOCK_OFF = 100
8 nvcuda::wmma::load_matrix_sync(a_frag, shmem_i_ptr, BLOCK_OFF);
9 #pragma unroll
10 // Iteriere über die 12 8x8x4 Daten des Warps im Block
11 for (int j_roll = 0; j_roll < ROLL_SIZE; ++j_roll) {
12 // Pointer auf die ersten zu ladenden Daten aus I im geteilten Speicher
13 double *const shmem_j_ptr = (double *) &Js[0] + 8 * j_roll
14 + 4 \times \text{BLOCK\_OFF} \times \text{mem\_roll} + \text{off\_minus};15 // Lade Daten aus shmemj_ptr in b_frag mit BLOCK_OFF = 100
16 nvcuda::wmma::load_matrix_sync(b_frag, shmem_j_ptr, BLOCK_OFF);
17
18 // TensorCoreOperation der Form C[j_roll] += A*B
19 nvcuda::wmma::mma_sync(c_frag[j_roll], a_frag, b_frag, c_frag[j_roll]);
20 }
21 }
22 } // end of feature iteration
```
<span id="page-61-2"></span>Gegen Ende der Arbeit hat sich bei den Tests ein weiteres Problem herausgestellt: Bei allen [CUDA-](#page-12-0)Kernel kann es bei großen Datensätzen dazu kommen, dass die Anzahl an Datenpunkten multipliziert mit den Features größer ist als die maximal darstellbare Zahl im 32 Bit Integer oder Unsigned Zahlenformat, siehe auch [Abschnitt 3.2.1.](#page-26-0) Dadurch kommt es zu einem Überlauf und falschem beziehungsweise undefiniertem Verhalten beim Laden der Trainingsdaten aus dem globalen Speicher, zum Beispiel in [line 18,](#page-59-2) was zu einem kritischen Fehler führen kann. Der naive Ansatz wäre mit dem Datentyp long, der 64 Bits lang ist, zu rechnen, was sich allerdings negativ auf die Laufzeit auswirkt. Dies lässt sich einfach umsetzen, da die Integer in den Kernel als Type alias **using** kernel\_index\_type = **int**; hinterlegt sind. Eine performante Lösung, also unter Beibehaltung des Integerformates, was für Compiler-Optimierungen verwendet werden soll [\[NVI22a\]](#page-94-0), wurde vorgeschlagen, mehr dazu in [Kapitel 6.](#page-91-0)

#### **Matrix Vektor Multiplikation**

Bei der Matrix Vektor Multiplikation gibt es gegenüber der Standardimplementierung den Vorteil, dass die Teil-Matrix A<sub>i, *i*</sub> als Ganzes im geteilten Speicher vorliegt. Daher kann die Operation blockweise und nicht Thread-weise gedacht und berechnet werden. Dies spart eine Menge an Divergenz und Kontrollmechaniken, stabilisiert die Berechnung und reduziert die benötigten atomicAdd-Befehle drastisch. Diese Funktion sperrt eine Variable im globalen Speicher vor fremden Zugriffen, transferiert diese Variable, addiert den gewünschten Wert auf sie und transferiert sie zurück, bevor sie wieder freigegeben wird. Wenn viele Threads gleichzeitig auf die gleiche Variable zugreifen wollen, erhöht dies die Laufzeit stark.

Um den Ausgleich der Dimensionsreduktion und den diagonalen Teil nur einmal zu berechnen, wird unterschieden zwischen GPU 0 und möglichen anderen. In [Listing 4.14](#page-63-0) ist der Algorithmus für GPU 0 gezeigt. Noch vor dem gezeigten Code-Teil werden die Vektoren **Vis**, **Vjs**, also die benötigten Daten des Vektors **v**, und die Vektoren **Qis** und **Qjs**, die benötigten Daten für die dimensionsreduzierende Ausgleichsberechnung, aus dem globalen Speicher in den geteilten Speicher geladen. In der darauf folgenden und gezeigten [GEMV](#page-12-10) Rechnung wird wieder ein Offset verwendet, um die Zugriffe auf den geteilten Speicher zu optimieren. Dies geschieht durch die index-Variable in [line 8,](#page-63-1) die über eine Modulo-Operation einen fortlaufenden Speicherzugriff bei den Bänken gewährt. So beginnt Thread 0 in Spalte 0, Thread 1 in Spalte 1 und so weiter. Die Modulo Operation erhöht in der For-Schleife zwar deutlich die Anzahl benötigter Register, da allerdings der registerintensive Matrix-Aufbau Teil mit den ganzen Fragmenten vorbei ist, fällt dies nicht weiter ins Gewicht. Auch die Abfrage, ob der Block sich auf der Diagonalen befindet oder nicht, muss nur einmal gestellt werden. In [line 12](#page-63-2) und damit für [GPU](#page-12-1) 0 wird aus **A** die durch die Dimensionsreduktion modifizierte Version **Qˆ** ohne die Konstante auf der Diagonale von 1/C, die dann in [line 17](#page-63-3) hinzukommt.  $\hat{Q}$  wird direkt mit **Vjs** multipliziert und ergibt so ein skalares Teilergebnis der [GEMV.](#page-12-10) Falls der Kernel nicht von

<span id="page-62-0"></span>**Listing 4.13** Die Ergebnisse der Akkumulatoren werden im Kernel für Matrixeinheiten in doppelter Genauigkeit nach der Iteration über die Features in den geteilten Speicher geschrieben.

```
1 ...
2 // Zurückschreiben der c_frag Akkumulatoren in den
3 for (int frags = 0; frags < ROLL_SIZE; ++frags) {
4 // Pointer in die richtige Stelle der Blockmatrix im geteilten Speicher
5 double *const shmem_m_ptr = (double *) &solution[0] + 8 * threadIdx.y * BLOCK_OFF + 8 * frags;
6 // Schreibvorgang mit Offset von 100.
7 nvcuda::wmma::store_matrix_sync(shmem_m_ptr, c_frag[frags],
8 BLOCK_OFF, nvcuda::wmma::mem_row_major);
9 }
```
[GPU](#page-12-1) 0 aufgerufen wird, wird direkt **A** mit dem Vektor **Vjs** multipliziert. Ein weiterer Vorteil liegt an der erhöhten Stabilität, so werden hier 96 Additionen zusammengefasst und erst dann auf das Gesamtergebnis des Lösungsvektors **b** addiert. Dies führt ebenfalls dazu, dass pro Zeile nur noch eine teure atomicAdd-Funktion ausgeführt werden muss.

<span id="page-63-0"></span>**Listing 4.14** Matrix Vektor Multiplikation im Kernel für Matrixeinheiten in doppelter Genauigkeit: Von den ersten 3 Warps berechnet jeder Thread eine Zeile in der Matrix. Falls der Block auf der Diagonalen der Gesamtmatrix liegt, wird zusätzlich  $1/C$  addiert, bevor das kumulierte Ergebnis am Ende in den Ergebnisvektor geschrieben wird.

```
1 \ldots2 // GEMV Berechnung mit Offset
3 if (threadIdx.y < BLOCK_SIZE / WARP_SIZE) { // 96/32=3 --> Warp 0-2
4 double sol_tmp = 0.0;
5 // Jeder der 96 Threads iteriert über eine Zeile im 96x96 Block.
6 for (int store_it = 0; store_it < BLOCK_SIZE; ++store_it) {
7 // Index-Verschiebung für effizienteren Speicherzugriff
8 const int index = (id_1d + store_it) % BLOCK_SIZE;
9 // Qi ist zeilenweise konstant und wird in die Register geladen
10 const double Qi = Qis[id_1d];
11 // Eigentliche GEMV Berechnung
12 sol_tmp += (solution[id_1d * BLOCK_OFF + index] * gamma
13 - Qi - Qjs[index] + QA_cost) * Vjs[index];
14 }
15 if (i == j) {
16 // Addiere kosten auf die Diagonale, fall i = j
17 sol_tmp += cost * Vjs[id_1d];
18 }
19 // Atomares Aufaddieren auf den Lösungsvektor
20 atomicAdd(&out[i + id_1d], sol_tmp * add);
21 }
```
<span id="page-63-3"></span>Liegt der Block, wie in [Abbildung 4.3](#page-53-0) gezeigt, nicht auf der Diagonalen, sondern darunter, also  $i > j$ , behandeln Warp 3-5 die transponierte obere Dreiecksmatrix. Dabei ist das Prinzip ähnlich. Für die [GPUs](#page-12-1) 1, 2, . . . sieht dieser Teil fast identisch aus, er benötigt nur weder die Vektoren mit den Hilfsvariablen **Qis** und **Qjs**, die auch nicht weiter verrechnet werden, noch wird der Zusatz für die Diagonale berechnet.

Pro Kernel mit  $i \neq j$  werden insgesamt 2 ⋅ 96 atomicAdd-Funktionen ausgeführt, ansonsten 96, wobei die Zahlen fortlaufend vorliegen. Es kann also der gesamte Warp eine atomicAdd-Funktion gleichzeitig ausführen und somit mit wenigen Speicherzugriffen, bei denen bedacht werden muss, dass ja nicht eine einzelne Variable gleichzeitig aus dem globalen Speicher geladen wird, sondern standardmäßig 64 Bytes, Somit werden nicht nur insgesamt deutlich weniger atomicAdd-Funktionen ausgeführt, sondern im Optimalfall Latenz technisch nur 192/8 = 24 Stück, da direkt 8 Variablen gesperrt und transferiert werden können und die benötigten weiteren Variablen nicht gesperrt sind.

Die Standardimplementierung hat einerseits if-else-Konstrukte im Inneren der Schleife, anderseits werden 96·96 atomicAdd-Funktionen für die obere Dreiecksmatrix durchgeführt, die sich gegenseitig blockieren, und 96 · 6 sich gegenseitig blockierende für die untere Dreiecksmatrix.

Am Ende steht der gesuchte Vektor im globalen Speicher und der Kernel endet.

### <span id="page-64-0"></span>**4.3.2 Kernel mit einfacher Genauigkeit**

Der generelle Aufbau des Kernels mit einfacher Genauigkeit ist gleich. Die Größe der Fragmente und Akkumulatoren ist aber deutlich größer. Ein Fragment hat die Dimension  $16 \times 8$  und enthält damit 4× so viele Variablen wie das Fragment mit doppelter Genauigkeit. Der Akkumulator hat eine Dimension von 16 × 16, also die gleichen Verhältnisse wie beim Fragment. Insgesamt also das Vierfache an Variablen mit halber Größe, folglich doppelt so viele Register. Die Blockgröße wurde auf 128 × 128 gesetzt. Das Problem daran ist ein enormer Registerdruck, weshalb hier pro SM nur 8 Warps gleichzeitig aktiv sein können.

**Listing 4.15** Besonderheiten des [TF32](#page-13-6) Formats: Gezeigt wird die Initialisierung und Nutzung eines [TF32](#page-13-6) Fragmentes. Dabei müssen nach dem Laden in die Register alle Einträge des Fragmentes in jedem Thread von [FP32](#page-0-0) zu [TF32](#page-13-6) transformiert werden.

```
\overline{1} ...
2 // Initialisierung eines TF32 Fragmentes mit den Dimensionen 16 16 8
3 nvcuda::wmma::fragment<nvcuda::wmma::matrix_a, 16, 16, 8,
4 nvcuda::wmma::precision::tf32, nvcuda::wmma::col_major> a_frag;
5 ...
6 // Befüllen der Matrix a_frag aus dem geteilten Speicher ausgehend von shmem_i_ptr
7 float *const shmem_i_ptr = (fload * ) &Is[0] + 16 * threadIdx.y + off_minus;
8 nvcuda::wmma::load_matrix_sync(a_frag, shmem_i_ptr, BLOCK_OFF_F);
 9
10 // Die geladenene Daten müssen von FP32 zu TF32 transferiert werden.
11 // Da dies für alle Elemente gilt, ist die Zuordnung irrelevant.
12 #pragma unroll
13 for (int t = 0; t < a_frag.num_elements; ++t) {
14 a_frag.x[t] = nvcuda::wmma::__float_to_tf32(a_frag.x[t]);
15 }
```
Da reine [FP32](#page-0-0) Operanden bei NVIDIA nicht als Matrixoperation unterstützt werden, müssen die Inhalte der Fragmente in das [TF32](#page-13-6) Format transformiert werden. Eine [TF32](#page-13-6) Variable hat dabei die Mantisse einer Variablen mit halber Genauigkeit (10 Bits) und den Exponenten wie eine Variable mit einfacher Genauigkeit (8 Bits), gemeinsam mit den Vorzeichen hat dieser Datentyp nur 19 Bits an Länge. Die Variablen des Fragmentes verlieren an dieser Stelle Genauigkeit. Da die Operationsart aber eine Multiplikation ist und normalerweise die Mantisse halbiert wird, was hier nicht passiert, ist der Effekt nicht ganz so stark wie erwartet. Im Gegenzug werden die Anzahl an Additionen auf dem Akkumulator beim Matrixaufbau durch 8 geteilt, ebenso in der äußeren Schleife der Matrix Vektor Multiplikation um Faktor 128 verringert. Die Genauigkeit und Stabilität nimmt dadurch wieder zu. Die kumulierten Auswirkungen werden im nächsten Kapitel betrachtet.

# <span id="page-66-0"></span>**5 Ergebnisse**

In diesem Kapitel werden die Auswirkungen der im letzten Kapitel diskutierten Änderungen auf Konvergenz, Hardwareausnutzung und Laufzeit untersucht. Zuerst wird kurz die für die Untersuchungen verwendete Hard- und Software beschrieben, um besonders die Laufzeitergebnisse besser nachzuvollziehen können. Danach wird das Konvergenzverhalten des [CG-](#page-12-9)Algorithmus in Abhängigkeit verschiedener Parameter getestet. Diese beinhalten die verwendete Genauigkeit der [GEMV-](#page-12-10)Operationen, die Wahl der  $\beta$ -Berechnungsvorschrift, dem Tensor- oder Standard-Kernel und der Wahl eines möglichen Korrekturschemas und die Größe des Problems, die sich direkt auf die Kondition und die Anzahl an Operationen auswirkt. Im folgenden Abschnitt werden die einzelnen [CUDA-](#page-12-0)Kernels mittels Profiling Ergebnissen auf die Hardware-Ausnutzung und ihre Laufzeit untersucht. Ebenso wird untersucht, ob und wie sich die einzelnen Teile im [CG-](#page-12-9)Algorithmus bezüglich ihrer Laufzeit ändern und welchen Anteil sie einnehmen. Im letzten Abschnitt wird dann das Zusammenspiel von Konvergenzverhalten und Laufzeit kombiniert auf Probleme angewandt, um Handlungsempfehlungen, Schwächen und Stärken der Implementierung zu evaluieren.

# **5.1 Setup**

Im Folgenden werden die genutzten Systeme samt relevanter Software beschrieben so wie die verwendeten Trainingsdaten.

## **5.1.1 Hardware**

Da die neuen Kernel, welche die Matrixeinheiten nutzen, nur für [CUDA](#page-12-0) implementiert worden sind, werden die Tests auf die in [Tabelle 5.1](#page-67-0) gezeigte [CUDA](#page-12-0) fähige [GPUs](#page-12-1) und Systeme eingeschränkt. Die Änderungen außerhalb der Kernel sind allerdings für alle Kernel und Backends identisch, hier werden folglich vergleichbare Werte erwartet.

## **5.1.2 Software**

Alle Systeme nutzen Ubuntu 20.04.1, den GNU GCC 9.4.0 Compiler und OpenMPI 4.0.3. Alle Systeme bis auf ipvsgpu1 nutzen [CUDA](#page-12-0) Version 11.4 mit Treiber Version 470.141.03. Ipvsgpu1 nutzt [CUDA](#page-12-0) Version 11.6 mit Treiber Version 510.85.02. Kompiliert wurde [PLSSVM](#page-13-4) jeweils für das [CUDA-](#page-12-0)Backend mit passender Architektur.

#### 5 Ergebnisse

<span id="page-67-0"></span>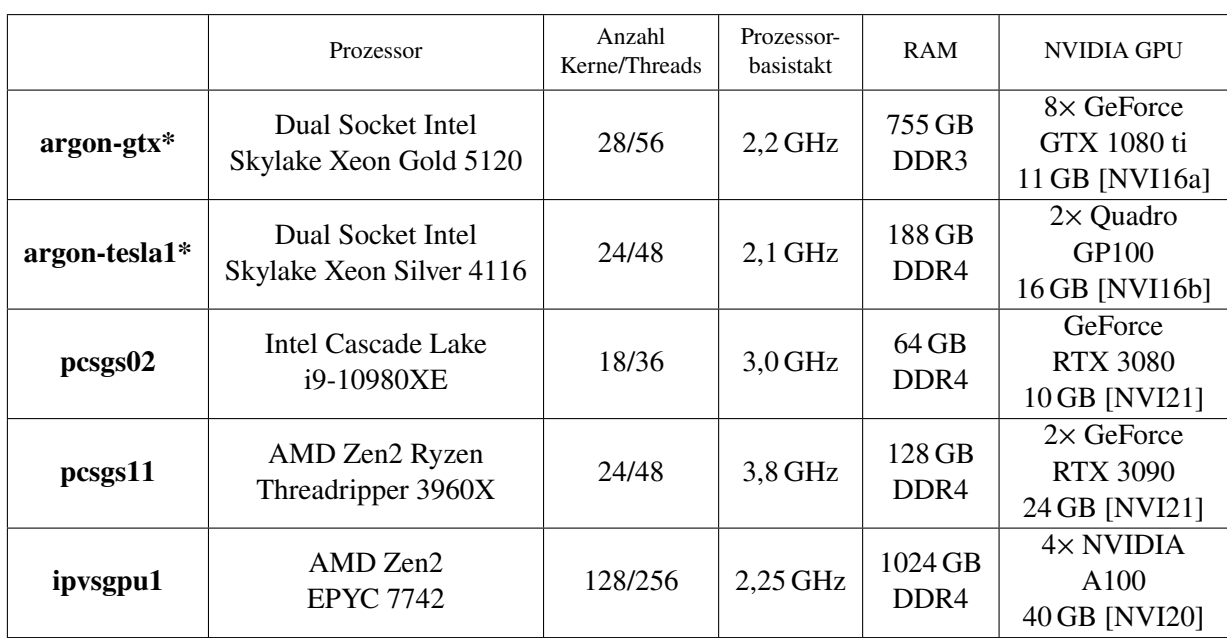

**Tabelle 5.1:** Die für Laufzeit Tests verwendete Hardware

Die mit \* gekennzeichneten Systeme werden über den Slurm Workload Manager gesteuert.

## **5.1.3 Testdaten**

Solange nicht anders beschrieben, wurden die benutzten Datensätze mit dem [PLSSVM](#page-13-4) beigefügten generate\_data.py Script erstellt [\[VBP22b\]](#page-96-0).

python3 generate\_data.py --output folder --format libsvm --problem planes --samples number\_datapoints --features number\_features

Dabei wurden für eine verschiedene Anzahl an Datenpunkten und Features Datensätze generiert, bei denen die Datenpunkte in 2 verschiedene aneinander angrenzende Cluster aufgeteilt worden sind, die sich in einigen Punkten mit geringer Wahrscheinlichkeit überschneiden können. Diese Datensätze ergeben repräsentative Ergebnisse bezüglich der Geschwindigkeit einzelner Iterationsschritte, da diese nur von der Größe abhängen. Allerdings sind die Anzahl an benötigten [CG-](#page-12-9)Schritten bis zu einer Lösung, bei der die Klassifizierung zu über 90% korrekt ist, von synthetischen Datensätzen und zwischen verschiedenen echten Datensätzen sehr unterschiedlich und dadurch können die letztendliche Laufzeit und benötigten [CG-](#page-12-9)Schritte für allgemeine Probleme nicht genau eingeschätzt werden. Solange nicht explizit anders erwähnt, wird für das Training der lineare Kernel verwendet: Dieser ermöglicht multi[-GPU](#page-12-1) Nutzung und unterscheidet sich exklusive Initialisierung und multi[-GPU-](#page-12-1)Support nur in einer Zeile Code von dem polynomialen Kernel, während für den radialen Kernel keine neuen Implementierungen erstellt worden sind. Um eine verbesserte Vergleichbarkeit zwischen den Implementierungen zu gewähren, wird in den Tests nicht der von [PLSSVM](#page-13-4) genutzte relative Fehler als Abbruchkriterium genutzt, sondern das Residuum  $r$  muss einen manuell festgelegten Wert unterschreiten.

#### **SAT-6 airborne datasets**

Um einen komplexen nicht synthetischen Datensatz zu untersuchen, wird zusätzlich der SAT-6 Datensatz von Basu et al. [\[BGM+15\]](#page-92-3) genutzt. Dieser Datensatz beinhaltet 405,000 einzelne  $28 \times 28$ Pixel große in jeweils 4 Farbkanälen gespeicherte Satellitenaufnahmen, die unter 6 verschiedenen Klassen gelabelt sind. Dankenswerterweise wurde der Datensatz von meinen Betreuern mir in einem direkt für [PLSSVM](#page-13-4) passenden Format zur Verfügung gestellt. Dafür wurden die Klassen "Gebäude" und "Straßen" auf -1 abgebildet und "Gewässer", "Grasland", "Bäume" und "Ödland" auf 1 und die insgesamt 3136 Features (28 · 28 Pixel mit jeweils 4 Farbkanälen) auf [-1,1] skaliert [\[VBP22b\]](#page-96-0).

## **5.1.4 Implementierungen**

Insgesamt unterscheiden sich die hier verglichenen Implementierungen in 4 Kategorien. Dies ergibt 24 verschiedene Optionen, die noch mit der aktuellen [PLSSVM](#page-13-4) Implementierung<sup>[1](#page-68-1)</sup> mit [CUDA-](#page-12-0)Backend, zukünftig Referenz-Implementierung genannt, verglichen werden. Die [Referenz-](#page-13-8)[Implementierung \(REF\)](#page-13-8) wurde für die Tests modifiziert, sodass das implementierte Korrekturschema mit der Residuums Neuberechnung nicht durchgeführt wird. Für eine bessere Lesbarkeit werden die Implementierungen nach den jeweiligen 4 Kategorien abgekürzt:

- 1. **Genauigkeit:** Wird ausschließlich in doppelter Genauigkeit (D) gerechnet oder mit gemischten Genauigkeiten (M).
- 2. **Kernel:** Wird der bereits in [PLSSVM](#page-13-4) vorhandene [CUDA-](#page-12-0)Kernel verwendet, im weiteren Verlauf Standard-Kernel (S) genannt, oder einer der neu implementierten Kernel mit Unterstützung für Matrixeinheiten, kurz Tensor-Kernel (T).
- 3. **Berechnung von**  $\beta$ : Wird  $\beta$  nach der ursprünglichen Vorschrift von [F-R](#page-12-15) [\[HS52\]](#page-93-1) (FR) oder durch die alternative Form von [P-R](#page-13-5) (PR) berechnet ([\[PR69\]](#page-95-2)).
- 4. **Korrekturschemata:** Wird ein Korrekturschema, also die genaue Neuberechnung des Residuums alle 50 Iterationen (R) oder die zuverlässigen Updates (ZU), genutzt oder keines (0).

So entspricht zum Beispiel [M-S-FR-0](#page-0-0) der Implementierung mit gemischten Genauigkeiten, Standard-Kernel, [F-R](#page-12-15) und keinem Korrekturschema.

# <span id="page-68-0"></span>**5.2 Konvergenz**

In diesem Abschnitt wird für die unterschiedlichen Konfigurationen der Implementierungen bei verschieden großen Datensätzen untersucht, nach wie vielen Iterationen der [CG-](#page-12-9)Algorithmus ein bestimmtes, kleines Residuum annimmt oder ob dieses überhaupt erreicht wird. Da es hier um das Konvergenzverhalten in Abhängigkeit von Iterationen, was nicht von der [GPU](#page-12-1) an sich abhängt, und nicht um die letztendliche Laufzeit in Abhängigkeit der Zeit geht, wurden alle Tests auf dem

<span id="page-68-1"></span><sup>1</sup> <https://github.com/SC-SGS/PLSSVM> #26

ipvsgpu1 System mit 4 [GPUs](#page-12-1) durchgeführt. Das zu erreichende Residuum und die Anzahl, wie oft dieser Test wiederholt worden ist, ist in jedem Beispiel separat angegeben. Dabei wird für jede Größe immer der gleiche Datensatz genutzt. Da bei paralleler Ausführung jeweils auf der [CPU](#page-12-14) und [GPU](#page-12-1) die Reihenfolge der Operationen nicht vorhersehbar ist und bei jedem Durchlauf höchstwahrscheinlich unterschiedlich ist, variiert die Anzahl der benötigten Iterationen bis zum Abbruchkriterium. Die daraus entstehenden Schwankungen bei gleichbleibendem Datensatz variieren unterschiedlich stark und werden vorgestellt. Um die Ergebnisse grafisch aufzubereiten, werden in diesem Abschnitt wiederholt Box-Plots genutzt. Diese zeigen in Orange den Median der Anzahl an benötigten Iterationen. Die Box um den Median entspricht dem Bereich, in dem 50% aller Auswertungen liegen. Die von der Box ausgehenden Linien nach oben und unten werden Antennen oder auch Whiskers genannt, in diesem Bereich liegen Daten des unteren und oberen Quartils, die nicht mehr als das 1.5-Fache des Interquartilsabstands (Länge der Box) entfernt sind. Datenpunkte, die nicht innerhalb dieses Bereichs liegen, werden auch als Ausreißer bezeichnet und als einzelne Kreise dargestellt. Nach 1024 Iterationen ohne Konvergenz wird der Durchlauf abgebrochen.

#### <span id="page-69-0"></span>**5.2.1 4096 Datenpunkte mit jeweils 1024 Features**

Zu Beginn wird ein sehr kleines Beispiel mit 4096 Datenpunkten und jeweils 1024 Features betrachtet. Die zu erreichende Genauigkeit bis zum Abbruch wurde mit Absicht höher gesetzt als benötigt, um ein Modell zu bekommen, das die Daten auf sich selbst bezogen zu > 95% richtig klassifizieren kann.

In [Abbildung 5.1](#page-70-0) werden alle möglichen Implementierungen gezeigt, die nur schlecht oder gar nicht das gesetzte Residuum von 10−<sup>6</sup> innerhalb von 1024 Iterationen, was als Maximum gesetzt worden ist, erreichen. Dies beinhaltet alle Varianten von gemischten Genauigkeiten, die das bereits in [PLSSVM](#page-13-4) vorhandene Korrekturschema der Neuberechnung des Residuums alle 50 Schritte nutzt. Die gleichen Varianten mit doppelter Genauigkeit erreichen die verlangte Genauigkeit bereits in unter 50 Schritten, sodass der Korrekturschritt nicht durchgeführt wird, und entsprechen dadurch den Varianten ohne Korrekturschema. Da sich dieses Korrekturschema als sehr negativ bei bereits kleinen Problemen herausgestellt hat, wird es bei folgenden Untersuchungen nicht weiter untersucht.

Die zweite Hälfte der Varianten in [Abbildung 5.1](#page-70-0) nutzen alle die zuverlässigen Updates in Kombination mit der Berechnung von  $\beta$  nach Fletcher-Reeves. Hierbei ist bemerkenswert, dass in einigen Testläufen von Varianten mit doppelter Genauigkeit innerhalb von 1024 Iterationen nicht das Ziel des Residuums erreicht worden ist und dadurch schlechter konvergiert als die in [Abbildung 5.2a](#page-71-0) gezeigten Varianten in gemischter Genauigkeit. Der Median dieser Varianten liegt bei ungefähr 800, während der Median bei Implementierungen mit zuverlässigen Updates und dem  $\beta$ nach Polak-Ribière, siehe [Abbildung 5.2,](#page-71-0) um ungefähr eine Größenordnung geringer ist. Aus diesem Grund werden auch Implementierungen mit zuverlässigen Updates und  $\beta$  nach Fletcher-Reeves nicht weiter untersucht.

Die Implementierungen in [Abbildung 5.2](#page-71-0) werden in Varianten mit gemischter und doppelter Genauigkeit aufgeteilt. Ohne Korrekturschema benötigen die Varianten in gemischter Genauigkeit 1.7× so viele Iterationen wie die Implementierungen mit ausschließlich doppelter Genauigkeit. Die Unterschiede zwischen den Varianten in doppelter Genauigkeit sind marginal, nur die [REF](#page-13-8) benötigt im Schnitt 2.5 Iterationen mehr. Die [M-T-PR-0](#page-0-0) Implementierung hat 2 große negativen

<span id="page-70-0"></span>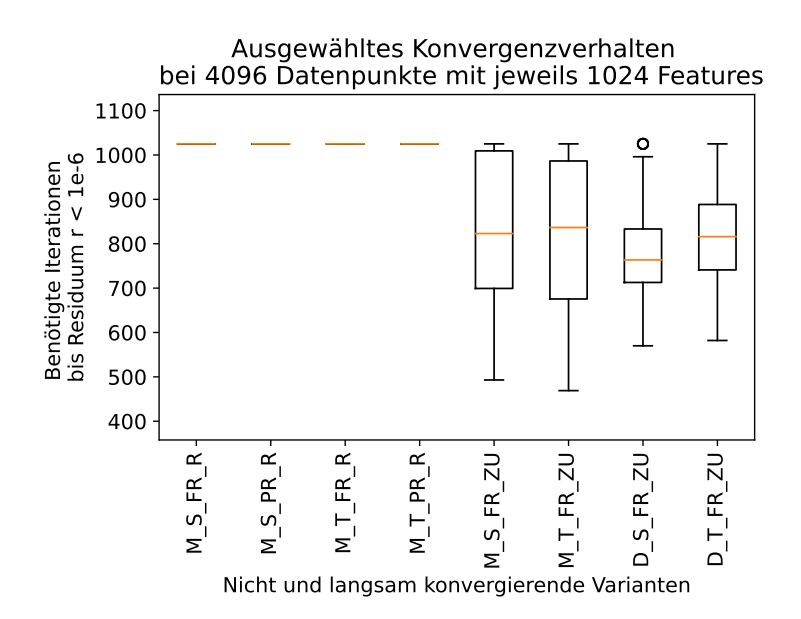

**Abbildung 5.1:** Dargestellt werden in Boxplots die Anzahl benötigter Iterationen bis das Residuum kleiner als 10−<sup>6</sup> ist bei einer Anzahl an Durchgängen von 100 . Die ersten 4 Boxplots und Varianten entsprechen der Implementierung mit gemischten Genauigkeiten und dem Korrekturschema, das auf der Neuberechnung des Residuums beruht. Unabhängig des Kernels oder der Berechnungsvorschrift für  $\beta$  erreichten alle Varianten nach der maximal vorgegebenen Schrittzahl von 1024 Schritten das als Abbruchkriterium gesetzte Residuum nicht. Boxplot 5-8 stellen Varianten mit zuverlässigen Updates und der Berechnung von  $\beta$  nach Fletcher-Reeves, 5 und 6 sind dabei in gemischter Genauigkeit, 7 und 8 in doppelter Genauigkeit.

Abweichungen mit 119 und 134 Iterationen bis zum vorgegebenen Residuum. Bei den Varianten mit zuverlässigen Updates sind die Unterschiede bei den Iterationen bezüglich der Genauigkeiten gering, nur die [M-T-PR-ZU](#page-0-0) Implementierung schneidet merklich schlechter ab. Ansonsten benötigen die zuverlässigen Updates gegenüber Varianten ohne Korrekturschema mehr als das Doppelte an Iterationen bei doppelter Genauigkeit und ungefähr 33% mehr an Iteration in gemischten Genauigkeiten. Negativ auffallend sind die Varianten [M-T-PR-ZU](#page-0-0) und [M-T-PR-0,](#page-0-0) beide mit Tensor-Kernel. Diese Implementierungen schneiden hier merklich schlechter ab als die Implementierungen mit Standardkernel. Hier wird vermutet, dass der Verlust an Genauigkeit durch das [TF32-](#page-13-6)Datenformat, das besonders dann auftritt, wenn die Summe sich in der Größenordnung der einzelnen Summanden befindet, sich mehr bemerkbar macht als die *höhere Genauigkeit* bei der eigentlichen [GEMV-](#page-12-10)Berechnung.

<span id="page-71-0"></span>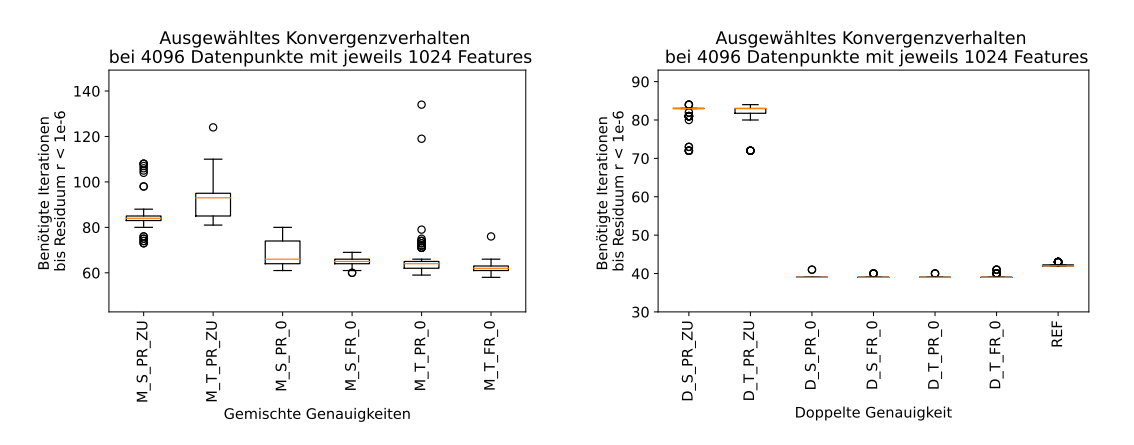

**(a)** Dargestellt werden Varianten mit gemischten Ge-**(b)** Dargestellt werden Varianten in doppelter Genauigkeiten. Die ersten 2 Boxplots entsprechen der Implementierung mit zuverlässigen Updates, die restlichen nutzen kein Korrekturschema. In den meisten Durchläufen werden zwischen 60 und 100 Iterationen benötigt. Die Varianten mit Tensor-Kernel haben mehr Ausreißer. [M-T-FR-0](#page-0-0) benötigt am wenigsten Iterationen, [M-T-PR-ZU](#page-0-0) am meisten.

nauigkeit. Die ersten 2 Boxplots entsprechen der Implementierung mit zuverlässigen Updates, die restlichen nutzen kein Korrekturschema. In den meisten Durchläufen werden zwischen 39 und 43 Iterationen benötigt, nur die Varianten mit zuverlässigen Updates benötigen um die 80 Iterationen. Bis auf wenige Ausnahmen wird die Anzahl des Medians an Iterationen benötigt.

**Abbildung 5.2:** Dargestellt werden in Boxplots die Anzahl benötigter Iterationen bis das Residuum kleiner als 10−<sup>6</sup> ist. In [Abbildung 5.2a](#page-71-0) werden die Varianten in gemischter Genauigkeit gezeigt, in [Abbildung 5.2b](#page-71-0) die in doppelter Genauigkeit. Es werden die Ergebnisse aus 100 Testdurchläufen dargestellt.

#### **5.2.2 8192 Datenpunkte mit jeweils 2048 Features**

Bei einem Datenset mit 8192 Datenpunkten und jeweils 2048 Features sind die Ergebnisse zum Großteil deckungsgleich gegenüber den kleineren Ergebnissen. Das Residuum als Abbruchkriterium wird etwas gelockert auf < 10−<sup>5</sup> , da die Dimension des Residuums mit der Anzahl an Datenpunkten mitwächst, wenn auch nicht in gleicher Größenordnung wie die Lockerung. Um die Genauigkeit des vorherigen Abbruchkriteriums zu erreichen, benötigt es aber nur wenige zusätzliche Iterationen.

Bei den gemischten Genauigkeiten in [Abbildung 5.3a](#page-72-0) haben weiterhin die Tensor-Kernel die meisten negativen Ausreißer, einen mit beinahe 200 Iterationen. Nur bei den zuverlässigen Updates sind die Ausreißer gegenüber dem Standardkernel geringer, ebenso die durchschnittliche Anzahl an benötigten Iterationen. Hier unterscheidet sich das Szenario von dem in [Abschnitt 5.2.1,](#page-69-0) wo [M-T-PR-ZU](#page-0-0) am meisten Iterationen benötigt. Die besten Varianten, [M-S-FR-0](#page-0-0) und [M-T-FR-0](#page-0-0) benutzen beide das  $\beta$  von [F-R,](#page-12-15) was in diesem Szenario der entscheidende Faktor ist, und benötigen um die 68 Iterationen. Die Variante [M-S-PR-ZU](#page-0-0) benötigt mit knapp über 100 Iterationen am längsten, bis das Abbruchkriterium erreicht wird.

Für doppelte Genauigkeiten, wie in [Abbildung 5.3b](#page-72-0) zu sehen, gibt es wieder kaum Ausreißer. Die Varianten mit zuverlässigen Updates verlieren an benötigten Iterationen und brauchen nur noch um die 75 Iterationen, während die anderen Varianten etwas mehr benötigen als in [Abschnitt 5.2.1,](#page-69-0)
<span id="page-72-0"></span>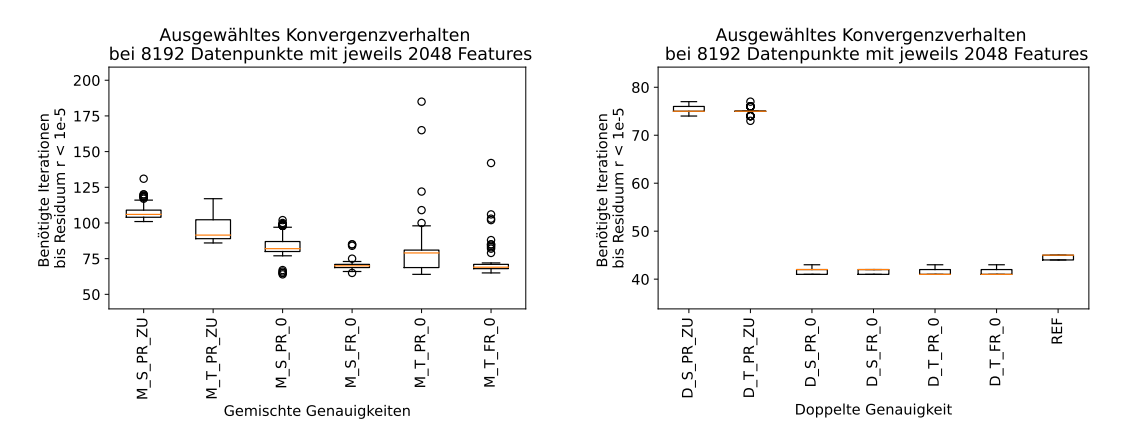

**(a)** Dargestellt werden Varianten mit gemischten Ge-**(b)** Dargestellt werden Varianten in doppelter Genauigkeiten. Die ersten 2 Boxplots entsprechen der Implementierung mit zuverlässigen Updates, die restlichen nutzen kein Korrekturschema. In den meisten Durchläufen werden zwischen 65 und 100 Iterationen benötigt. Die Varianten mit Tensor-Kernel haben mehr und stärkere Ausreißer. Die Varianten [M-T-FR-0](#page-0-0) und [M-S-FR-0](#page-0-0) benötigen am wenigsten Iterationen, [M-S-PR-ZU](#page-0-0) hingegen am meisten.

nauigkeit. Die ersten 2 Boxplots entsprechen der Implementierung mit zuverlässigen Updates, die restlichen nutzen kein Korrekturschema. In den meisten Durchläufen werden zwischen 41 und 45 Iterationen benötigt, nur die Varianten mit zuverlässigen Updates benötigen um die 75 Iterationen. Die Abweichungen vom Median sind gering, die Implementierungen mit Tensor-Kernel schneiden am besten ab.

**Abbildung 5.3:** Dargestellt werden in Boxplots die Anzahl benötigter Iterationen bis das Residuum kleiner als 10−<sup>5</sup> ist. In [Abbildung 5.3a](#page-72-0) werden die Varianten in gemischter Genauigkeit gezeigt, in [Abbildung 5.3b](#page-72-0) die in doppelter Genauigkeit. Es werden die Ergebnisse aus 64 Testdurchläufen dargestellt.

zwischen 41 und 45 Iterationen. Der Median der Tensor-Varianten ohne Korrekturschema ist dabei am niedrigsten und 10% unter dem Median der [REF.](#page-13-0) Der Abstand zwischen gemischte Genauigkeiten und doppelter Genauigkeit steigt.

#### **5.2.3 32768 Datenpunkte mit jeweils 8192 Features**

Auch in diesem Beispiel wurde das Abbruchkriterium etwas gelockert, diesmal auf 10−<sup>3</sup> , wobei auch dies nur wenige Iterationen weniger gegenüber dem vorherigen Abbruchkriterium bedeutet. Mit zunehmender Anzahl an Datenpunkten und Features, hier mit  $32768 \times 8192$ , nimmt die Genauigkeit der Tensor-Kernel gegenüber den Standard-Kernel zu. Für gemischte Genauigkeiten ist in [Abbildung 5.4a](#page-73-0) zu sehen, dass bei den zuverlässigen Updates die Variante mit Tensor-Kernel ungefähr 30% weniger Iterationen als die Variante mit Standard-Kernel benötigt. Ein ähnliches, wenn auch weniger ausgeprägtes Bild zeichnet sich bei den Varianten ohne Korrekturschema ab, wobei wie in [Abschnitt 5.2.1](#page-69-0) und [Abschnitt 5.2.2](#page-71-0) die Berechnung von  $\beta$  nach [F-R](#page-12-0) bessere Ergebnisse liefert. Für doppelte Genauigkeit sind die Unterschiede bei den Varianten mit zuverlässigen Updates weiterhin marginal, wie in [Abbildung 5.4b](#page-73-0) zu sehen. Ohne Korrekturschema werden dort im Durchschnitt 43 Iterationen benötigt, die Varianten mit Tensor-Kernels mit vereinzelten Durchgängen mit 42 Iterationen, die anderen Varianten mit vereinzelt 44 Iterationen.

<span id="page-73-0"></span>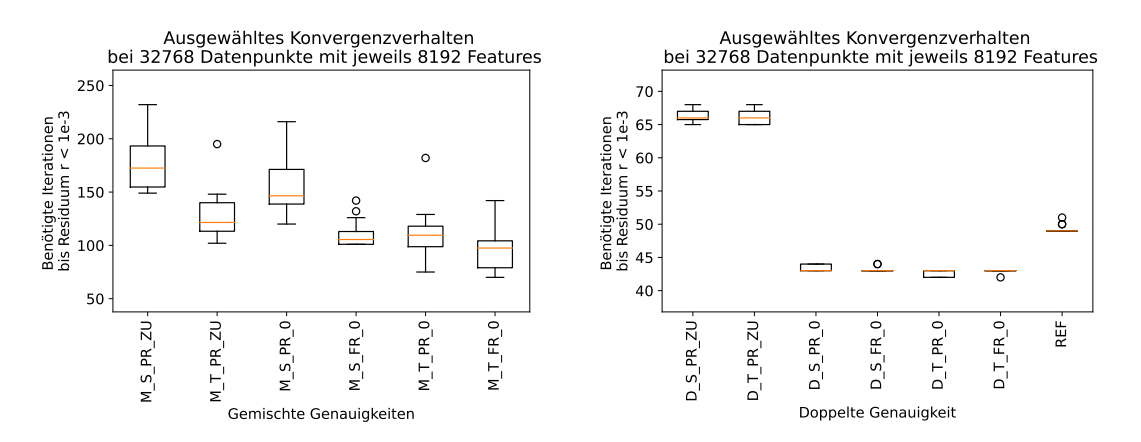

**(a)** Dargestellt werden Varianten mit gemischten Ge-**(b)** Dargestellt werden Varianten in doppelter Genauigkeiten. Die ersten 2 Boxplots entsprechen der Implementierung mit zuverlässigen Updates, die restlichen nutzen kein Korrekturschema. In den meisten Durchläufen werden zwischen 80 und 180 Iterationen benötigt. Die Zahl der Ausreißer nimmt gegenüber kleineren Szenarien ab. Die Varianten [M-T-FR-0](#page-0-0) benötigt mit ungefähr 100 am wenigsten Iterationen, [M-S-PR-ZU](#page-0-0) hingegen mit 150-200 Iterationen am meisten.

nauigkeit. Die ersten 2 Boxplots entsprechen der Implementierung mit zuverlässigen Updates, die restlichen nutzen kein Korrekturschema. In den meisten Durchläufen werden zwischen 42 und 50 Iterationen benötigt, nur die Varianten mit zuverlässigen Updates benötigen um die 66 Iterationen. Die Abweichungen vom Median sind gering, die Implementierungen mit Tensor-Kernel schneiden am besten ab.

**Abbildung 5.4:** Dargestellt werden in Boxplots die Anzahl benötigter Iterationen bis das Residuum kleiner als 10−<sup>3</sup> ist. In [Abbildung 5.4a](#page-73-0) werden die Varianten in gemischter Genauigkeit gezeigt, in [Abbildung 5.4b](#page-73-0) die in doppelter Genauigkeit. Es werden die Ergebnisse aus 16 Testdurchläufen dargestellt.

Ab dieser Testreihe spielt die minimale Modifikation der Referenzimplementierung eine Rolle. Diese besitzt nach 50 Iterationen keine Neuberechnung des Residuums. Bei Programmdurchläufen ohne Modifikation benötigten die meisten Durchläufe 49 Iterationen, ein paar Ausreißer allerdings über 50, dadurch wurde die Neuberechnung des Residuums durchgeführt und deutlich mehr Iterationen benötigt, teilweise im 3 stelligen Bereich. Für größere Trainingsdatensätze konvergiert die Berechnung dann gar nicht mehr, vergleichbar zu den Varianten mit dem identischen Korrekturschema mit gemischten Genauigkeiten in [Abschnitt 5.2.1.](#page-69-0) Daher wurde die Neuberechnung des Residuums alle 50 Iterationen deaktiviert.

Die durchschnittliche Anzahl an benötigten Iterationen der [REF](#page-13-0) hat sich bei dieser Größe und diesem Problem auf +14% gegenüber den neuen Varianten in doppelter Genauigkeit vergrößert. Besonders in doppelter Genauigkeit nehmen die Unterschiede zwischen zuverlässigen Updates und den anderen Implementierungen weiter ab, aber auch in gemischten Genauigkeiten benötigt [M-T-PR-ZU](#page-0-0) beinahe gleich wenig Iterationen wie die anderen Varianten ohne zuverlässige Updates und ist sogar merklich besser als Variante [M-S-PR-0.](#page-0-0)

## <span id="page-74-0"></span>**5.2.4 65536 Datenpunkte mit jeweils 16384 Features**

Auch in diesem Beispiel wurde das Abbruchkriterium etwas gelockert, diesmal auf 10−<sup>2</sup> , wobei auch dies nur wenige Iterationen weniger gegenüber dem vorherigen Abbruchkriterium bedeutet. In [Abbildung 5.5a](#page-75-0) werden Ergebnisse von Varianten mit gemischten Genauigkeiten dargestellt: Die Implementierungen [M-S-PR-ZU](#page-0-0) und [M-S-PR-0](#page-0-0) erreichen in diesem Szenario nicht mehr ein ausreichend genaues Residuum für das Abbruchkriterium. Ohne Tensor-Kernel konvergiert nur noch [M-S-FR-0,](#page-0-0) allerdings mit 300-400 Iterationen deutlich langsamer als die Varianten mit Tensor-Kernel. Im Gegensatz zu den kleineren Problemgrößen benötigt die [M-T-PR-ZU](#page-0-0) Variante mit einem Median von 112 weniger Iterationen als die meisten anderen Varianten , nur [M-T-FR-0](#page-0-0) hat einen minimal besseren Median von 111. Dafür ist der Durchschnitt von [M-T-FR-0](#page-0-0) mit 108 Iterationen merkbar niedrigeren gegenüber [M-T-PR-ZU](#page-0-0) mit 141 Iterationen. Der Tensor-Kernel erzeugt hier bessere Ergebnisse, ebenso  $\beta$  nach [F-R.](#page-12-0) Der Kernel mit gemischten Genauigkeiten stößt hier an seine Grenzen. Interessant, aber nicht in der Abbildung zu sehen, ist, dass das Residuum von [M-S-PR-ZU](#page-0-0) in den Durchläufen einen um eine Zehnerpotenz niedrigeren Wert angenommen hat als [M-S-PR-0.](#page-0-0) So wurden Werte für das Residuum von bis zu 0.2 angenommen.

Bei den Varianten in doppelter Genauigkeit, zu sehen in [Abbildung 5.5b,](#page-75-0) sind die Unterschiede pro Durchlauf bei den einzelnen Varianten gering und unterscheiden sich maximal um 2 Iterationen. Allerdings werden bei diesen Varianten Unterschiede zwischen [F-R](#page-12-0) und [P-R](#page-13-1) sichtbar: [D-T-FR-0](#page-0-0) benötigt im Durchschnitt 43.875 Iterationen, [Doppelte Genauigkeit, Standard-Kernel,](#page-12-1)  $\beta$  nach F-R [und keinem Korrekturschema \(D-S-FR-0\)](#page-12-1) 44.125 Iterationen, [D-T-PR-0](#page-0-0) 45.25 Iterationen und [D-S-PR-0](#page-0-0) 45.75 Iterationen. Die Varianten mit zuverlässigen Updates verringern mit zunehmender Problemgröße den Abstand bezüglich der Anzahl ihrer Iterationen zu den anderen Varianten. Mit durchschnittlich 54 und 54.125 Iterationen sind [D-T-PR-ZU](#page-0-0) und [D-S-PR-ZU](#page-0-0) näher an der Referenzimplementierung als an den anderen neuen Implementierungen. Die modifizierte [REF](#page-13-0) benötigt im Schnitt 51.5 Iterationen und damit gegenüber [D-S-FR-0](#page-12-1) ungefähr 17% mehr Iterationen.

## **5.2.5 131072 Datenpunkte mit jeweils 32768 Features**

Durch die niedrige Anzahl an Durchläufen nimmt die Aussagekraft der Daten in [Abbildung 5.6](#page-76-0) ab, da Ausreißer einen größeren Einfluss haben können und nicht unbedingt als solche wahrgenommen werden könnten. Variante [D-S-PR-ZU](#page-0-0) hat einen positiven Ausreißer mit 51 Iterationen, ansonsten liegt die Anzahl an benötigten Iterationen bei 57 und in einem Durchgang bei 56. [D-T-PR-ZU](#page-0-0) benötigt in jedem Durchgang 56 Iterationen und damit im Durchschnitt das erste Mal mehr Iterationen als [D-S-PR-ZU.](#page-0-0) Die neuen Implementierungen ohne Korrekturschema benötigen alle im Median 47 Iterationen mit jeweils einem Ausreißer auf 48 bei [D-S-PR-0](#page-0-0) und [D-S-FR-0,](#page-12-1) nur [D-T-FR-0](#page-0-0) schneidet wieder besser ab mit dreimal 45 und einmal 44 Iterationen. Die [REF](#page-13-0) benötigt 54, 53, 52 und 52 Iterationen. Im Durchschnitt sind das 8 Iterationen mehr als [D-T-FR-0,](#page-0-0) was 18% entspricht. Dadurch festigt sich der Trend aus den vorherigen Szenarien, dass [D-T-FR-0](#page-0-0) am schnellsten konvergiert.

<span id="page-75-0"></span>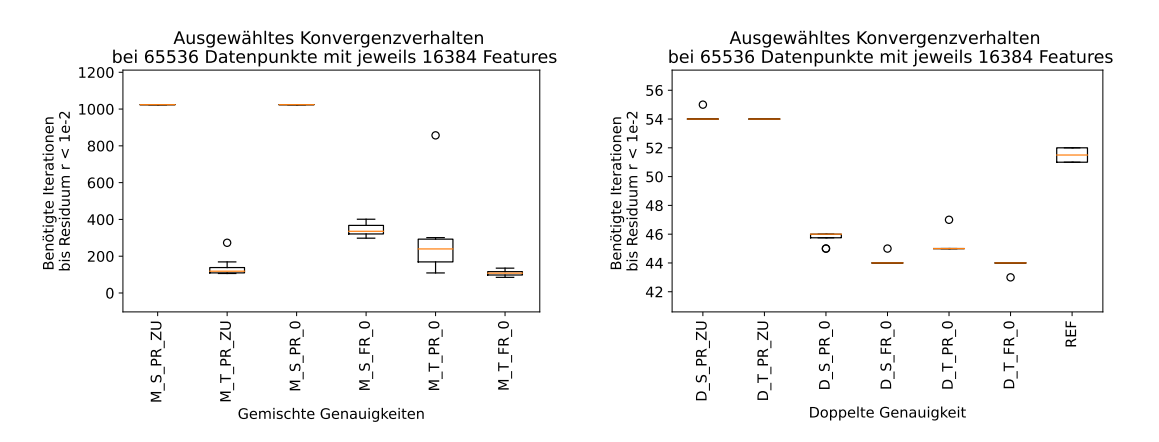

**(a)** Dargestellt werden Varianten mit gemischten Ge-**(b)** Dargestellt werden Varianten in doppelter Genauigkeiten. Die ersten 2 Boxplots entsprechen der Implementierung mit zuverlässigen Updates, die restlichen nutzen kein Korrekturschema. Variante [M-S-PR-ZU](#page-0-0) und [M-S-PR-0](#page-0-0) konvergieren nicht mehr und sind nach 1024 Iterationen abgebrochen worden. Die Zahl der Ausreißer nimmt gegenüber kleineren Szenarien ab. Die Variante [M-T-FR-0](#page-0-0) benötigt teilweise nur 85 Iterationen, ihr Median liegt bei 111, die zweitbeste Variante ist [M-T-PR-ZU](#page-0-0) mit einem Median von 112.

nauigkeit. Die ersten 2 Boxplots entsprechen der Implementierung mit zuverlässigen Updates, die restlichen nutzen kein Korrekturschema. In den Durchläufen werden zwischen 43 und 55 Iterationen benötigt, wobei die Varianten mit zuverlässigen Updates näher an der [REF](#page-13-0) sind als an den neuen Implementierungen ohne Korrekturschema. [D-T-FR-0](#page-0-0) benötigt mit durchschnittlich 43.875 am wenigsten Iterationen, [D-S-PR-ZU](#page-0-0) hingegen mit 54.125 am meisten.

**Abbildung 5.5:** Dargestellt werden in Boxplots die Anzahl benötigter Iterationen bis das Residuum kleiner als 10−<sup>2</sup> ist. In [Abbildung 5.5a](#page-75-0) werden die Varianten in gemischter Genauigkeit gezeigt, in [Abbildung 5.5b](#page-75-0) die in doppelter Genauigkeit. Es werden die Ergebnisse aus 8 Testdurchläufen dargestellt.

#### <span id="page-75-1"></span>**5.2.6 SAT-6 airborne datasets**

Aus zeitlichen Gründen ist auch hier die Stichprobengröße gering und beträgt nur 2, während nicht alle Varianten getestet worden sind. Die Varianten mit gemischter Genauigkeit erreichen nicht das gewünschte Residuum, bei den Varianten mit doppelter Genauigkeit gibt es deutliche Unterschiede. Die Ergebnisse aus [Tabelle 5.2](#page-76-1) bekräftigen die Erkenntnisse aus den Tests mit synthetischen Datensätze. Die modifizierte Referenzimplementierung benötigt im arithmetischen Mittel 1379 Iterationen, die Variante [D-T-PR-ZU](#page-0-0) benötigt im Durchschnitt 12% mehr Iterationen. Die Tensor-Kernel ohne Korrekturschema benötigen deutlich weniger Iterationen, auch hier ist die Variante mit [F-R](#page-12-0) am besten mit durchschnittlich 1008 benötigten Iterationen, das sind 27% weniger als die Referenzimplementierung, und auch die Variante mit [P-R](#page-13-1) mit 1067 Iterationen kommt noch immer mit 23% weniger Iterationen aus.

## **5.2.7 Fazit**

Das Korrekturschema über die Neuberechnung des Residuums verschlechtert das Konvergenzverhalten schon bei sehr einfachen Problemen deutlich. Es ist in jedem Falle von einer Nutzung dessen abzusehen. Auch die zuverlässigen Updates können nicht überzeugen. In Verbindung mit der

<span id="page-76-0"></span>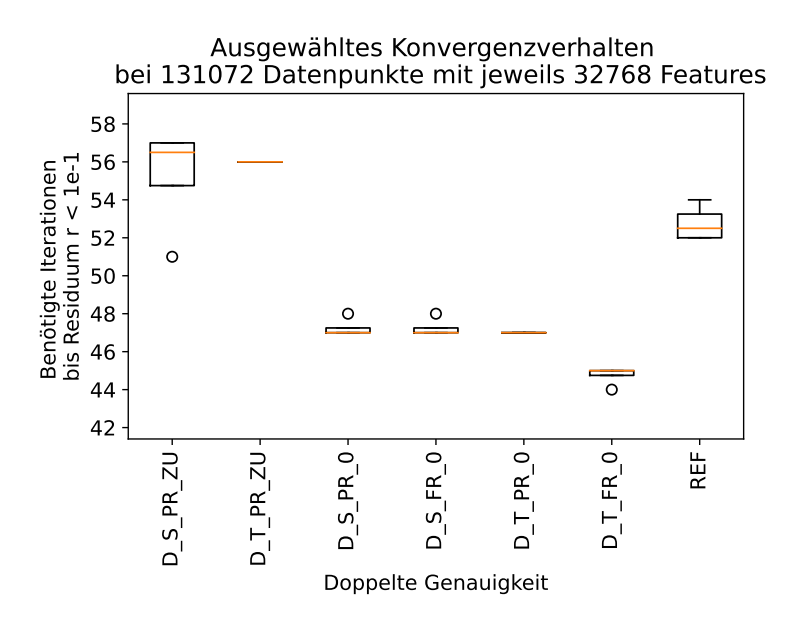

<span id="page-76-1"></span>**Abbildung 5.6:** Dargestellt werden in Boxplots die Anzahl benötigter Iterationen bis das Residuum kleiner als 10−<sup>1</sup> ist für Varianten in doppelter Genauigkeit. Es werden die Ergebnisse aus 4 Testdurchläufen dargestellt. [D-T-FR-0](#page-0-0) benötigt am wenigsten Iterationen bis das Abbruchkriterium erreicht wird. Die Varianten mit zuverlässigen Updates benötigen am meisten Iterationen.

| Anzahl Iterationen | Durchgang 1 | Durchgang 2 | Durchschnitt |
|--------------------|-------------|-------------|--------------|
| D-T-PR-ZU          | 1552        | 1548        | 1550         |
| $D-T-PR-0$         | 1070        | 1063        | 1067         |
| $D-T-FR-0$         | 1002        | 1014        | 1008         |
| REF                | 1371        | 1387        | 1379         |

**Tabelle 5.2:** Benötigte Anzahl an Iterationen um den SAT-6 Trainingsdatensatz mit 324000 Datenpunkten und 3137 Features zu lösen mit Residuum  $r < 0.0011$  als Abbruchkriterium. Es wurden jeweils nur 2 Programmdurchläufe gestartet mit den Varianten [D-T-PR-ZU,](#page-0-0) [D-T-PR-0,](#page-0-0) [D-T-FR-0](#page-0-0) und [REF.](#page-13-0)

Vorschrift für  $\beta$  von [F-R](#page-12-0) konvergierte diese Methodik ähnlich schlecht wie das Neuberechnungskorrekturschema. Mit [P-R](#page-13-1) werden zwar deutlich bessere Ergebnisse erhalten, in Ausnahmefällen sogar solche, welche einzelne Variante ohne Korrekturschema übertreffen, aber es gibt auch Varianten ohne Korrekturschema, welche in jedem Testfall mit weniger Iterationen das Abbruchkriterium erreichen. Eine Ausnahme können Fälle darstellen, die sich im Grenzbereich der numerischen Stabilität bewegen. In dem einen Szenario in [Abschnitt 5.2.4](#page-74-0) generierte [M-S-PR-ZU](#page-0-0) etwas bessere Ergebnisse als [M-S-PR-ZU.](#page-0-0) Der Unterschied war allerdings gering und die Messung ein Einzelfall. Was sich aber über die Testszenarien herausgestellt hat, ist, dass mit wachsender numerischer Instabilität die Differenzen zwischen zuverlässigen Updates und Varianten ohne Korrekturschema abnehmen. Ebenso verhält es sich mit der Vorschrift für  $\beta$  von [P-R,](#page-13-1) diese erreicht zwar deutlich bessere Ergebnisse mit zuverlässigen Updates, aber gegenüber den Varianten ohne Korrekturschema sind die Ergebnisse schlechter. Dies rechtfertigt aber nicht die Empfehlung im allgemeinen Fall.

<span id="page-77-0"></span>Für sehr kleine Probleme wirkt sich der Standardkernel bei gemischten Genauigkeiten positiv auf die Anzahl benötigter Iterationen aus, bei größeren Problemen schneidet der Tensor-Kernel aber besser ab. Bis [M-T-FR-0](#page-0-0) nicht mehr konvergiert, werden bei kleinen Residuen zwischen 1.6 und 2.5 × so viele Iterationen wie bei [D-T-FR-0](#page-0-0) benötigt. Das Limit bei den getesteten synthetischen Datensätzen lag bei 65536  $\times$  16384, was alleine für die Trainingsdaten 4,3 GB für [FP32](#page-0-0) und 8,6 GB für [FP64](#page-12-2) an Speicher bedeutet. Die nächstgrößere getestete Stufe würde das vierfache an Speicher benötigen und würde damit den Speicher der meisten Konsumer[-GPUs](#page-12-3) überschreiten. Ebenso würde man bei einem Single[-GPU-](#page-12-3)Setup das aktuell noch durch den Datentyp Integer gesetzte Limit überschreiten [\(Abschnitt 4.3.1\)](#page-57-0). Ob die Implementierung aber für einen spezifischen Echtwelt-Datensatz funktioniert, lässt sich nicht vorhersagen.

Die Varianten mit doppelter Genauigkeit konvergieren mit den in [Kapitel 4](#page-42-0) durchgeführten Änderungen schneller als die Referenz-Implementierung und es wurde bisher kein Fall im möglichen durch die Integer bedingte Größe eingeschränkten Bereich gefunden  $(4 \times (2^{31} - 1))$ , der nicht konvergierte, auch wenn bei wachsender Problemgröße und Komplexität die Anzahl an benötigten Iterationen zwischen den Varianten stieg. Die meisten Iterationen werden bei der [REF](#page-13-0) benötigt, die wenigsten Iterationen bei der Variante mit Tensor-Kernel und [F-R.](#page-12-0)

Gegenüber der ersten Implementierung in gemischten Genauigkeiten, siehe [Abschnitt 4.1](#page-42-1) und [Abbildung 4.1,](#page-45-0) bei der die Konvergenz bei 8192 Datenpunkten und 2048 Features am Limit war, können synthetische Probleme mit achtmal so vielen Datenpunkten und achtmal so vielen Features gelöst werden. Sollten sich die in der Arbeit durchgeführten Änderungen ähnlich auf die Stabilität der Implementierung mit doppelter Genauigkeit auswirken wie auf die Implementierung mit gemischten Genauigkeiten, also jeweils Faktor 8 in Punkten und Features, so sollten auch Probleme, nachdem das Überlauf-Problem gefixt worden ist, mit mindestens 1 Million Punkten und 250.000 Features oder mit 2.5 Millionen Datenpunkten und 24.000 Features gelöst werden können, unter der Annahme, dass die Referenz-Implementierung in den Testszenarien am Limit war. Potenziell also auch deutlich höher.

## **5.3 Laufzeiten**

In diesem Abschnitt werden die einzelnen [CUDA-](#page-12-4)Kernel, einzelne [CG-](#page-12-5)Iterationen und komplette Durchläufe auf ihre Laufzeit und Skalierung untersucht. Im ersten Unterabschnitt werden die linearen Kernel theoretisch anhand von Profiling Ergebnissen untersucht. Diese wurden alle auf dem ipvsgpu1-System mit dem *Nsight Compute*-Analyseprogramm erstellt [\[NVI22e\]](#page-95-0), da nur auf diesem System die Rechte dafür vorhanden waren. Darauf werden einzelne [CG-](#page-12-5)Iterationen auf Skalierung untersucht, während zuletzt die kompletten Laufzeiten für verschiedene Systeme und Probleme gemessen werden.

Von den komplexen Kernel werden 4 lineare Versionen genauer betrachtet:

- device\_kernel\_linear\_td: Der lineare Tensor-Kernel in doppelter Genauigkeit.
- device\_kernel\_linear\_tf: Der lineare Tensor-Kernel mit gemischten Genauigkeiten.
- device\_kernel\_linear<**double**>: Der lineare Standard-Kernel in doppelter Genauigkeit.
- device\_kernel\_linear<**float**>: Der lineare Standard-Kernel in einfacher Genauigkeit.

<span id="page-78-2"></span>

|                                      | double to float | float to double |
|--------------------------------------|-----------------|-----------------|
| Dauer $[\mu s]$                      | 7.01            | 6,56            |
| Rechenauslastung $[\%]$              | 1.22            | 1,37            |
| Speicherdurchsatz $\lceil \% \rceil$ | 2.82            | 3,48            |

<span id="page-78-0"></span>**Tabelle 5.3:** Dauer, Rechen- und Speicherdurchsatz der Kernel device\_kernel\_cast\_double\_to\_float und device\_kernel\_cast\_float\_to\_double nach *Nsight Compute*. device\_kernel\_cast\_double\_to\_float transferiert einen Array auf der [GPU](#page-12-3) von [FP64](#page-12-2) zu [FP32](#page-0-0) und device\_kernel\_cast\_float\_to\_double genau umgekehrt. Die Auslastung beider Kernel ist sehr gering.

## <span id="page-78-1"></span>**5.3.1 Kernel-Profiling**

Die Profiling Ergebnisse basieren alle, wenn nicht anders geschrieben, auf einer Problemgröße von 32769 Datenpunkten und 4096 Features, 4 NVIDIA A100, Profiling Ergebnisse von Device 0 und dem linearen Kernel. Die daraus wichtigsten Größen werden in Tabellenformat wiedergegeben.

#### **Konvertierungskernel**

In jeder [CG-](#page-12-5)Iteration wird bei der Nutzung von gemischten Genauigkeiten ein Vektor der Größe der Anzahl an Datenpunkten von [FP64](#page-12-2) zu [FP32](#page-0-0) transformiert und nach der Berechnung wieder zurück. Auch beim Setup werden Daten transferiert. Dafür gibt es zwei eigene Kernel device\_kernel\_cast\_double\_to\_float und device\_kernel\_cast\_float\_to\_double.

Diese Kernel sind sehr einfach und lasten die [GPUs](#page-12-3) nicht aus. Die in [Tabelle 5.3](#page-78-0) gezeigten Werte variieren von Durchgang zu Durchgang in der Größenordnung von einer Mikrosekunde. Da die gesamte gemessene Zeit allerdings im Bereich von ungefähr 7 Mikrosekunden liegt, sind die Kernel im Bezug auf Optimierungen oder der gesamten Laufzeit zu vernachlässigen, auch wenn die [GPU](#page-12-3) Auslastung sehr niedrig ist.

## **[GEMV-](#page-12-6)Kernel in doppelter Genauigkeit**

Der Tensor-Kernel mit doppelter Genauigkeit diente als Entwicklungs- und Optimierungsgrundlage. Daher wurde in diesen die meiste Energie bei der Optimierung gesteckt.

Im Vergleich mit dem Standardkernel in [Tabelle 5.4](#page-79-0) ist der Tensor-Kernel deutlich schneller. Laut Herstellerangaben hat die Nvidia A100 [\[NVI20\]](#page-94-0) unter Ausnutzung der Matrixeinheiten theoretisch die doppelte Leistung in doppelter Genauigkeit. Die Vorteile des neu-implementierten Kernels gehen also nicht nur auf die Ausnutzung der Matrixeinheiten zurück.

Die Rechenauslastung ist um  $\approx$  2/3 höher, während die Spitzenlast beim Speicherdurchsatz einigermaßen identisch bleibt. Der angegebene Speicherdurchsatz entspricht dem Maximum der einzelnen in der Tabelle aufgezeigten Durchsätze, frühere Versionen des Tensor-Kernels waren sehr stark durch die hohe Auslastung beziehungsweise Überlastung des geteilten Speichers begrenzt. Entgegen ersten Vermutungen spielt bei beiden Kernels die Bandbreite zwischen [SM](#page-13-2) und globalen Speicher noch keine Rolle, wie anhand des DRAM Durchsatzes zu sehen ist.

<span id="page-79-0"></span>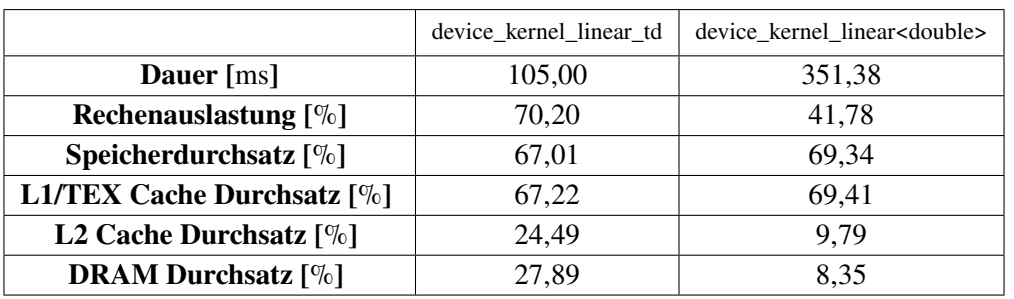

**Tabelle 5.4:** Überblick über wichtige Größen der Kernel device\_kernel\_linear\_td und device\_kernel\_linear<**double**> nach *Nsight Compute*. Dargestellt werden die durchschnittliche Dauer, die Rechenauslastung und der Speicherdurchsatz, wobei der Speicherdurchsatz nochmals aufgeteilt wird in die Kategorie L1/TEX Cache Durchsatz, L2 Cache Durchsatz und DRAM Durchsatz. Der device\_kernel\_linear\_td hat eine höher Rechenauslastung und benötigt mehr als 3 Mal weniger Zeit für einen durchschnittlichen Aufruf.

<span id="page-79-1"></span>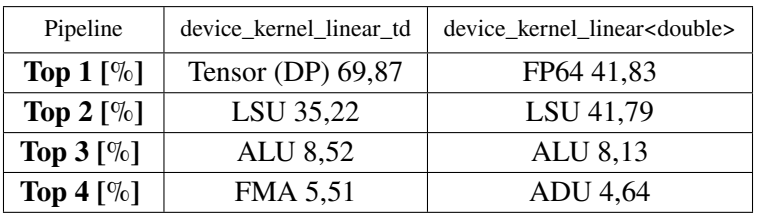

**Tabelle 5.5:** Die jeweils am meisten beanspruchten Hardware-Pipelines von device\_kernel\_linear\_td und device\_kernel\_linear<**double**> nach *Nsight Compute*. Tensor (DP) steht dabei für die Beanspruchung der Matrixeinheiten im [FP64](#page-12-2) Format, [Load Store Unit \(Deutsch: Laden-Speichern-Einheit\) \(LSU\),](#page-13-3) die für das Laden in und aus dem L1/Tex und geteilten Speicher verantwortlich ist, [Arithemitc Logic](#page-12-8) [Unit \(Deutsch: Arithemitische Logikeinheit\) \(ALU\)](#page-12-8) für Integer Berechnungen, [FMA](#page-12-7) für die bereits erwähnten [FMA](#page-12-7) Berechnungen in diesem Falle von Integer-Zahlen, [FP64](#page-12-2) für die Berechnung mit Gleitkommazahlen mit doppelter Genauigkeit und [Address Divergence Unit \(Deutsch: Adressen-Divergenzeinheit\) \(ADU\),](#page-12-9) welche die Warp-Divergenzen verwaltet.

Bei der in [Tabelle 5.5](#page-79-1) zu sehenden Auslastung der einzelnen Pipelines gibt *Nsight Compute* an, dass für den Tensor-Kernel nach weiterer Optimierung die Auslastung der Tensor-Cores zum Flaschenhals werden kann. Bei beiden Kernels werden die [LSU](#page-13-3) und Gleitkommazahlen Einheiten (Tensor und Skalar) am meisten beansprucht. Die [ADU](#page-12-9) wird hingegen bei dem Standardkernel deutlich mehr genutzt mit 4.64%, was es möglichst zu vermeiden gilt, während diese bei Tensor-Kernel nur eine Auslastung von 0.06% hat.

Die größte Herausforderung stellte die Optimierung des geteilten Speichers dar. Die aktuellen Zahlen werden in [Tabelle 5.6](#page-80-0) dargestellt. Die Auslastung dessen war zu Anfang der Optimierung bei über 90% und es gab über  $40 \cdot 10^9$  viele Bank-Konflikte.

<span id="page-80-0"></span>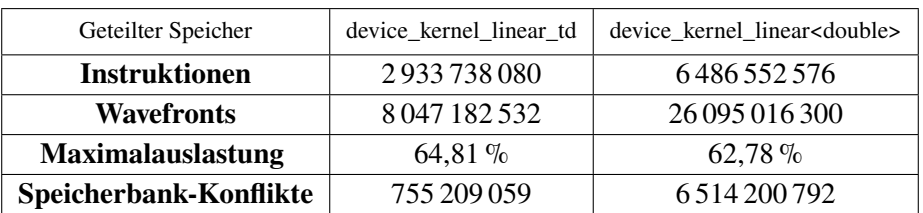

**Tabelle 5.6:** Die Nutzung des geteilten Speichers für die Kernel device\_kernel\_linear\_td und device\_kernel\_linear<**double**> nach *Nsight Compute*. In der ersten Zeile wird die Anzahl an Instruktionen verglichen. In Zeile 2 wird verglichen, wie viele Wavefronts, also einzelne serielle Zugriffe, auf den geteilten Speicher notwendig sind, bevor in Zeile 3 die maximale Auslastung und zuletzt die Speicherbank-Konflikte verglichen werden.

<span id="page-80-1"></span>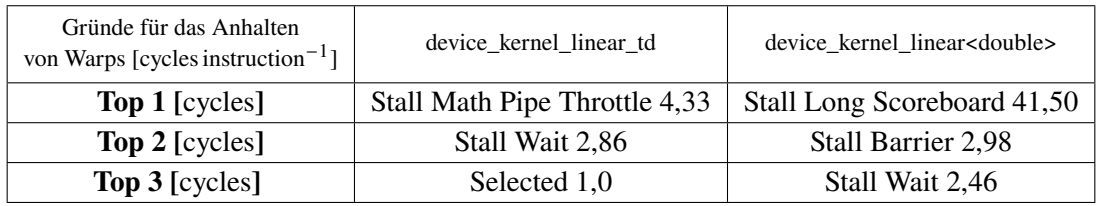

**Tabelle 5.7:** Die wichtigsten Gründe für das Anhalten eines Warps in den Kernel von device\_kernel\_linear\_td und device\_kernel\_linear<**double**>. Stall Math Pipe Throttle bedeutet, dass eine Pipeline für eine bestimmte mathematische Funktion (Tensor [\(FP64\)](#page-12-2)) gerade ausgelastet ist und auf die Freigabe gewartet wird, Stall Wait, dass auf eine Abhängigkeit gewartet wird, und Selected, dass der Warp für eine Operation des Micro Scheduler angehalten worden ist. Bei Stall Long Scoreboard wird auf auf Daten aus dem L1/TEX, L2, globalen oder lokalen Speicher gewartet und bei Stall Barrier wird an einer Barriere auf die anderen Warps des Blockes gewartet.

Die Anzahl der Konflikte konnte wie in [Tabelle 5.6](#page-80-0) zu sehen deutlich reduziert werden und Konflikte kommen nur noch beim Laden aus dem globalen Speicher in den geteilten Speicher vor, beim Laden aus dem geteilten Speicher in die Register kommen keine Konflikte mehr vor, während der Standardkernel eine vergleichbare Anzahl an Konflikten beim Laden aus dem globalen Speicher hat, aber zusätzlich 5 775 529 000 Konflikte beim Laden aus dem geteilten Speicher in die Register. Die am Ende ausschlaggebende Größe ist die der Wavefronts: Diese gibt an, wie oft effektiv auf den geteilten Speicher zugegriffen werden musste, ein Speicherkonflikt wird seriell abgearbeitet und erhöht somit die Anzahl an Wavefronts. Interessant ist die Korrelation zwischen dem Verhältnis der Wavefronts und der Dauer für einen Kernel-Durchlauf: Mit abnehmenden Wavefronts ist durch die Limitierung der Speicherzugriffe proportional die Dauer pro Kernel-Aufruf gesunken. Der Faktor zwischen den Laufzeiten beider Kernel beträgt 3.3, der Faktor zwischen den Wavefronten beträgt 3.2.

Auf der anderen Seite kann auch untersucht werden, warum ein Warp zwischen Instruktionen angehalten wird. Dafür gibt es in *Nsight Compute* einen eigenen Abschnitt dessen wichtigste Gründe in [Tabelle 5.7](#page-80-1) veranschaulicht werden. Von *Nsight Compute* werden auch mögliche Ursachen und Lösungsvorschläge, wie die Ursachen behoben werden können, angegeben. Für die dominierenden Gründe Stall Math Pipe Throttle und Stall Wait wird vorgeschlagen die Anzahl an Warps zu

<span id="page-81-0"></span>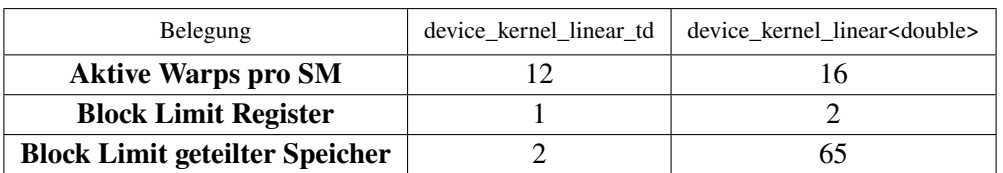

**Tabelle 5.8:** Eine Übersicht über die Belegung der [SM-](#page-13-2)Ressourcen mit den Kernel von device\_kernel\_linear\_td und device\_kernel\_linear<**double**>. Die aktiven Warps pro [SM](#page-13-2) geben an, wie viele Warps gleichzeitig aktiv sind auf einem [SM](#page-13-2) und ergeben sich aus der Anzahl aktiver Blöcke multipliziert mit der Anzahl an aktiven Warps pro Block. Dabei können theoretisch viele Blöcke parallel aktiv sein. Dies kann aber durch Ressourcen wie die Anzahl an Register oder die Größe des freien Speichers limitiert werden.

erhöhen. Bei Stall Long Scoreboard, was den Standardkernel stark limitiert, wird vorgeschlagen die Speicherzugriffe zu optimieren, was sich mit den Ergebnissen aus dem geteilten Speicher deckt. Eine hohe Anzahl an Zyklen für Stall Barrier Wait kann laut *Nsight Compute* durch divergierende Pfade vor einer Synchronisation verursacht werden, was beim Standardkernel allerdings nicht der Fall ist.

Als letzter Punkt wird die Belegung an Warps, Threads und Blöcken untersucht. Theoretisch können pro [SM](#page-13-2) 2048 Threads gleichzeitig aktiv sein in maximal 32 Blöcken oder insgesamt 64 Warps.

In [Tabelle 5.8](#page-81-0) ist zu sehen, dass der Standardkernel gleichzeitig mehr Warps auf einem [SM](#page-13-2) gleichzeitig aktiv hat. Da kein asynchrones Laden verwendet wird, braucht dieser auch mindestens 2 Blöcke um performant zu sein. Der Tensor-Kernel hat hingegen nur 12 aktive Warps in einem Block. Gleichzeitig wird empfohlen gegen die häufigsten Gründe den Warp anzuhalten, mehr Warps aktiv zu halten. Der limitierende Faktor sind hier die Register, wobei jeder Thread 138 Register benötigt. Um einen zweiten Block parallel laufen zu lassen, dürfte ein Block allerdings nur 80 Register benötigen. Eine weitere Möglichkeit wäre die Anzahl der Elemente, die ein Block berechnet, zu erhöhen, was zusätzlich die Anzahl an Speichertransaktionen verringern würde. Durch die Aufteilung in 4 [SP](#page-13-4) pro [SM](#page-13-2) wäre beim aktuellen Blockdesign die nächstbeste Größe 128 × 128. Dies würde allerdings nicht nur 4 neue Warps und somit 128 neue Threads bedeuten, sondern auch pro Thread 4 weitere Akkumulatoren und folglich 16 weitere Register. Damit reichen die Register aber nicht mehr aus um einen einzelnen Block laufen zu lassen.

Zusammengefasst ist der Tensor-Kernel durch die Ausnutzung der Matrixeinheiten und eine effiziente Ausnutzung des geteilten Speichers in dem betrachteten Beispiel um Faktor  $\approx 3.3$  schneller als der Standardkernel.

## **[GEMV-](#page-12-6)Kernel in einfacher Genauigkeit**

In diesem Abschnitt werden nur die wichtigsten Daten zusammengetragen oder Unterschiede zum [FP64-](#page-12-2)Kernel erläutert.

[Tabelle 5.9](#page-82-0) zeigt, dass beide Kernel mit einfacher Genauigkeit ungefähr doppelt so schnell wie die jeweiligen Varianten in doppelter Genauigkeit sind. Allerdings ist besonders beim Tensor-Kernel die Rechenauslastung deutlich niedriger als bei der Variante in doppelter Genauigkeit. Für den

<span id="page-82-0"></span>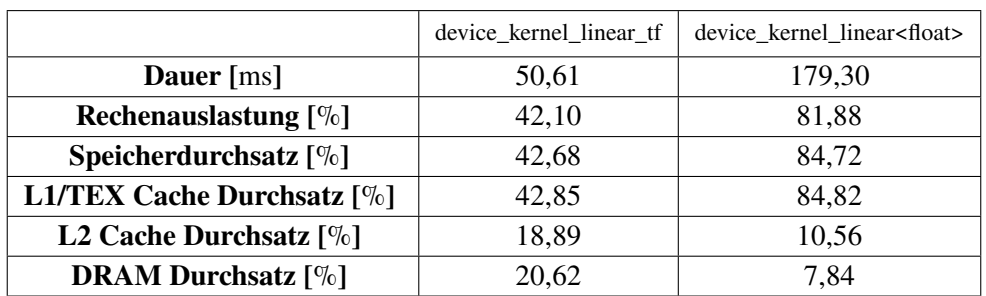

**Tabelle 5.9:** Dauer, Rechen- und Speicherdurchsatz der Kernel device\_kernel\_linear\_tf und device\_kernel\_linear<**float**> nach *Nsight Compute*. Dargestellt werden die durchschnittliche Dauer, die Rechenauslastung und der Speicherdurchsatz, wobei der Speicherdurchsatz nochmals aufgeteilt wird in die Kategorie L1/TEX Cache Durchsatz, L2 Cache Durchsatz und DRAM Durchsatz. Der device\_kernel\_linear\_tf hat ungefähr die Hälfte an Rechenauslastung und benötigt mehr als 3.5 Mal weniger Zeit für einen durchschnittlichen Aufruf.

<span id="page-82-1"></span>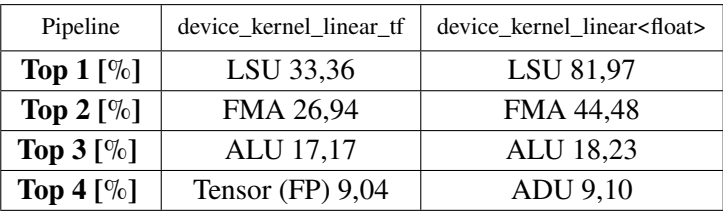

**Tabelle 5.10:** Die jeweils am meisten beanspruchten Hardware-Pipelines von device\_kernel\_linear\_tf und device\_kernel\_linear<**float**> nach *Nsight Compute*. Tensor (FP) steht dabei für die Beanspruchung der Matrixeinheiten im [FP32](#page-0-0) Format, [LSU,](#page-13-3) die für das Laden in und aus dem L1/Tex und geteilten Speicher verantwortlich ist, [ALU](#page-12-8) für Integer Berechnungen, [FMA](#page-12-7) für die bereits erwähnten [FMA](#page-12-7) Berechnungen mit Gleitkommazahlen und Integer-Zahlen, und [ADU,](#page-12-9) welche die Warp-Divergenzen verwaltet.

Tensor-Kernel lässt sich das dadurch erklären, dass sich bei der genutzten Genauigkeit mit einer Matrixoperation ein achtfaches an skalaren Operationen ersetzen lässt. Wäre der Tensor-Kernel daher limitiert durch die Rechenoperationen, könnte er bis zu achtmal schneller sein als der Standard-Kernel in gemischten Genauigkeiten. Auch sind viele Speicheroperationen beim Tensor-Kernel so ausgelegt, dass sie ein Vielfaches an 128 bit auf einmal transferieren unabhängig vom Datentyp, was die Belastung des geteilten Speichers schont. Durch die Größe eines Blockes von  $128 \times 128$ werden außerdem weniger Transaktionen vom geteilten Speicher in die Register benötigt.

[Tabelle 5.10](#page-82-1) zeigt die genannten Effekte auf die Auslastung der Matrixeinheiten Pipeline. Beim Standard-Kernel ergibt sich ein ähnliches Bild zum Kernel mit doppelter Genauigkeit, alle Werte haben sich ungefähr verdoppelt, bis auf die [FMA](#page-12-7) Instruktionen, die einerseits die [FP64](#page-12-2) Instruktionen ablösen und doppelt vorhanden sind gegenüber den [FP64](#page-12-2) Einheiten.

<span id="page-83-0"></span>Die Gründe, warum der Tensor-Kernel trotz der schlechteren Auslastung der Rechenpipelines schneller ist, liegen am geteilten Speicher. Durch den kleineren Datentyp und die größere Blockgröße benötigt dieser Kernel nur 2 451 623 444 viele Wavefronts, was mehr als 3× weniger ist als beim Tensor-Kernel in doppelter Genauigkeit. Der Standardkernel hingegen reduziert die Wavefronts von 26 095 016 300 auf 16 720 027 100, also nur um Faktor 1.55.

Die Gründe für das Anhalten der Kernels sind ebenfalls ähnlich: Beim Tensor-Kernel fällt die hohe Auslastung der Matrixeinheiten weg, dafür dominiert Stall Wait stärker. Die restliche Reihenfolge ist identisch. Beim Standardkernel wird proportional weniger lange auf die Daten gewartet, dafür länger an den Barrieren.

Der Grund für den verkürzten Stillstand während des Wartens beim Standardkernel ist, dass durch den geänderten Datentyp von [FP32](#page-0-0) weniger Register benötigt werden und daher auf das Register genau 4 Blöcke gleichzeitig auf einer [SM](#page-13-2) aktiv sein können. Dadurch können auch ineffiziente Datenzugriffe besser versteckt werden. Beim Tensor-Kernel stellt sich das Gleiche Problem in einfacher Genauigkeit wie bei doppelter Genauigkeit. Derzeit werden 160 von 256 möglichen Register pro Thread benötigt, für 2 Blöcke parallel dürften dadurch maximal 128 Threads gebraucht werden. Auf der anderen Seite kann durch die Dimension der Matrixoperation ( $16 \times 16 \times 8$ ) bei 4 [SP](#page-13-4) die Blockgröße bei einem quadratischen Block nur in 64er Schritten angehoben werden. Dies würde einerseits 50% mehr Threads bedeuten (Vereinfacht gerechnet), also 160 · 1.5 = 240 Register benötigen und gleichzeitig 50% mehr Akkumulatoren, was mindestens 32 weitere Register bedeuten würde und somit mehr als die 256 möglichen. Paradoxerweise ist der Kernel primär von der Anzahl an Registern limitiert, während zum gleichen Zeitpunkt nicht einmal Zweidrittel aller Register genutzt werden, da durch den quadratischen Aufbau die nächste passende Stufe bei  $192 \times 192$  liegen würde, und wie gerade überschlagen, dafür nicht die Register ausreichen. Eine Möglichkeit, diese Limitierung zu umgehen, wäre eine nicht quadratische Blockgröße zu verwenden.

## **5.3.2 Kernel Skalierung**

In diesem Abschnitt werden die 4 linearen Kernel, die von der aktuellen Implementierung genutzt werden können, auf ihre Laufzeit untersucht. Um eine bessere Vergleichbarkeit zu anderen [PLSSVM-](#page-13-5)Backends und [SVM-](#page-13-6)Programmen zu gewähren, wird sich bezüglich den Testszenarien, Größe und Layout an den Arbeiten von Breyer et al. [\[BCP22\]](#page-92-0) und Van Craen et al. [\[VBP22b\]](#page-96-0) orientiert. Der in diesen Arbeiten genutzte [CUDA-](#page-12-4)Kernel entspricht dem Standard-Kernel in doppelter Genauigkeit und kann als Vergleichspunkt dienen.

Wie bereits in [Abschnitt 4.3](#page-52-0) erwähnt, werden für die Ausführung der Tensor-Kernel in doppelter Genauigkeit [FP64-](#page-12-2)Matrixeinheiten benötigt, welche aktuell (Stand: 4. Oktober 2022) bei NVIDIA nur die A100 [\[NVI20\]](#page-94-0) enthält. Der Kernel für gemischte Genauigkeiten benötigt mindestens eine [GPU](#page-12-3) mit Ampere-Architektur oder Neuer, da erst diese das [TF32-](#page-13-7)Format unterstützen. Für die Laufzeitmessungen wurden auf verschiedenen Systemen, die genauer in [Abschnitt 5.1](#page-66-0) beschrieben werden, 100 Iterationen ohne ein Korrekturschema oder einem Abbruchkriterium mit jeweils nur einer einzelnen [GPU](#page-12-3) ausgeführt und gemittelt. Somit ist die Anzahl der Rechenoperationen in jeder Iteration für die Größe des Datensatzes komplett identisch. Die Ergebnisse sind in [Abbildung 5.7](#page-86-0) zu sehen: Auf der linken Seite für 2<sup>12</sup> feste Features und 2<sup>4</sup> bis 2<sup>16</sup> Datenpunkten. Auf der rechten Seite für  $2^{15}$  feste Datenpunkte und  $2^4$  bis  $2^{14}$  Features.

<span id="page-84-0"></span>Ab einer gewissen Größe wird für die doppelte Anzahl an Datenpunkten ungefähr das Vierfache an Laufzeit benötigt. Das deckt sich mit der Theorie, bei doppelter Anzahl an Datenpunkten ist die aufgestellte Matrix viermal so groß und es werden viermal so viele Berechnungen zur Aufstellung der Matrix und folgenden Multiplikationen durchgeführt. Bei den Features verhält es sich so, dass bei doppelter Anzahl an Features für das Aufstellen der Matrix das doppelte an Berechnungen durchgeführt werden müssen, sich also die Laufzeit annähernd verdoppelt, da die [GEMV-](#page-12-6)Berechnung nicht mit skaliert. Auch das wird durch die Messungen bestätigt.

Bei der A100 in [Abbildung 5.7a](#page-85-0) und [Abbildung 5.7b](#page-85-0) sind die Verhältnisse zwischen den Kernel deckungsgleich mit den Ergebnissen aus der theoretischen Betrachtung aus [Abschnitt 5.3.1:](#page-78-1) Der Standard-Kernel in [FP32](#page-0-0) ist ziemlich genau doppelt so schnell wie der Kernel mit [FP64,](#page-12-2) ist selbst allerdings um 73 % langsamer als der Tensor-Kernel mit doppelter Genauigkeit. Der Tensor-Kernel in gemischter Genauigkeit ist 2.07 mal schneller als der in doppelter Genauigkeit. Insgesamt ist der Tensor-Kernel in doppelter Genauigkeit ungefähr 3.4 mal schneller als der Standard-Kernel. Interessant wird es für kleine Größen: Bei 2 <sup>15</sup> Datenpunkten und 2 <sup>4</sup> Features ist der Aufwand für den Matrixaufbau sehr gering. Die Tensor-Kernel benötigen für diese Berechnung durchschnittlich 3 respektive 5 ms und skalieren noch relativ lange für kleinere Probleme, während die Standardimplementierungen knappe 50 ms benötigen. Diese Zeit wird folglich beinahe ausschließlich für die [GEMV-](#page-12-6)Berechnung verwendet. Für größere Probleme kann der Compiler diesen Overhead allerdings fast komplett verbergen. Beim Schritt von  $2^9$  zu  $2^{10}$  Features ergibt sich zum Beispiel in [ms]:  $t[2^{10}]-t[2^9]=700-353=347$ , also eine Differenz von 6 ms, die für die [GEMV-](#page-12-6)Berechnung übrig bleibt von ursprünglich fast 50 ms. Die nicht lineare Skalierung bei den Datenpunkten zu Beginn lässt sich einfach erklären, da bei einer geringen Anzahl an Datenpunkten nicht genügend Blöcke entstehen, um alle [SMs](#page-13-2) auszulasten.

Die Ampere Generation mit [CUDA](#page-12-4) Compute Capability 8.6 besitzt nur 1/64 so viel [FP64](#page-12-2) Leistung wie [FP32](#page-0-0) [\[NVI21\]](#page-94-1). Da besonders die Standard-Kernel limitiert sind durch Speicherzugriffe, sind die Laufzeiten dessen in doppelter Genauigkeit für die RTX 3080 und RTX 3090 [\(Abbildung 5.7c](#page-85-0) bis [Abbildung 5.7f\)](#page-85-0) *nur* um Faktor 8 langsamer als der Standard-Kernel in einfacher Genauigkeit. Der Tensor-Kernel mit gemischten Genauigkeiten ist, obwohl bei der RTX 3080 die normale [FP32](#page-0-0) Performance gleich hoch ist wie die [TF32](#page-13-7) Performance mit Matrixeinheiten [\[NVI21\]](#page-94-1), viermal so schnell wie der Standard-Kernel in [FP32,](#page-0-0) also 32× schneller als bei der [FP64](#page-12-2) Referenz-Implementierung. Bei der RTX 3090 sieht das Bild beinahe identisch aus. Die Unterschiede zwischen den Standard-Kernel ist weiterhin bei Faktor 8, aber zwischen dem Tensor-Kernel und dem Standard-Kernel in gemischter Genauigkeit liegt der Unterschied auf diesem System nur bei 3.8. Dies könnte mit der etwas höheren Speicherbandbreite und -Frequenz im Verhältnis zu der Anzahl an [CUDA-](#page-12-4)Cores gegenüber der RTX 3080 zusammenhängen: Die Recheneinheiten der RTX 3090 sind etwas niedriger getaktet, der Speicher allerdings höher. Ohne Profiling kann dies aber nicht abschließend bewertet werden. Das Verhalten bei kleinen Größen ist identisch zu den Ergebnissen der A100, wobei auch hier der Tensor-Kernel in den Bereich von µs liegen kann und daher größere Messungenauigkeiten auftreten können.

Beim Vergleich zwischen RTX 3080 und 3090 mit der A100 ist in doppelter Genauigkeit die A100 5-7 mal schneller mit dem Standard-Kernel und 18-22 mal schneller als die Tensor-Implementierung. Bei gemischten Genauigkeiten, besonders mit Tensor-Kernel, sind die Unterschiede allerdings sehr gering. So benötigt das Testsystem mit RTX 3080 und Tensor-Kernel nur 33% länger als das System mit einer A100.

<span id="page-85-0"></span>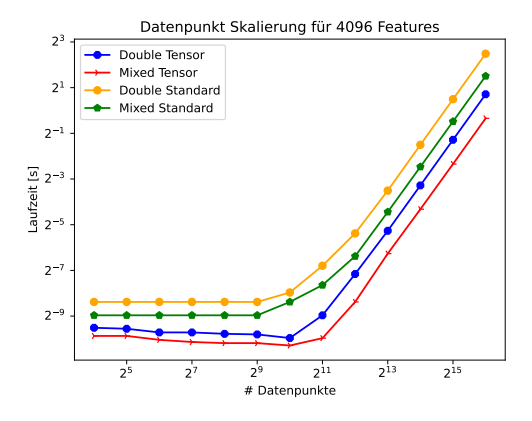

**(a)** Datenpunkt Skalierung A100 auf ipvsgpu1.

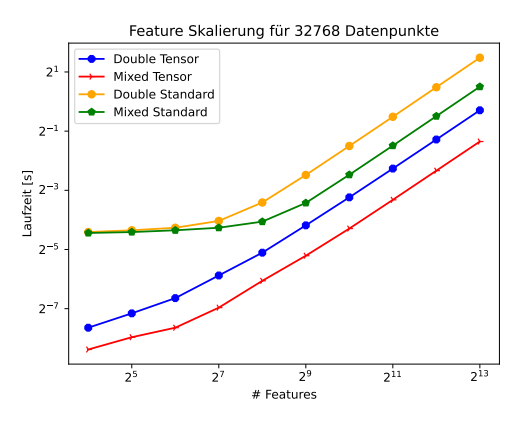

**(b)** Feature Skalierung A100 auf ipvsgpu1.

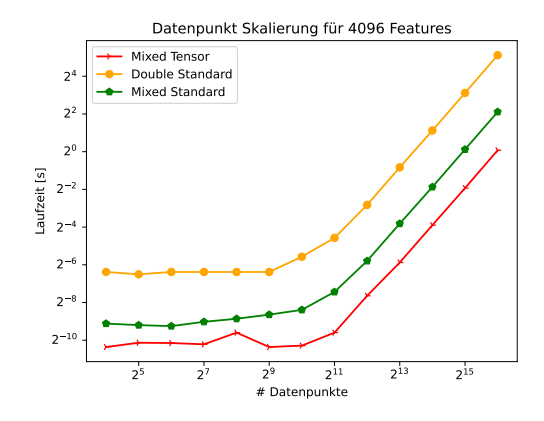

**(c)** Datenpunkt Skalierung RTX 3080 auf pcsgs2.

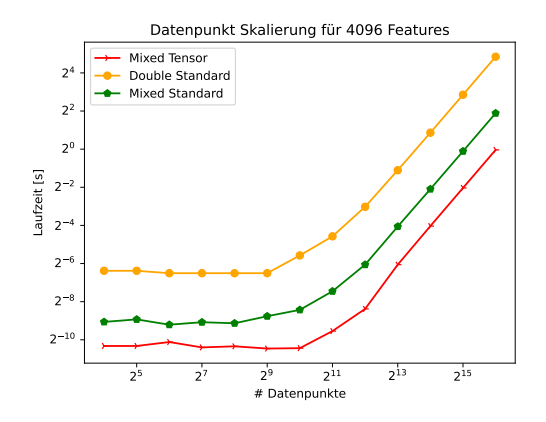

**(e)** Datenpunkt Skalierung RTX 3090 auf pcsgs11.

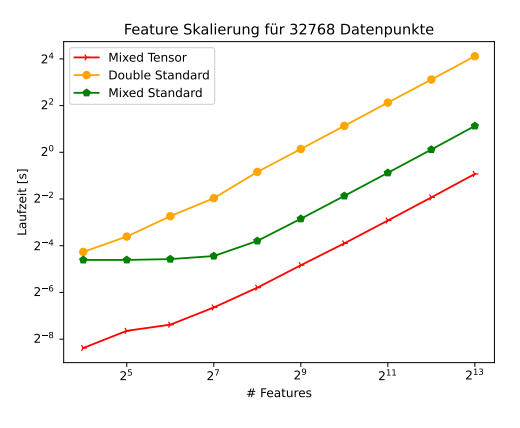

**(d)** Feature Skalierung RTX 3080 auf pcsgs2.

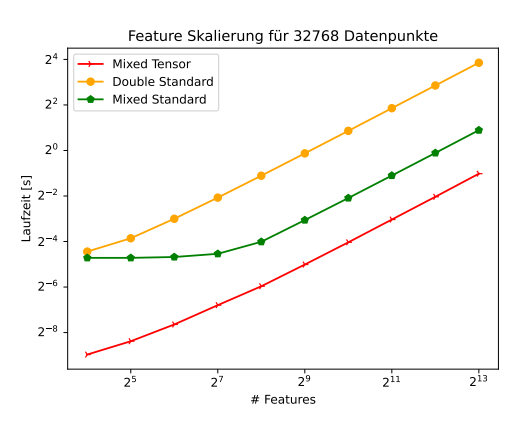

**(f)** Feature Skalierung RTX 3090 auf pcsgs11.

<span id="page-86-0"></span>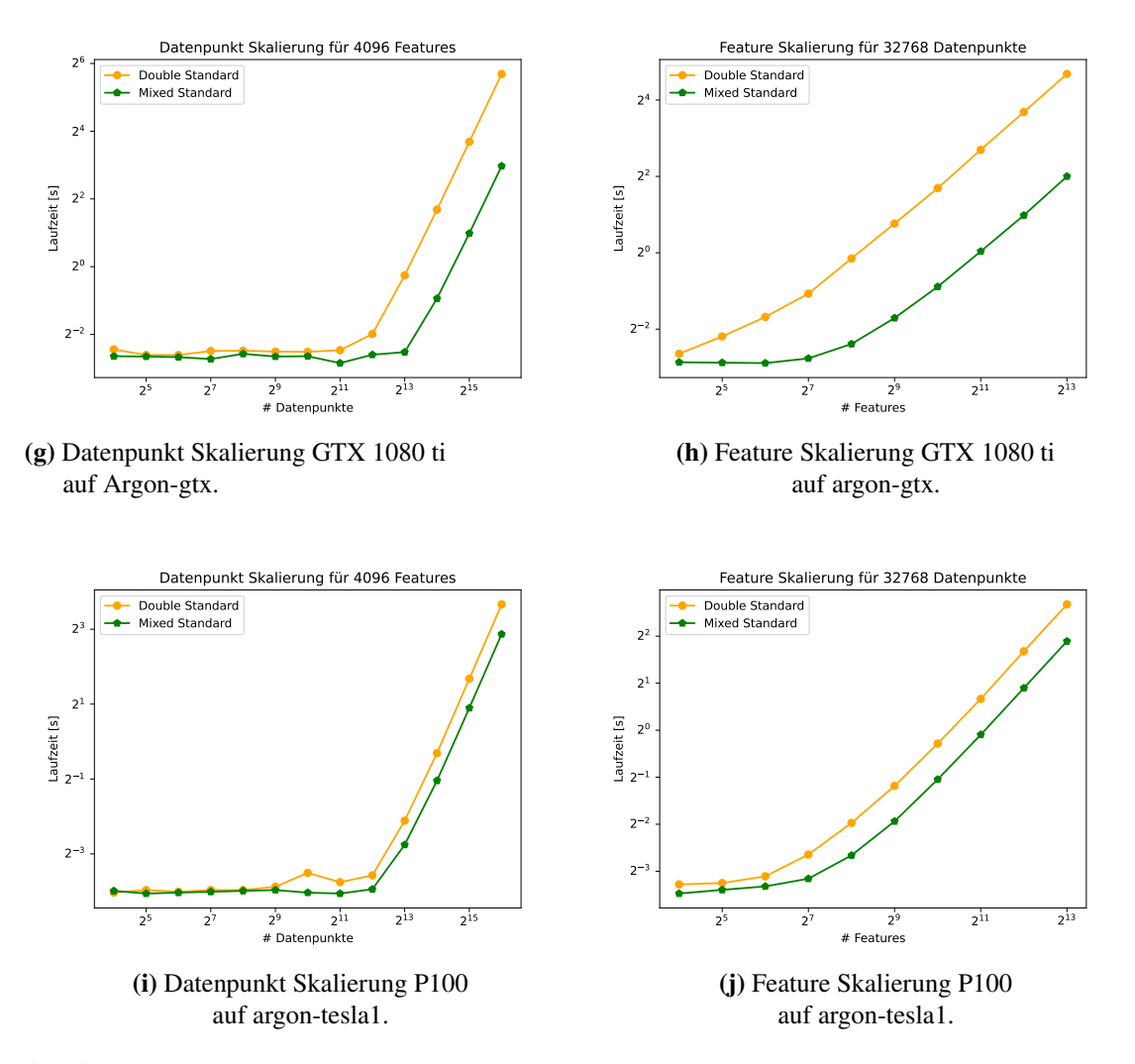

**Abbildung 5.7:** Dargestellt werden Feature und Datenpunkt Skalierungen auf verschiedenen Server-und Desktop[-GPUs.](#page-12-3) Auf der linken Seite werden die Features auf  $2^{12} = 4096$ gesetzt und die Anzahl an Datenpunkten variiert von 16-65536. Auf der rechten Seite werden Datenpunkte auf  $2^{15} = 32768$  gesetzt und die Features variieren von 16-8192.

Für größere Probleme verhält sich die GTX 1080 ti in [Abbildung 5.7g](#page-86-0) und [Abbildung 5.7h](#page-86-0) wie zu erwarten: Eine annähernde Vervierfachung der Laufzeiten bei doppelter Anzahl an Punkten und eine annähernde Verdopplung der Laufzeit bei den Features. Bei sehr kleinen Problemen hingegen sind die Laufzeiten unverhältnismäßig hoch gegenüber zum Beispiel einer RTX 3080. Die GTX 1080 ti basiert auf der Pascal Architektur mit [CUDA](#page-12-4) Compute Capability 6.1, die ein Verhältnis von [FP64](#page-12-2) zu [FP32](#page-0-0) von 1 zu 32 besitzt. Da die GTX 1080 ti keine Matrixeinheiten besitzt, werden hier nur die Standard-Kernel verwendet. Der Standardkernel in gemischten Genauigkeiten ist dabei 6.6 Mal schneller als in doppelter Genauigkeit. Im Vergleich zu der neueren RTX 3080 ist die 1080 ti in doppelter Genauigkeit 50% langsamer als die RTX 3080, in einfacher Genauigkeit 80% beziehungsweise 757% (Tensor-Kernel) langsamer.

<span id="page-87-0"></span>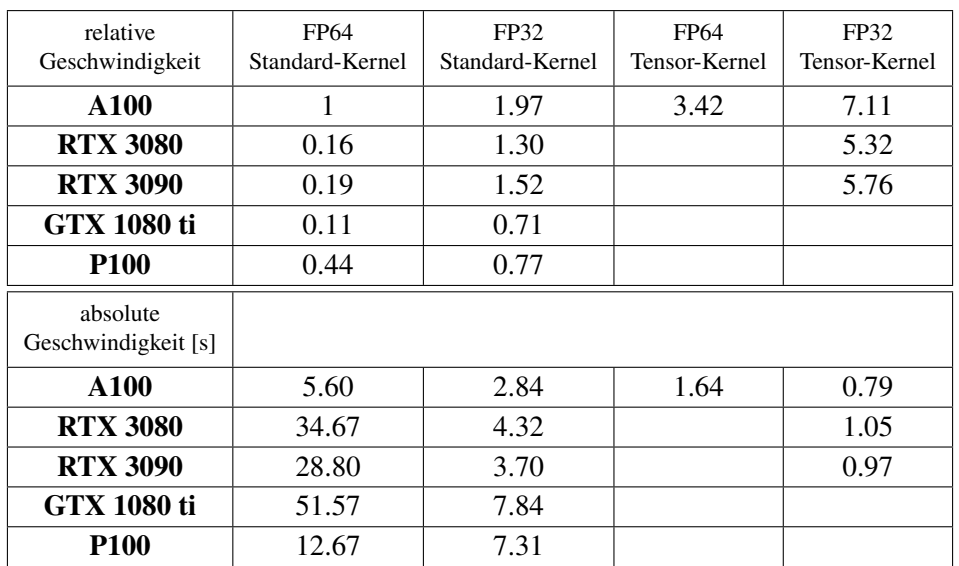

**Tabelle 5.11:** Relative Geschwindigkeit (oben) und absolute Geschwindigkeit (unten) der Kernel für 65536 Datenpunkte und 4096 Features für verschiedene [GPUs.](#page-12-3) Die Laufzeit des Standard-Kernels in doppelter Genauigkeit wird als Ausgangspunkt für die relative Geschwindigkeit festgelegt. Bei einem Wert größer 1 ist der Kernel schneller, bei kleiner 1 langsamer. Bei den leeren Feldern sind keine für das Zahlenformat unterstützten Matrixeinheiten vorhanden.

Die P100 ist wie die A100 eine [GPU](#page-12-3) für Datenzentren beziehungsweise wissenschaftliche Berechnungen und hat dadurch ein Verhältnis von 2:1 bezüglich [FP64](#page-12-2) zu [FP32.](#page-0-0) Auch die P100 hat keine Matrixeinheiten, weshalb nur der Standardkernel in beiden Genauigkeiten in [Abbildung 5.7i](#page-86-0) und [Abbildung 5.7j](#page-86-0) untersucht wird. Wie auch die GTX 1080 ti benötigt die P100 mindestens 4096 Datenpunkten um bei 4096 Features ausgelastet zu sein, um dann wie erwartet bei Verdopplung der Datenpunkte das Vierfache an Laufzeit zu benötigen. In doppelter Genauigkeit ist der Kernel nur 73% langsamer als mit gemischten Genauigkeiten, was der kleinste gemessene Abstand dieser Kernel in allen Tests war. Damit ist die P100 4.1 Mal schneller in doppelter Genauigkeit als die GTX 1080 ti und 2.7 Mal schneller als die RTX 3080, dafür 2.3 Mal langsamer als die A100 mit Standardkernel oder 7.7 Mal langsamer mit Tensor-Kernel. Mit gemischten Genauigkeiten ist die P100 7% schneller als die GTX 1080 ti, dafür 69% langsamer als die RTX 3080 mit Standardkernel und 6.9 Mal langsamer mit Tensor-Kernel. Gegenüber der A100 dann 2.6 beziehungsweise 9.3 Mal langsamer für Standard- und Tensor-Kernel.

Werden die Laufzeiten pro Iteration isoliert betrachtet wie in [Tabelle 5.11,](#page-87-0) erweitert sich einmal das nutzbare Spektrum an linearen [CUDA-](#page-12-4)Kernel von 1 auf 2-4, anderseits ist bereits eine RTX 3080 oder RTX 3090 5.32 bis 5.76 Mal schneller mit dem Tensor-Kernel in gemischten Genauigkeiten als bisher eine A100. Auch die ältere 1080 ti und P100 unterscheiden sich nur noch um 40 beziehungsweise 30% vom [FP64](#page-12-2) Standard-Kernel auf der A100. Dies ermöglicht besonders mit Desktop[-GPUs](#page-12-3) ein deutlich effizienteres Arbeiten mit [PLSSVM.](#page-13-5)

# **5.4 Kombinierte Tests**

In diesem Abschnitt werden die Veränderungen am Kernel und am [CG-](#page-12-5)Algorithmus kombiniert betrachtet. Die Vorteile ergeben sich wie in den vergangenen Abschnitten behandelt aus der Möglichkeit durch eine niedrigere Genauigkeit die Hardware deutlich effizienter zu nutzen, einen schnelleren Kernel zu nutzen, stabiler zu sein oder mit weniger Iterationen zu konvergieren. Da die Vorteile multiplikativ sind, also beispielsweise folgt aus der doppelten Anzahl an Iterationen bei einem zweiunddreißigstel der Laufzeit ein insgesamt 16 mal schnellerer Lernvorgang, werden hier nur exemplarisch 2 Beispiele in Kürze behandelt: Ein synthetisches Beispiel mit 65536 Datenpunkten und 16384 Features aus [Abschnitt 5.2.4](#page-74-0) und für den komplexen Fall das bereits erwähnte SAT-6 Problem aus [Abschnitt 5.1.3.](#page-68-0)

## **5.4.1 Synthetischer Test mit 65536 Datenpunkten und 16384 Features**

Die Problemgröße von 65536 Datenpunkten mit 16384 Features nähert sich dem Limit für gemischte Genauigkeiten an, wie in [Abschnitt 5.2.4](#page-74-0) gezeigt worden ist. In diesem Fall kann es sein, dass für instabilere Kernel das Residuum niedriger gewählt werden muss.

In [Tabelle 5.12](#page-89-0) wird die Trainingszeit und die dazu gemessene Genauigkeit gezeigt. Die Variante mit Tensor-Kernel in doppelter Genauigkeit erzeugt das beste Modell und ist ungefähr 4.3 Mal so schnell wie die Referenz-Implementierung. Je instabiler die Implementierung und je größer der Trainingsdatensatz beziehungsweise je näher am Limit der numerischen Stabilität, desto niedriger muss das Residuum sein, um die gleiche Modell-Genauigkeit zu erreichen. Ab einem gewissen kleinen Residuum nimmt bei genauerem Ergebnis die Vorhersagewahrscheinlichkeit des Modells, also wie viele Datenpunkte richtig klassifiziert werden, nicht weiter zu. Bei den synthetischen Datensätzen hat sich ein Epsilon zwischen 0.2 und 0.01 als sinnvoll erwiesen bei der hier vorgestellten [CG-](#page-12-5)Implementierung. Um auf das gleiche Residuum zu kommen, ist die Mixed-Tensor Variante am schnellsten, allerdings ist das daraus gewonnene Modell nicht genauso präzise, was nicht verwunderlich ist, da sich in den Konvergenztests gezeigt hat, dass diese Trainingsdatengröße am Limit der numerischen Stabilität ist. Dies kann ausgeglichen werden durch ein niedrigeres Residuum, was allerdings die Laufzeit deutlich erhöhen kann. Die Referenz-Implementierung mit  $4 \times$  NVIDIA A100 ist in diesem Beispiel langsamer beim Training als eine RTX 3080 mit Mixed-Tensor-Kernel, allerdings ist das gewonnene Modell etwas besser. Das berechnete Modell der beiden Referenz-Implementierungen ist auf beiden Testsystemen gleich gut, aber bei der RTX 3080 ist der Mixed-Tensor-Kernel 26.8 Mal schneller als die Referenz-Implementierung. Anstatt 2 Minuten und 14 Sekunden wird bei dieser Variante fast eine ganze Stunde, 59 Minuten und 46 Sekunden, gewartet. Durch die Nutzung nur einer Grafikkarte ist der Matrixaufbau bei der RTX 3080 Mixed-Tensor Variante minimal ungenauer als bei den 4 A100 Karten mit selben Kernel, da hier 16384 Zwischenergebnisse aufsummiert werden und bei den A100 pro [GPU](#page-12-3) nur 4096. Dieser Unterschied zeigt sich auch in unterschiedlich genauen Modellen und einer schlechteren Konvergenz.

<span id="page-89-2"></span><span id="page-89-0"></span>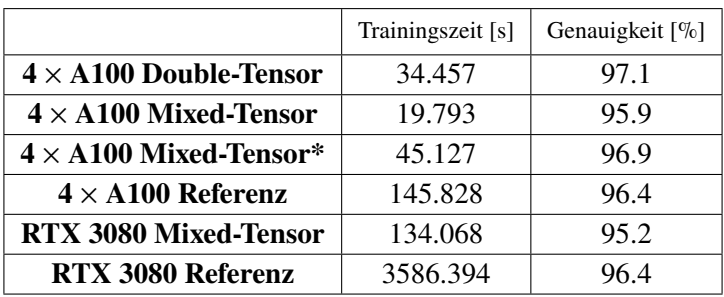

<span id="page-89-1"></span>**Tabelle 5.12:** Trainingszeit und Genauigkeit der Vorhersage bei einem Datensatz mit 65536 Datenpunkten und 16384 Features. Die angegebenen Werte sind der Durchschnitt aus jeweils 2 Läufen. Das Abbruchkriterium liegt bei  $r < 5000$  (bei\*  $r < 5$ ). Die Tests wurden auf ipvsgpu1 und pcsgs02 ausgeführt.

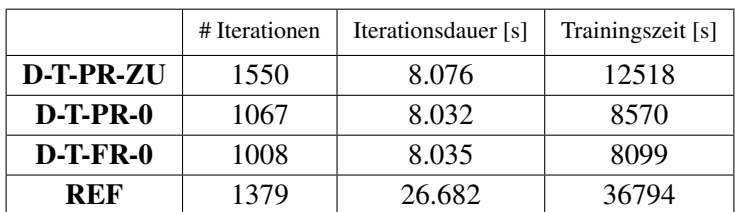

**Tabelle 5.13:** Laufzeitanalyse für das Lernen des SAT-6 Trainingsdatensatz mit 324000 Datenpunkten und 3137 Features mit einem Abbruchkriterium des Residuums  $r < 0.0011$ . Die angegebenen Werte sind der Durchschnitt aus jeweils 2 Läufen.

## **5.4.2 SAT-6 Laufzeit-Tests**

In diesem Szenario wird der lineare Kernel auf 4 NVIDIA A100 [GPUs](#page-12-3) auf der ipvsgpu1 genutzt. Die in [Tabelle 5.13](#page-89-1) gezeigten Daten stammen aus den Konvergenztests aus [Abschnitt 5.2.6,](#page-75-1) nur diesmal mit dem Fokus auf der Trainingszeit.

Die Tensor Kernel sind in diesem Fall ungefähr 3.3 Mal schneller als der Standard-Kernel. Die größere Abweichung bei der Variante mit zuverlässigen Updates entsteht durch die zusätzliche Ausführung des Kernel beim Korrekturschritt. Insgesamt ist der Tensor-Kernel mit [F-R](#page-12-0) ungefähr 4.5 Mal schneller, benötigt folglich anstatt über 10h nur noch 2h und 15 Minuten. Das Problem lässt sich mit radialen Kernel deutlich schneller lösen [\[VBP22b\]](#page-96-0), besonders da das im Testfall genutzte Abbruchkriterium deutlich strenger als benötigt gesetzt worden ist. Allerdings ist die hier erreichte Genauigkeit bei allen Varianten bei der Vorhersage des Testdatensatzes bei 96% und somit um 1% höher als bisher von Van Craen et al. [\[VBP22b\]](#page-96-0).

# **6 Zusammenfassung und Ausblick**

Im Rahmen dieser Arbeit wurde die [PLSSVM](#page-13-5) Bibliothek im Hinblick auf gemischte Genauigkeiten und der Nutzung von spezialisierten [GPU-](#page-12-3)Matrixeinheiten analysiert. Die hohe Relevanz von Klassifikatoren wie [SVMs](#page-13-6) und wie versucht wird mit gemischten Genauigkeiten moderne Hardware optimal auszunutzen, wurde zu Beginn in [Kapitel 2](#page-16-0) erörtert. Darauf wurden die Grundlagen für die weitere Arbeit erläutert.

Bei der Implementierung stellte sich besonders die hohe Konditionszahl des [LGS](#page-12-10) als Problem heraus, das auch nicht abschließend gelöst werden konnte. Auch die [DDOT](#page-12-11) Einträge der zu erstellenden Matrix erschwerten die Implementierung bezüglich ihrer Stabilität. Durch eine verbesserte Initiallösung, höhere Genauigkeit auf der [CPU](#page-12-12) durch Kahans-Summations-Algorithmus und zwei neuen Kernel für den rechenintensiven Matrixaufbau mit folgender [GEMV](#page-12-6) Berechnung, konnte die Stabilität erhöht werden. Eine Herausforderung bei den Kernel war, dass der Flaschenhals nicht bei der Anzahl an Berechnungen lag, sondern bei Speichertransaktionen, worauf die Nutzung von Matrixeinheiten keinen Einfluss hat und dass die Matrixeinheiten außerhalb der Nutzung von doppelter Genauigkeit zusätzlich mit einer niedrigeren Genauigkeit als Float rechnen. Daher wurde die Aufteilung innerhalb eines Blockes komplett überarbeitet und für die Nutzung der Matrixeinheiten optimiert.

Als Ergebnis hat sich gezeigt, dass die vorgestellte Implementierung in gemischter Genauigkeit im Testszenario bis zu einer Datensatzgröße von 65536 Datenpunkten mit jeweils 16874 Features konvergiert und gute Ergebnisse liefert. Die Implementierung, bei der auch der Kernel vollständig in doppelter Genauigkeit gerechnet wird, verbessert gegenüber der bisherigen Implementierung von [PLSSVM](#page-13-5) die Stabilität, sodass bis zu 27% weniger Iterationen notwendig waren um die gleiche Genauigkeit zu erreichen. Die Laufzeiten der Kernel mit Matrixeinheiten war in den Testszenarien zwischen 3-4 Mal niedriger als die bisherigen [CUDA](#page-12-4) Kernel. Es wird erwartet, dass durch die Änderungen noch deutlich größere und komplexere Trainingsdaten verarbeitet werden können als bisher getestet. Werden die Vorteile aus neuen Kernel und gemischten Genauigkeiten vereint, kann ein System mit einer einzelnen RTX 3080 ein System mit 4 NVIDIA A100 [GPUs](#page-12-3) in der Trainingszeit übertreffen. Dies kommt einer Laufzeitreduktion um Faktor 28 für die RTX 3080 gleich und ist ein großer Erfolg, besonders unter Berücksichtigung der Strom- und Anschaffungskosten. Mit einer weitverbreiteten Desktop[-GPU](#page-12-3) wird somit die Leistung eines Rechenzentrumsknotens erreicht. Aber auch für komplexere und größere Probleme konnte unter Ausnutzung des neuen Kernels in doppelter Genauigkeit und des stabileren [CG-](#page-12-5)Algorithmus die Trainingszeiten um einen Faktor zwischen 4 − 4.5 verringert werden, was mehr als das Doppelte an Verbesserung der Laufzeit ist bezüglich der theoretischen Rechenleistung durch Matrixoperationen. Durch das Ausnutzen von gemischter Genauigkeit und den Matrixeinheiten konnte nicht nur aktuelle Hardware wie [GPUs](#page-12-3) besser ausgenutzt werden und die Laufzeit deutlich verkürzt werden, sondern auch die Stabilität bei gleichbleibend genauen Zahlenformaten massiv erhöht werden.

## <span id="page-91-0"></span>**Ausblick**

Aktuell sind die neuen Kernel nur für moderne [CUDA-](#page-12-4)fähige [GPUs](#page-12-3) verfügbar. Hier würde es sich anbieten diese auch auf [HIP](#page-12-13) zu übertragen. Zusätzlich können mit einem ähnlichen Kernel-Aufbau, der die gezeigte Block-Struktur nutzt, auch Kernel optimiert werden, die keine Matrixeinheiten nutzen. Unter anderem könnte dadurch ein neuer radialer Kernel geschrieben werden und auch bereits andere vorhandene Kernel könnten von dem Aufbau der Matrixeinheiten-Kernel profitieren. Eine weitere Möglichkeit wäre ein Kernel mit Matrixeinheiten, bei dem die Trainingsdaten in halber Genauigkeit gehalten werden. Dies halbiert die Speicherbandbreite gegenüber einfacher Genauigkeit, erspart die Transformation in [TF32,](#page-13-7) welche eine gleich große Mantisse besitzen wie [FP16,](#page-12-14) und akkumuliert mit dem richtigen Tensor-Layout das Ergebnis ebenso in [FP32](#page-0-0) [\[NVI22a\]](#page-94-2). Hier wäre interessant, wie weit man mit unterschiedlichen Genauigkeiten gehen kann. Auch die vorgestellten Kernel können noch verbessert werden. Eine Möglichkeit wäre, wie bereits kurz erwähnt [\(4.3.1](#page-57-0) [5.3.1\)](#page-78-1), die Blöcke nicht in Quadrate zu unterteilen, sondern in Rechtecke. Dies würde eine bessere Granularität ermöglichen und dadurch entweder mehr Warps oder weniger Speichertransaktionen unter Ausnutzung der restlichen Register ermöglichen. Eine performante Umgehung des Integer-Limits könnte implementiert werden. Eine fortgeschrittene Idee besteht dabei daraus, die große Schleife über Features im Matrix-Aufbau in eine weitere Schleife zu packen. Diese äußere Schleife iteriert dann über Zeiger auf die Trainingsdaten, die voneinander in der Größenordnung von  $2^{31}$  entfernt sind.

Eine Limitierung stellt derzeit die Kondition des [LGS](#page-12-10) dar. Hier könnte ein [CG-](#page-12-5)Verfahren mit Vorkonditionierung Abhilfe schaffen. Mit geringerer Kondition dürfte die Implementierung mit gemischten Genauigkeiten auch für größere Datensätze stabil sein und somit auch auf [GPUs,](#page-12-3) die nicht für Datenzentren ausgelegt sind, schnelle und ausreichend genaue Ergebnisse liefern. Weitere Ansätze könnten darauf basieren, bei ausreichendem Speicher die Matrix einmal in hoher Genauigkeit aufzubauen und dann entweder auf [GPU](#page-12-3) oder [CPU](#page-12-12) weiterzuverwenden. Da besonders bei großen Datensätzen fast die komplette Dauer einer [CG-](#page-12-5)Iteration auf dem Aufbau der Matrix liegt, würde hier eine Menge an Operationen eingespart werden. Ein weiterer Ansatz wäre es, den Datensatz bei der Berechnung aufzuteilen, um Teilmatrizen des Gesamtproblems zu erhalten, die dann entweder komplett im Speicher gehalten werden können oder bezüglich ihrer Kondition ausreichend stabil sind. Die so gelösten Teilmatrizen könnten mehrere Hyperebenen ergeben, die dann mit einem geeigneten Verfahren entweder zu einer Hyperebene verrechnet werden oder nach einem Mehrheitsprinzip arbeiten könnten.

Ein weiteres Feld, welches genauer betrachtet werden könnte, wären die Korrekturschemata. Das bereits vorhandene Korrekturschema über die Neuberechnung des Residuums liefert keine brauchbaren Ergebnisse. Die zuverlässigen Updates zerstören zwar nicht das Ergebnis, aber die Konvergenzgeschwindigkeit nimmt ab. Ebenso soll  $\beta$  nach [P-R](#page-13-1) die Stabilität erhöhen, was es auch tut für die zuverlässigen Updates, allerdings wirkt sich die Vorschrift negativ auf die Varianten ohne Korrekturschema aus. Hier könnten die genauen Ursachen untersucht werden.

# **Literaturverzeichnis**

- [AMD21] AMD. *INTRODUCING AMD CDNA™ 2ARCHITECTURE*. 2021. url: [https :](https://www.amd.com/system/files/documents/amd-cdna2-white-paper.pdf) [//www.amd.com/system/files/documents/amd-cdna2-white-paper.pdf](https://www.amd.com/system/files/documents/amd-cdna2-white-paper.pdf) (besucht am 24. 09. 2022) (zitiert auf S. [15\)](#page-14-0).
- [AMD22] AMD. *HIP Programming Guide v4.5.* 2022. URL: [https://rocmdocs.amd.com/en/](https://rocmdocs.amd.com/en/latest/Programming_Guides/HIP-GUIDE.html) [latest/Programming\\_Guides/HIP-GUIDE.html](https://rocmdocs.amd.com/en/latest/Programming_Guides/HIP-GUIDE.html) (besucht am 10. 09. 2022) (zitiert auf S. [26\)](#page-25-0).
- [BBD+09] M. Baboulin, A. Buttari, J. Dongarra, J. Kurzak, J. Langou, J. Langou, P. Luszczek, S. Tomov. "Accelerating scientific computations with mixed precision algorithms". In: *Computer Physics Communications* 180.12 (Dez. 2009), S. 2526–2533. doi: [10.1016/j.cpc.2008.11.005](https://doi.org/10.1016/j.cpc.2008.11.005) (zitiert auf S. [18\)](#page-17-0).
- <span id="page-92-0"></span>[BCP22] M. Breyer, A. V. Craen, D. Pflüger. "A Comparison of SYCL, OpenCL, CUDA, and OpenMP for Massively Parallel Support Vector Machine Classification on Multi-Vendor Hardware". In: *International Workshop on OpenCL*. ACM, Mai 2022. poi: [10.1145/3529538.3529980](https://doi.org/10.1145/3529538.3529980) (zitiert auf S. [18,](#page-17-0) [26,](#page-25-0) [84\)](#page-83-0).
- [BGM+15] S. Basu, S. Ganguly, S. Mukhopadhyay, R. DiBiano, M. Karki, R. Nemani. *DeepSat - A Learning framework for Satellite Imagery*. 2015. doi: [10.48550/ARXIV.1509.03602](https://doi.org/10.48550/ARXIV.1509.03602) (zitiert auf S. [69\)](#page-68-1).
- [BGV92] B. E. Boser, I. M. Guyon, V. N. Vapnik. "A training algorithm for optimal margin classifiers". In: *Proceedings of the fifth annual workshop on Computational learning theory - COLT '92*. ACM Press, 1992. doi: [10.1145/130385.130401](https://doi.org/10.1145/130385.130401) (zitiert auf S. [17\)](#page-16-1).
- [BT69] M. L. Balinski, A. W. Tucker. "Duality Theory of Linear Programs: A Constructive Approach with Applications". In: *SIAM Review* 11.3 (Juli 1969), S. 347–377. poi: [10.1137/1011060](https://doi.org/10.1137/1011060) (zitiert auf S. [24\)](#page-23-0).
- [CBB+10] M. Clark, R. Babich, K. Barros, R. Brower, C. Rebbi. "Solving lattice QCD systems of equations using mixed precision solvers on GPUs". In: *Computer Physics Communications* 181.9 (Sep. 2010), S. 1517–1528. doi: [10.1016/j.cpc.2010.05.002](https://doi.org/10.1016/j.cpc.2010.05.002) (zitiert auf S. [16,](#page-15-0) [18,](#page-17-0) [45\)](#page-44-0).
- [CL11] C.-C. Chang, C.-J. Lin. "LIBSVM". In: *ACM Transactions on Intelligent Systems and Technology* 2.3 (Apr. 2011), S. 1–27. doi: [10.1145/1961189.1961199](https://doi.org/10.1145/1961189.1961199) (zitiert auf S. [17,](#page-16-1) [47\)](#page-46-0).
- [Cla20] K. Clark. ..EFFECTIVE USE OF MIXED PRECISION FOR HPC". In: GTC2020, 2020. url: <https://developer.nvidia.com/gtc/2020/video/s21725> (zitiert auf S. [19,](#page-18-0) [44,](#page-43-0) [45,](#page-44-0) [48,](#page-47-0) [49\)](#page-48-0).
- [CS00] N. Cristianini, J. Shawe-Taylor. *An Introduction to Support Vector Machines and* Other Kernel-based Learning Methods. Cambridge University Press, März 2000. poi: [10.1017/cbo9780511801389](https://doi.org/10.1017/cbo9780511801389) (zitiert auf S. [17\)](#page-16-1).
- [CV95] C. Cortes, V. Vapnik. "Support-vector networks". In: *Machine Learning* 20.3 (Sep. 1995), S. 273–297. poi: [10.1007/bf00994018](https://doi.org/10.1007/bf00994018) (zitiert auf S. [17,](#page-16-1) [21\)](#page-20-0).
- [Gol91] D. Goldberg. "What Every Computer Scientist Should Know About Floating Point Arithmetic". In: *ACM Computing Surveys* 23.1 (1991), S. 5–48 (zitiert auf S. [28–](#page-27-0)[30\)](#page-29-0).
- [Gor14] A. M. Gorelik. "Statements, data types and intrinsic procedures in the Fortran standards (1966-2008)". In: *ACM SIGPLAN Fortran Forum* 33.3 (Dez. 2014), S. 5–17. doi: [10.1145/2701654.2701655](https://doi.org/10.1145/2701654.2701655) (zitiert auf S. [27\)](#page-26-0).
- [Gro22a] K. Group. *OpneCL*. 2022. url: <https://www.khronos.org/opencl/> (besucht am 10. 09. 2022) (zitiert auf S. [26\)](#page-25-0).
- [Gro22b] K. Group. *SYCL*. 2022. url: https://www.khronos.org/sycl/ (besucht am 10. 09. 2022) (zitiert auf S. [26\)](#page-25-0).
- [GST05] D. Göddeke, R. Strzodka, S. Turek. *Accelerating double precision FEM simulations with GPUs*. Univ., 2005 (zitiert auf S. [18\)](#page-17-0).
- [GST07] D. Göddeke, R. Strzodka, S. Turek. "Performance and accuracy of hardware-oriented native-, emulated- and mixed-precision solvers in FEM simulations". In: *International Journal of Parallel, Emergent and Distributed Systems* 22.4 (Aug. 2007), S. 221–256. doi: [10.1080/17445760601122076](https://doi.org/10.1080/17445760601122076) (zitiert auf S. [18\)](#page-17-0).
- [GWX+12] A. W. Götz, M. J. Williamson, D. Xu, D. Poole, S. L. Grand, R. C. Walker. "Routine Microsecond Molecular Dynamics Simulations with AMBER on GPUs. 1. Generalized Born". In: *Journal of Chemical Theory and Computation* 8.5 (Apr. 2012), S. 1542–1555. doi: [10.1021/ct200909j](https://doi.org/10.1021/ct200909j) (zitiert auf S. [18\)](#page-17-0).
- [HBT+20] A. Haidar, H. Bayraktar, S. Tomov, J. Dongarra, N.J. Higham. "Mixed-precision iterative refinement using tensor cores on GPUs to accelerate solution of linear systems". In: *Proceedings of the Royal Society A: Mathematical, Physical and Engineering Sciences* 476.2243 (Nov. 2020), S. 20200110. poi: [10.1098/rspa.2020.](https://doi.org/10.1098/rspa.2020.0110) [0110](https://doi.org/10.1098/rspa.2020.0110) (zitiert auf S. [19\)](#page-18-0).
- [Hig93] N. J. Higham. "The Accuracy of Floating Point Summation". In: *SIAM Journal on Scientific Computing* 14.4 (Juli 1993), S. 783-799. poi: [10.1137/0914050](https://doi.org/10.1137/0914050) (zitiert auf S. [31\)](#page-30-0).
- [HMHS17] X. Huang, A. Maier, J. Hornegger, J. A. Suykens. "Indefinite kernels in least squares support vector machines and principal component analysis". In: *Applied and Computational Harmonic Analysis* 43.1 (Juli 2017), S. 162-172. DOI: [10.1016/j.acha.2016.](https://doi.org/10.1016/j.acha.2016.09.001) [09.001](https://doi.org/10.1016/j.acha.2016.09.001) (zitiert auf S. [17\)](#page-16-1).
- [HS52] M. R. Hestenes, E. Stiefel. "Methods of conjugate gradients for solving". In: *Journal of research of the National Bureau of Standards* 49.6 (1952), S. 409 (zitiert auf S. [25,](#page-24-0) [69\)](#page-68-1).
- [Kah65] W. Kahan. "Pracniques: further remarks on reducing truncation errors". In: *Communications of the ACM* 8.1 (1965), S. 40 (zitiert auf S. [31\)](#page-30-0).
- [KSH17] A. Krizhevsky, I. Sutskever, G.E. Hinton. "ImageNet classification with deep convolutional neural networks". In: *Communications of the ACM* 60.6 (Mai 2017), S. 84–90. poi: [10.1145/3065386](https://doi.org/10.1145/3065386) (zitiert auf S. [38\)](#page-37-0).
- [KT13] H. W. Kuhn, A. W. Tucker. "Nonlinear Programming". In: *Traces and Emergence of Nonlinear Programming*. Springer Basel, Juli 2013, S. 247–258. doi: [10.1007/978-](https://doi.org/10.1007/978-3-0348-0439-4_11) [3-0348-0439-4\\_11](https://doi.org/10.1007/978-3-0348-0439-4_11) (zitiert auf S. [24\)](#page-23-0).
- [LS20] A. Li, S. M. Su., Accelerating Binarized Neural Networks via Bit-Tensor-Cores in Turing GPUs". In: *IEEE Transactions on Parallel and Distributed Systems* (2020), S. 1-1. poi: [10.1109/tpds.2020.3045828](https://doi.org/10.1109/tpds.2020.3045828) (zitiert auf S. [19\)](#page-18-0).
- [MAM18] M. Martineau, P. Atkinson, S. McIntosh-Smith. "Benchmarking the NVIDIA V100" GPU and Tensor Cores". In: *Lecture Notes in Computer Science*. Springer International Publishing, Dez. 2018, S. 444–455. poi: [10.1007/978-3-030-10549-5\\_35](https://doi.org/10.1007/978-3-030-10549-5_35) (zitiert auf S. [18\)](#page-17-0).
- [MCL+18] S. Markidis, S. W. D. Chien, E. Laure, I. B. Peng, J. S. Vetter. "NVIDIA Tensor Core Programmability, Performance & Precision". In: *2018 IEEE International Parallel* and Distributed Processing Symposium Workshops (IPDPSW). IEEE, Mai 2018. poi: [10.1109/ipdpsw.2018.00091](https://doi.org/10.1109/ipdpsw.2018.00091) (zitiert auf S. [19\)](#page-18-0).
- [MNA+17] P. Micikevicius, S. Narang, J. Alben, G. Diamos, E. Elsen, D. Garcia, B. Ginsburg, M. Houston, O. Kuchaiev, G. Venkatesh, H. Wu. *Mixed Precision Training*. 2017. doi: [10.48550/ARXIV.1710.03740](https://doi.org/10.48550/ARXIV.1710.03740) (zitiert auf S. [18\)](#page-17-0).
- [MR16] M. N. Murty, R. Raghava. "Kernel-Based SVM". In: *Support Vector Machines and Perceptrons*. Springer International Publishing, 2016, S. 57–67. poi: [10.1007/978-3-](https://doi.org/10.1007/978-3-319-41063-0_5) [319-41063-0\\_5](https://doi.org/10.1007/978-3-319-41063-0_5) (zitiert auf S. [24\)](#page-23-0).
- [NG47] J. von Neumann, H. H. Goldstine. "Numerical inverting of matrices of high order". In: *Bulletin of the American Mathematical Society* 53.11 (1947), S. 1021-1099. poi: [bams/1183511222](https://doi.org/bams/1183511222). url: <https://doi.org/> (zitiert auf S. [27\)](#page-26-0).
- [NVI16a] NVIDIA. *NVIDIA GeForce GTX 1080 Whitepaper*. 2016. url: [https://www.es.ele.](https://www.es.ele.tue.nl/~heco/courses/ECA/GPU-papers/GeForce_GTX_1080_Whitepaper_FINAL.pdf) [tue.nl/~heco/courses/ECA/GPU-papers/GeForce\\_GTX\\_1080\\_Whitepaper\\_FINAL.pdf](https://www.es.ele.tue.nl/~heco/courses/ECA/GPU-papers/GeForce_GTX_1080_Whitepaper_FINAL.pdf) (besucht am 04. 10. 2022) (zitiert auf S. [68\)](#page-67-0).
- [NVI16b] NVIDIA. *NVIDIA Tesla P100 Whitepaper*. 2016. url: [https://images.nvidia.com/](https://images.nvidia.com/content/pdf/tesla/whitepaper/pascal-architecture-whitepaper.pdf) [content/pdf/tesla/whitepaper/pascal-architecture-whitepaper.pdf](https://images.nvidia.com/content/pdf/tesla/whitepaper/pascal-architecture-whitepaper.pdf) (besucht am 04. 10. 2022) (zitiert auf S. [68\)](#page-67-0).
- <span id="page-94-0"></span>[NVI20] NVIDIA. *NVIDIA A100 Tensor Core GPU Architecture*. 2020. url: [https : / /](https://images.nvidia.com/aem-dam/en-zz/Solutions/data-center/nvidia-ampere-architecture-whitepaper.pdf) [images.nvidia.com/aem- dam/en- zz/Solutions/data- center/nvidia- ampere](https://images.nvidia.com/aem-dam/en-zz/Solutions/data-center/nvidia-ampere-architecture-whitepaper.pdf)[architecture-whitepaper.pdf](https://images.nvidia.com/aem-dam/en-zz/Solutions/data-center/nvidia-ampere-architecture-whitepaper.pdf) (besucht am 10. 09. 2022) (zitiert auf S. [15,](#page-14-0) [31,](#page-30-0) [32,](#page-31-0) [39,](#page-38-0) [53,](#page-52-1) [68,](#page-67-0) [79,](#page-78-2) [84\)](#page-83-0).
- <span id="page-94-1"></span>[NVI21] NVIDIA. *NVIDIA Ampere GA102 GPU Architecture whitepaper*. 2021. url: [https:](https://www.nvidia.com/content/PDF/nvidia-ampere-ga-102-gpu-architecture-whitepaper-v2.pdf) [/ / www . nvidia . com / content / PDF / nvidia - ampere - ga - 102 - gpu - architecture](https://www.nvidia.com/content/PDF/nvidia-ampere-ga-102-gpu-architecture-whitepaper-v2.pdf)  [whitepaper-v2.pdf](https://www.nvidia.com/content/PDF/nvidia-ampere-ga-102-gpu-architecture-whitepaper-v2.pdf) (besucht am 21. 09. 2022) (zitiert auf S. [15,](#page-14-0) [53,](#page-52-1) [68,](#page-67-0) [85\)](#page-84-0).
- <span id="page-94-2"></span>[NVI22a] NVIDIA. *CUDA C programming guide*. 2022. url: [https://docs.nvidia.com/cuda/](https://docs.nvidia.com/cuda/cuda-c-programming-guide/) [cuda-c-programming-guide/](https://docs.nvidia.com/cuda/cuda-c-programming-guide/) (besucht am 10. 09. 2022) (zitiert auf S. [19,](#page-18-0) [37,](#page-36-0) [40,](#page-39-0) [56,](#page-55-0) [59,](#page-58-0) [63,](#page-62-0) [92\)](#page-91-0).
- [NVI22b] NVIDIA. *CUDA C++ Best Practices Guide*. 2022. url: [https://docs.nvidia.com/](https://docs.nvidia.com/cuda/cuda-c-best-practices-guide/) [cuda/cuda-c-best-practices-guide/](https://docs.nvidia.com/cuda/cuda-c-best-practices-guide/) (besucht am 10. 09. 2022) (zitiert auf S. [33,](#page-32-0) [36,](#page-35-0) [37,](#page-36-0) [59\)](#page-58-0).
- [NVI22c] NVIDIA. *CUDA Zone*. NVIDIA. 2022. url: [https://developer.nvidia.com/cuda](https://developer.nvidia.com/cuda-zone)[zone](https://developer.nvidia.com/cuda-zone) (besucht am 10. 09. 2022) (zitiert auf S. [26,](#page-25-0) [31\)](#page-30-0).
- [NVI22d] NVIDIA. *NVIDIA Hopper Architecture In Depth*. 2022. url: [https://developer.](https://developer.nvidia.com/blog/nvidia-hopper-architecture-in-depth/) [nvidia.com/blog/nvidia-hopper-architecture-in-depth/](https://developer.nvidia.com/blog/nvidia-hopper-architecture-in-depth/) (besucht am 10. 09. 2022) (zitiert auf S. [29,](#page-28-0) [33,](#page-32-0) [53\)](#page-52-1).
- <span id="page-95-0"></span>[NVI22e] NVIDIA. *The user manual for NVIDIA Nsight Compute*. 2022. url: [https://docs.](https://docs.nvidia.com/nsight-compute/NsightCompute/index.html) [nvidia.com/nsight-compute/NsightCompute/index.html](https://docs.nvidia.com/nsight-compute/NsightCompute/index.html) (besucht am 18. 09. 2022) (zitiert auf S. [78\)](#page-77-0).
- [Ope22] A. R. B. OpenMP. *OpenMP*. 2022. url: [https://www.openmp.org/about/openmp](https://www.openmp.org/about/openmp-faq/#WhatIs)[faq/#WhatIs](https://www.openmp.org/about/openmp-faq/#WhatIs) (zitiert auf S. [26\)](#page-25-0).
- [Pla98] J. Platt. *Sequential Minimal Optimization: A Fast Algorithm for Training Support Vector Machines*. Techn. Ber. MSR-TR-98-14. Microsoft, Apr. 1998. url: [https:](https://www.microsoft.com/en-us/research/publication/sequential-minimal-optimization-a-fast-algorithm-for-training-support-vector-machines/) [/ / www . microsoft . com / en - us / research / publication / sequential - minimal](https://www.microsoft.com/en-us/research/publication/sequential-minimal-optimization-a-fast-algorithm-for-training-support-vector-machines/)  [optimization-a-fast-algorithm-for-training-support-vector-machines/](https://www.microsoft.com/en-us/research/publication/sequential-minimal-optimization-a-fast-algorithm-for-training-support-vector-machines/) (zitiert auf S. [17,](#page-16-1) [23,](#page-22-0) [47,](#page-46-0) [48\)](#page-47-0).
- [PR69] E. Polak, G. Ribiere. "Note sur la convergence de méthodes de directions conjuguées". In: *Revue française d'informatique et de recherche opérationnelle. Série rouge* 3.16 (1969), S. 35–43 (zitiert auf S. [45,](#page-44-0) [69\)](#page-68-1).
- [RMN09] R. Raina, A. Madhavan, A. Y. Ng. "Large-scale deep unsupervised learning using graphics processors". In: *Proceedings of the 26th Annual International Conference* on Machine Learning - ICML '09. ACM Press, 2009. poi: [10.1145/1553374.1553486](https://doi.org/10.1145/1553374.1553486) (zitiert auf S. [38\)](#page-37-0).
- [SBLV02] J. Suykens, J. D. Brabanter, L. Lukas, J. Vandewalle. "Weighted least squares support vector machines: robustness and sparse approximation". In: *Neurocomputing* 48.1-4 (Okt. 2002), S. 85–105. doi: [10.1016/s0925-2312\(01\)00644-0](https://doi.org/10.1016/s0925-2312(01)00644-0) (zitiert auf S. [17\)](#page-16-1).
- [SGB+02] J. A. K. Suykens, T. V. Gestel, J. D. Brabanter, B. D. Moor, J. Vandewalle. *Least Squares Support Vector Machines.* WORLD SCIENTIFIC, Okt. 2002. poi: [10.1142/](https://doi.org/10.1142/5089) [5089](https://doi.org/10.1142/5089) (zitiert auf S. [15,](#page-14-0) [17\)](#page-16-1).
- [She94] J. R. Shewchuk. *An Introduction to the Conjugate Gradient Method Without the Agonizing Pain*. Techn. Ber. USA, 1994 (zitiert auf S. [25\)](#page-24-0).
- [SLV] J. Suykens, L. Lukas, J. Vandewalle. "Sparse approximation using least squares support vector machines". In: *2000 IEEE International Symposium on Circuits and Systems. Emerging Technologies for the 21st Century. Proceedings (IEEE Cat No.00CH36353)*. Presses Polytech. Univ. Romandes. doi: [10.1109/iscas.2000.856439](https://doi.org/10.1109/iscas.2000.856439) (zitiert auf S. [17\)](#page-16-1).
- [SV96] G. L. G. Sleijpen, H. A. van der Vorst. "Reliable updated residuals in hybrid Bi-CG methods". In: *Computing* 56.2 (Juni 1996), S. 141-163. poi: [10.1007/bf02309342](https://doi.org/10.1007/bf02309342) (zitiert auf S. [45\)](#page-44-0).
- [SV99a] J. A. K. Suykens, J. Vandewalle. "Least Squares Support Vector Machine Classifiers". In: *Neural Processing Letters* 9.3 (1999), S. 293–300. issn: 1573-773X. doi: [10.](https://doi.org/10.1023/A:1018628609742) [1023/A:1018628609742](https://doi.org/10.1023/A:1018628609742). url: <https://doi.org/10.1023/A:1018628609742> (zitiert auf S. [17,](#page-16-1) [23\)](#page-22-0).
- [SV99b] J. Suykens, J. Vandewalle. "Multiclass least squares support vector machines". In: *IJCNN'99. International Joint Conference on Neural Networks. Proceedings (Cat. No.99CH36339)*. IEEE, 1999. doi: [10.1109/ijcnn.1999.831072](https://doi.org/10.1109/ijcnn.1999.831072) (zitiert auf S. [17\)](#page-16-1).
- [TCJM21] J. Tu, M. A. Clark, C. Jung, R. Mawhinney. "Solving DWF Dirac Equation Using Multi-splitting Preconditioned Conjugate Gradient with Tensor Cores on NVIDIA GPUs". In: (2021). doi: [10.48550/ARXIV.2104.05615](https://doi.org/10.48550/ARXIV.2104.05615) (zitiert auf S. [19\)](#page-18-0).
- [TOP22] TOP500.org. *TOP500 LIST JUNE 2022*. Juni 2022. url: [https://www.top500.org/](https://www.top500.org/lists/top500/list/2022/06/) [lists/top500/list/2022/06/](https://www.top500.org/lists/top500/list/2022/06/) (besucht am 25. 09. 2022) (zitiert auf S. [15\)](#page-14-0).
- [Van18] A. Van Craen. *GPU-beschleunigte Support-Vector Machines*. de. 2018. poi: [10.](https://doi.org/10.18419/OPUS-10148) [18419/OPUS-10148](https://doi.org/10.18419/OPUS-10148) (zitiert auf S. [17,](#page-16-1) [21\)](#page-20-0).
- [Vap06] V. Vapnik. "A Method of Minimizing Empirical Risk for the Problem of Pattern Recognition". In: *Estimation of Dependences Based on Empirical Data*. Springer New York, 2006, S. 139–180. poi: [10.1007/0-387-34239-7\\_6](https://doi.org/10.1007/0-387-34239-7_6) (zitiert auf S. [15,](#page-14-0) [17\)](#page-16-1).
- [VBP22a] A. Van Craen, M. Breyer, D. Pflüger. "PLSSVM—Parallel Least Squares Support Vector Machine". In: *Software Impacts* 14 (Nov. 2022), S. 100343. poi: [10.1016/j.](https://doi.org/10.1016/j.simpa.2022.100343) [simpa.2022.100343](https://doi.org/10.1016/j.simpa.2022.100343) (zitiert auf S. [17\)](#page-16-1).
- <span id="page-96-0"></span>[VBP22b] A. Van Craen, M. Breyer, D. Pflüger. "PLSSVM: A (multi-)GPGPU-accelerated Least Squares Support Vector Machine". In: (2022). DOI: [10.48550/ARXIV.2202.12674](https://doi.org/10.48550/ARXIV.2202.12674) (zitiert auf S. [15,](#page-14-0) [18,](#page-17-0) [47,](#page-46-0) [68,](#page-67-0) [69,](#page-68-1) [84,](#page-83-0) [90\)](#page-89-2).
- [Wil94] J. H. Wilkinson. *Rounding errors in algebraic processes*. Courier Corporation, 1994 (zitiert auf S. [18\)](#page-17-0).
- [WSH+21] X. Wang, T. Schneider, M. Hersche, L. Cavigelli, L. Benini. "Mixed-Precision Quantization and Parallel Implementation of Multispectral Riemannian Classification for Brain-Machine Interfaces". In: *2021 IEEE International Symposium on Circuits and Systems (ISCAS)*. IEEE, Mai 2021. poi: [10.1109/iscas51556.2021.9401564](https://doi.org/10.1109/iscas51556.2021.9401564) (zitiert auf S. [18\)](#page-17-0).

Alle URLs wurden zuletzt am 10. 09. 2022 geprüft.

## **Erklärung**

Ich versichere, diese Arbeit selbstständig verfasst zu haben. Ich habe keine anderen als die angegebenen Quellen benutzt und alle wörtlich oder sinngemäß aus anderen Werken übernommene Aussagen als solche gekennzeichnet. Weder diese Arbeit noch wesentliche Teile daraus waren bisher Gegenstand eines anderen Prüfungsverfahrens. Ich habe diese Arbeit bisher weder teilweise noch vollständig veröffentlicht. Das elektronische Exemplar stimmt mit allen eingereichten Exemplaren überein.

Ort, Datum, Unterschrift